#### **REPUBLIQUE ALGERIENNE DEMOCRATIQUE ET POPULAIRE MINISTERE DE L'ENSEIGNEMENT SUPERIEUR ET DE LA RECHARCHE SCIENTIFIQUE**

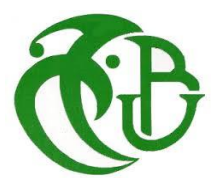

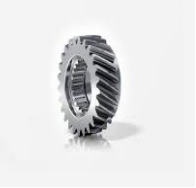

**UNIVESITE SAAD DAHLAB DE BLIDA 1 FACULTE DE TECHNOLOGIE DEPARTEMENT DE MECANIQUE Laboratoire Structures**

**Mémoire de fin d'étude Pour l'obtention du diplôme de Master en Fabrication Mécanique et Productique**

# ETUDE ET CONCEPTION DES MACHINES-OUTILS C.N.C.

**Proposer, Diriger & Encadrer : M. Bemissra Abdelkader** 

 **Réaliser par: Tahraoui Nadir Echikr Sidali Bouchanoune Mohamed Sofiane**

**Promo: 2021/2022**

**Année universitaire 2022/2023**

# *Remerciements*

*Nous remercions en premier lieu ALLAH le tout puissant de nous avoir donné la santé et le pouvoir d'accomplir ce modeste travail.* 

*Nous remercions nos parents pour leur patience, leurs encouragements et leur soutien.*

*Nos remerciements vont à Mr. BENMISSRA ABDELKADER d'avoir accepté de nous encadrer, pour ces précieux conseils et sa disponibilité.*

*En fin nous remercions tous ceux qui ont contribué de près ou de loin à la réalisation du cette Mémoire.*

# *Dédicaces*

*Je dédie ce modeste travail*

*A mes très chers parents à qui je dois toutes mes études, due* 

*dieu me les garde.*

*A ma famille et toutes mes chères amies.*

*A tous mes proches,*

# *Abstract*

In this study, we investigate the feasibility and efficiency of manufacturing the mechanism while highlighting the static stiffness and dynamic properties as well as the synthetic material of the structure and providing improvements for further manufacturing. For this purpose, testing, improvement, design and structuring of the tool mechanism, justified in the bibliographic study mentioned in this note as well as experimental measurements on a prototype machine with synthetic structure material with damping capacity.

The aim of this study is to develop the latest research findings on calculation methods in flexible workshops, taking into account the industrial requirements in terms of safety and utility, which strongly urges conservativeness in standards and specifications, to remain competitive. We proposed vertical columns for the top of the machine, in order to modify the static and dynamic characteristics of the machine models.

Often the main problem in the design of the displacement movement lies on the static rigidity and dynamic properties that depend on the design of the structures themselves, which consists of structural elements and mechanical elements. Variable types of operations are defined in the simulation in order to perform some operations in the Cam work program. At the end of this work, according to the results of simulations and experimental measurements, of the static rigidity of the machine tool, an improved production management GPAO / CMMS is proposed in order to improve the overall yield of the mechanisms as well as for the joints connecting the structural and machine elements.

# *Résumé*

Dans cette étude on a vérifié la faisabilité et l'efficacité de la fabrication de la machine-outil avec mise en relief de rigidité statique et des caractéristiques dynamiques ainsi le matériau artificiel de la structure et fournir les améliorations pour d'autres fabrications.

Pour ce l'optimisation de la conception des structures de machines-outils justifiées dans la l'historique cité dans de ce mémoire est examinée en mesures expérimentales sur la machine prototype avec un matériau en granit artificiel à capacité d'amortissement.

Le but de cette étude visait sur l'élaboration d'un état de l'art des recherches sur des méthodes de calcul dans les ateliers flexibles, cependant les exigences industrielles en termes de sécurité et de rentabilité qui remettent fortement en cause les normes et cahiers des charges, pour rester compétitif. Délibérément on a proposé des colonnes verticales de la tête de broche, afin de modifier les caractéristiques statiques et dynamiques des modèles de machine.

Il est fréquent que le problème principal posé se situe en conception de critère de déplacement et ce sur la rigidité statique et les caractéristiques dynamiques qui dépendent également de la conception des structures eux-mêmes qui sont composées d'éléments structuraux et d'éléments de machine possédant des discontinuités géométriques .Des variantes-types de fonctionnement sont déterminés dans la simulation afin de réaliser quelques opérations dans l'environnement Cam Work.

A l'issu, ces travaux selon les résultats de la simulation et les mesures expérimentales, pour la rigidité statique de la machine-outil une gestion optimisée de la production est proposée GPAO/GMAO afin d'améliorer le comportement global des mécanismes ainsi que de joints reliant les éléments structuraux et les éléments de machine.

# <span id="page-5-0"></span>ملخص

نتحقق في هذه الدراسة من جدوى وكفاءة تصنيع الآلية مع إبراز الصلابة الثابتة والخصائص الديناميكية بالإضافة إل*ي* المادة الاصطُناعية للهيكل وتوفير التحسينات لمزيد من التصنيع. لهذا الغرض، تم فحص، تحسين، تصميم و هيكلة آلية العدة، مبررا في الدراسة الببليوغرافية المذكورة في هذه المذكرة وكذا القياسات التجريبية على آلة نموذج أول*ى* مع مادة اصطناعية ذات القدرة على التخميد. الهدف من هذه الدراسة هو تطوير أحدث ما توصلت إليه البحوث حول طرق الهيكل الحساب ف*ي* ورش العمل المرنة، مع الاخذ في الحسبان المتطلبات الصناعية من حيث السلامة والفائدة التي تحث بشدة إلى التحفظ في المعايير والمواصفات، لتظل قادرة على المنافسة. اقترح أعمدة رأسية لأعلى الماكنة، من أجل تعديل غالبًا ما تكمن الاشكالية الرئيسية المطروحة في تصميم حركة الإزاحة .الخصائص السكونية والديناميكية لنماذج الماكنة **ْٔزا ػهٗ انصالبت انثابخت ٔانخصائص انذيُاييكيت انخي حؼخًذ أي ًعا ػهٗ حصًيى انٓياكم َفسٓا ٔانخي حخكٌٕ يٍ ػُاصش** هيكلية و عُناصر آلية. يتم تحديد أنواع العمليات المتغيرة في المحاكاة من أجل تنفيذ بعض العمليات في برنـامج عمل **في َٓايت ْزا انؼًم، ٔفمًا نُخائح انًحاكاة ٔانمياساث انخدشيبيت، نهصالبت انثابخت ألداة انًاكيُت، حى الخشاذ إداسة .Cam** من أجل تحسين المردود العام للآليات وكذلك للمفاصل التي تربط العناصر الهيكلية GPAO / CMMS إِنتاج محسّنة **ٔػُاصشانًاكي.ٍ**

# *Liste des abréviations*

.

MOCN Machine à commande numérique DFN Fichier de Définition Numérique MIT Massachusetts Institute of Technology CIM Computer Integrated Manufacturing ISO International Standard Organisation RS 274 Recommande Standard 274 CN Commande numérique CNC Computer numerical control DCN Directeur de commande numérique DAO Dessin Assistée par Ordinateur CAO Conception assisté par ordinateur FAO Fabrication assisté par ordinateur PO Porte outil OM Origine machine Om Origine mesure OP Origine programme Op Origine pièce Cm Cote machine CO Cote outil ARS Acier rapides supérieurs Vc Vitesse de coupe 3D Trois Dimensions

# Table des matières

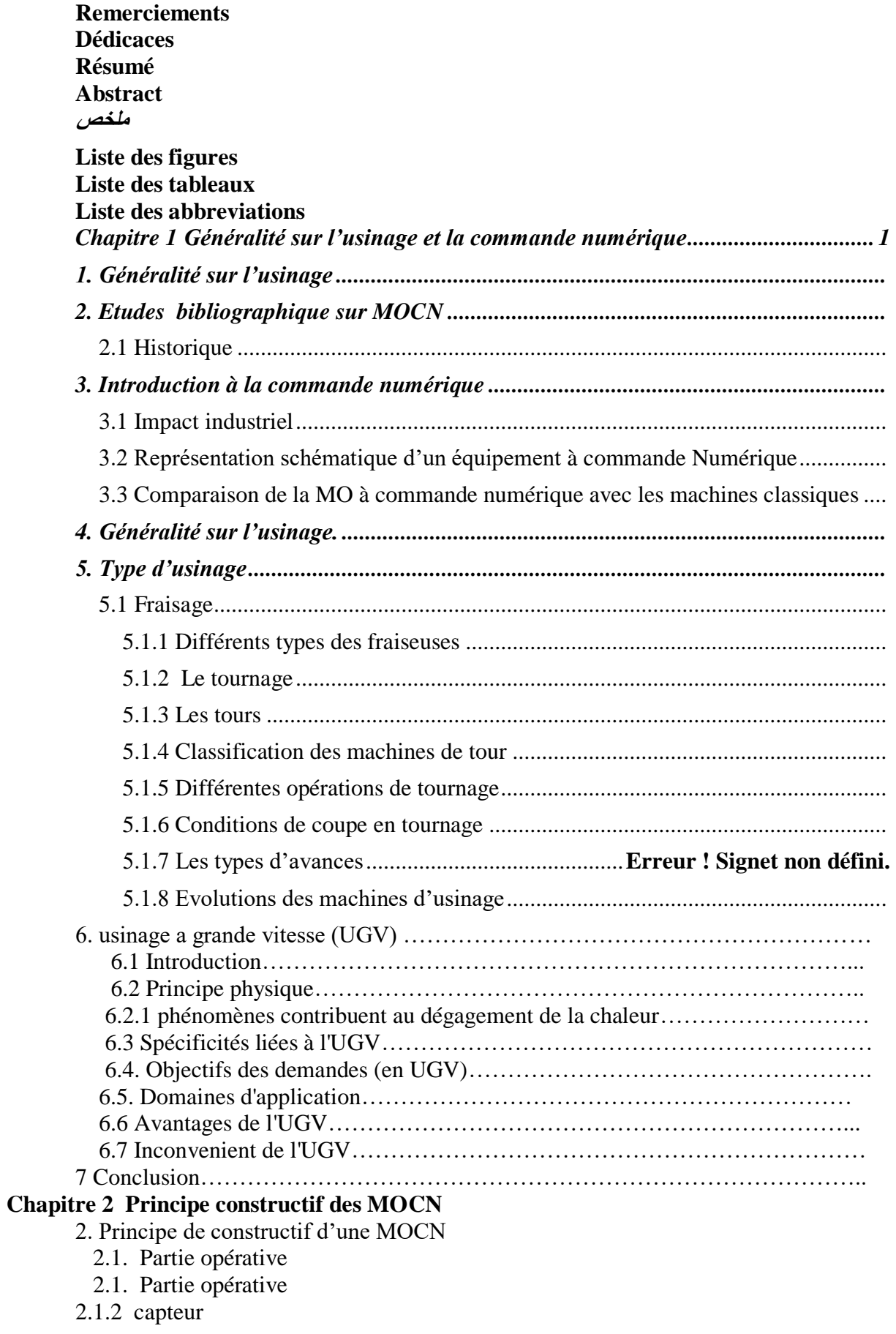

- 2.1.3 porte outils
- 2.1.4. Mandrin
- 2.1.5. Poupée mobile
- 2.2. Partie commande
- 2.2.1. Directeur de commande numérique
- 2.2.2. Pupitre de commande
- 2.3.Classification des MOCN
- 2.3.1. Classification selon la nature de déplacement
- 2.3.2. Classification des MOCN selon le mode de fonctionnement
	- a. Fonctionnement en boucle ouvert
	- b. Fonctionnement avec commande adaptative
	- c. Fonctionnement en boucle fermé
- 2.3.3. Classification des MOCN selon le nombre d'axe
- 2.3.4. Classification des MOCN selon le mode d'usinage
- 2.4. PROGRAMMATIONS ABSOLUE ET INCREMENTALE:
- 2.4.1 Programmation de mouvements :
- 3.2 Interpolations :
- 4. conclusions

#### **Chapitre 3 Caractéristiques de la fraiseuse CNC 3 axes**

III.1 Introduction

III.2. Processus d'élaboration d'une pièce usinée

- III.2.1 Conception assistée par ordinateur (CAO)
	- III.2.1.1 Définitions
	- III.2.1.2 Fonctionnalités
	- III.2.1.3 Domaine d'utilisation
- III.2.2. Fabrication Assisté par Ordinateur (FAO)
	- III.2.2.1. Définitions
- III.2.3 Description du logiciel « SOLIDWORKS »
- III.3.Contraintes matérielles

III.3.1 Qualités des pièces

III.4. Caractéristiques techniques de sélection des MOCN

- III.4.1.1. Bâti et structure
- iII.4.1.2. Glissières
- III.4.3.3. Les vis-mères
	- III.4.1.4.1 Vis à billes
- III4.1.4. Rail
- III.4.1.5 Palier
- III.4.1.6 Accouplement
- III.4.1.7. Les moteurs
	- III.4.1.7.1 Moteur pas à pas
- III.4.1.8 Système électrique
	- III.4.1.8.1. Les interrupteurs de fin de course
	- III.4.1.8.2 Bouton d'urgence
	- III.4.1.8.3 Pilote de moteur pas à pas
	- III.4.1.8.4 Alimentation

## **Chapitre 4**

#### **Etudes et dimensionnement**

IIII.1 La charge axiale appliquée au vis-écrou

IIII.1.1 Calcul du moment fléchissant

IIII.1.2 La charge axiale admissible appliqué au vis-écrou + paliers

IIII.1.3 Vitesse critique de la vis-écrou

IIII.1.2.1.4 Calculs du système de guide à rail linéaire

IIII.1.2.1..5 Calcul de vie de service

IIII.2. Calculs sur les roulements

IIII.2.1 Calculs sur les roulements de l'axe Y

IIII.2.2 Calculs sur les roulements de l'axe X

Conclusion General

Bibliographie

Annexes

# Table des Figures

**Figure I.1.** Première MOCN en 1952. .......................................................

**Figure I.2.** Architecture d'une machine à commande numérique ………….

**Figure I.3.** Productivité comparée de diverses machines en fonction de leur niveau d'automation*.*

**Figure I.4.** Fraiseuse universelle. .......................................... **FigureI.5** Fraiseuse à C.N. à banc fixe. ............................................................................ **Figure I.6** Procédure de tournage. .................................................. **Figure I.7** Composantes de tour. .................................................................... **Figure I.8.** Schéma descriptif du dispotif de tournage. **Figure I.9** Tour parallèle à charioter, fileter **Figure I.10** TOUR À COPIER **Figure I.11** tours semi-automatiques **Figure I.12** TOURS AUTOMATIQUES **Figure I.13** Tour multibroche CNC MS40-6 **Figure I.14** Tours à commande numérique **Figure I.15** Chariotage. ........................................................................... **Figure I.16** Opération de chariotage en tournage. ........ **Figure I.17** Alésage. ..................................................................... **Figure I.18** Perçage. ...................................................................... **Figure I.19** Rainurage. ........................................................................................ **Figure I.20** Chanfreinage. ............................................................................. **Figure I.21** Filetage. ................................................................ **Figure I.22** Conditions de coupe. **Figure I.23** Vitesse de coupe. ................................................................................ **Figure I.25** Différentes types d'avance…………………………………………. **Figure I.26** Vitesse de coupe dans l'usinage de la fraiseuse. **Figure I.27** Formation du copeau en coupe orthogonale **Figure I.28** Piece usinées **Figure I.29** Instabilité de coupe **Figure I.31** [G-Code for CNC Programming | Fusion 360…](https://www.autodesk.com/products/fusion-360/blog/cnc-programming-fundamentals-g-code/)………………

**Figure I.32** Structure d'un programme ISO……………………….. **Figure I.33** Les fonctions de programmation de G0 et G1…………………….. Figure 2. 1 Dessin d'ensemble de la partie complémentaire Figure 2. 1 Dessin d'ensemble de la partie complémentaire Figure 2.3 Moteur à courant continu. Figure2.4 Un moteur synchrone Figure 2.5 Fonction originale d'une commande numérique Figure 2.6 Fonctionnement en boucle ouvert Figure 2.7 commande adaptative Figure 2.8 commande en boucle fermée Figure 2.9 2:Axes primaires Figure 2.10 Trajectoires en positionnement point à point Figure 2.12 Programmation absolue Figure 2.13 Programmation incrémentale Figure 3.1 Principe de fonctionnement d'élaboration de pièce usinée Figure 3. 2 Qu'est-ce que la CAO - Conception Assistée par Ordinateur Figure 3. 4 Conception industrielle Figure 3.5 Les trois fenêtres du logiciel SolidWorks. Figure 3.6 Modèle 3D de la structure mécanique de la fraiseuse Figure 3.7 glissière de guidage Figure 3.8 Vis à bille. Figure 3.9 Rail glissière Figure 3.10 Palier Figure 3.11 palier Figure 3.12 Accouplement Figure 3.13 Interrupteur de fin de course Figure 3.14 Bouton d'urgence Figure 3.15 Carte de commande SH-DM542 Figure 3. 16 Alimentation électrique

**Chapitre 1** 

**Généralités sur l'usinage et la commande numérique**

# **Chapitre 1**

# **Généralités sur l'usinage et la commande numérique**

### 1. Généralité sur l'usinage

L'usinage ou l'obtention de pièces mécaniques sous contrôle numérique s'étend désormais à l'ensemble des secteurs de l'industrie transformatrice des matériaux. La MOCN constitue aussi un bon apport, car elle supprime dans beaucoup de cas, des tâches fastidieuses et répétitives. La connaissance de ces machines ainsi que la manière de les utiliser, sont devenues nécessaires pour les techniciens de commande numérique. D'où il en résulte des fonctions ou codes aussi nombreux que divers, entrainant des difficultés lors de la préparation des programmes pièce.

Malgré les progrès technologiques, le problème d'interface CAO/FAO demeure toujours un axe de recherche. Dans la partie FAO, la programmation CN demande une maitrise de la machine-outil et un choix approprier des capteurs, et ceci pour éviter les collisions

Ce travail a pour but de connaitre les machine a outils numérique 2. Etudes bibliographique sur les MOCN

#### 2.1 Historique

Les travaux menés par Falcon et Jacquard à la fin du XVIIIe siècle ont montré qu'il était possible de commander les mouvements d'une machine à partir d'informations transmises par un carton perforé. Leur métier à tisser de 1805 fut le premier équipement à être doté de cette technique et, de ce point de vue, il peut être considéré comme l'ancêtre de la commande numérique. Il faut cependant rattacher l'exploitation industrielle de la CN au développement de

l'électronique. En 1947, à Traverse City dans l'Etat du Michigan, John Parsons fabrique pour le compte de l'us Air Force des pales d'hélicoptère par reproduction. Pour façonner ses gabarits, il utilise une méthode consistant à percer plusieurs centaines de trous faiblement espacés de manière à approcher le profil théorique. L'emplacement et la profondeur de

chaque trou sont calculés avec précision par un ordinateur IBM à cartes perforées. La finition de la surface est obtenue par des opérations manuelles de polissage.

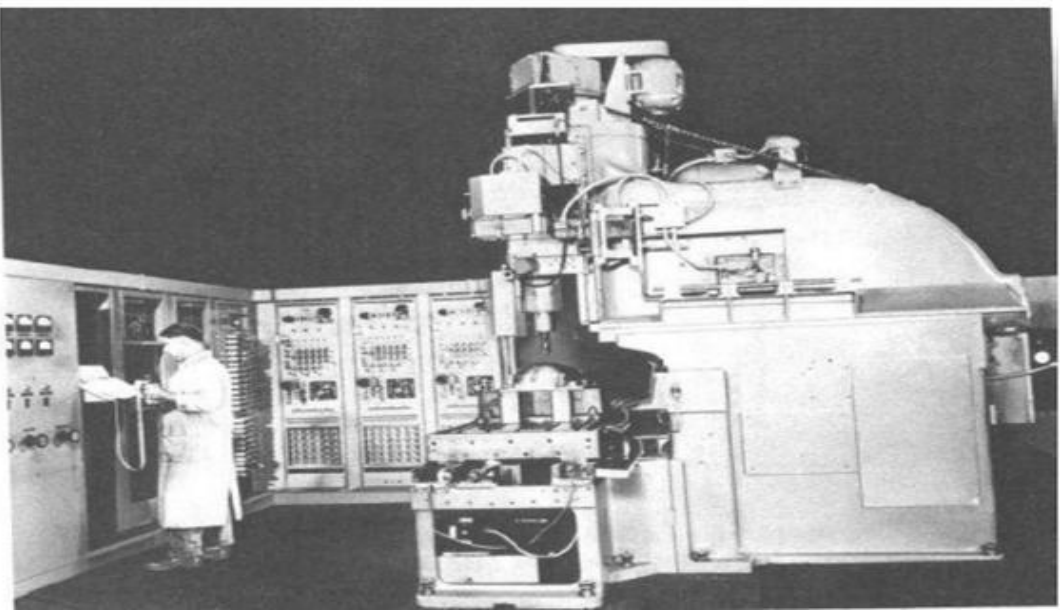

**Figure I. 1: Première MOCN en 1952**

## **Tableau I. 1 : Les différentes étapes de développement de la CN. [1]**

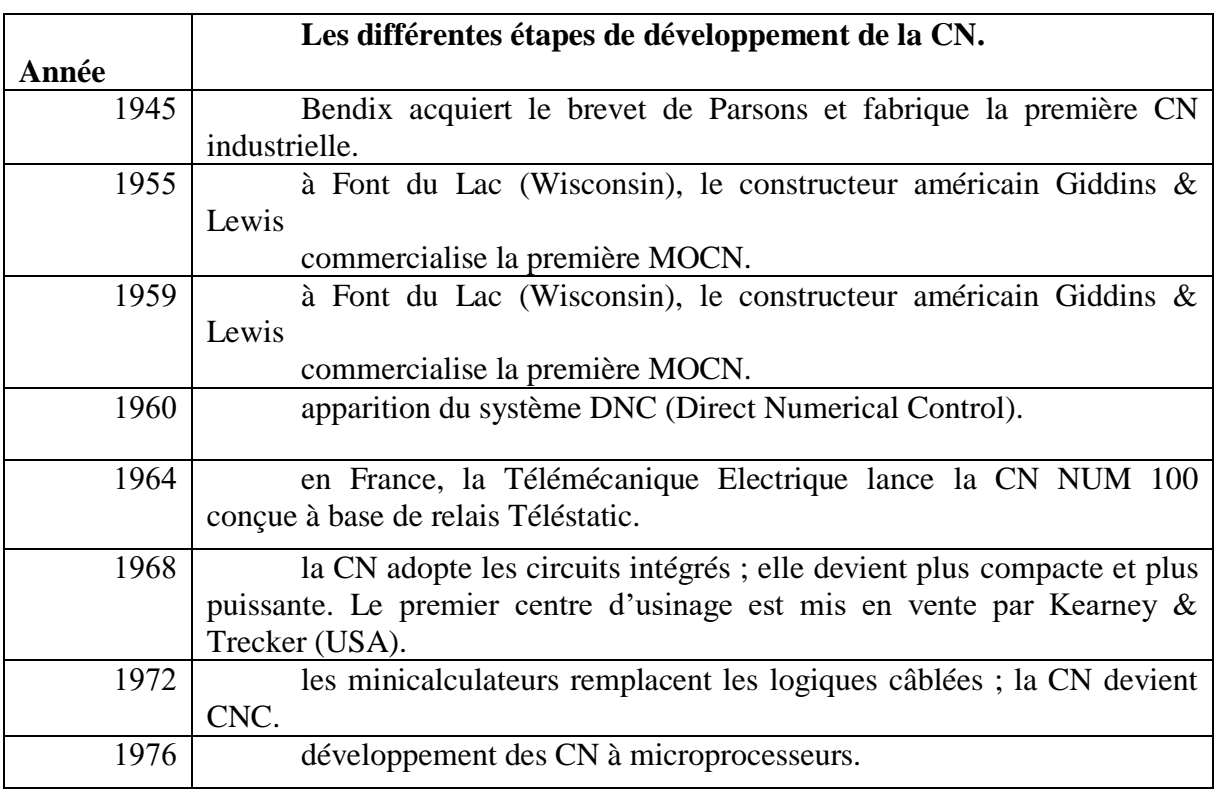

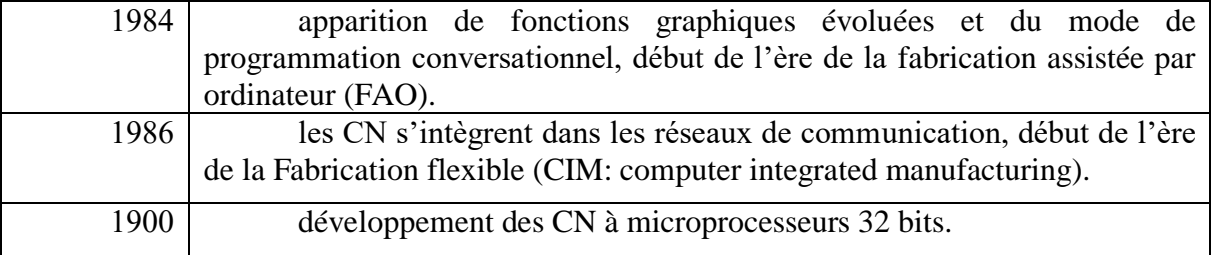

### 3. Introduction à la commande numérique

 Une **machine-outil à commande numérique** (**MOCN**, ou simplement **CN**) est une [machine-outil](https://fr.wikipedia.org/wiki/Machine-outil) dotée d'une commande numérique. Lorsque la commande numérique est assurée par un ordinateur, on parle parfois de **machine [2] CNC** pour *computer numerical control*, francisé en « commande numérique par calculateur ».

Dans le domaine de la fabrication [mécanique,](https://fr.wikipedia.org/wiki/M%C3%A9canique_(industrie)) le terme « commande » désigne l'ensemble des matériels et logiciels ayant pour fonction de donner les instructions de mouvements à tous les éléments d'une [machine-outil](https://fr.wikipedia.org/wiki/Machine-outil) :

- l'outil (ou les outils) d['usinage](https://fr.wikipedia.org/wiki/Usinage) équipant la machine,
- les tables ou palettes où sont fixées les pièces,
- les systèmes de magasinage et de changement d'outil,
- les dispositifs de changement de pièce
- les mécanismes connexes, pour le contrôle ou la sécurité, l'évacuation des copeaux…
- Les commandes numériques sont employées le plus fréquemment :
- En [fraisage](https://fr.wikipedia.org/wiki/Fraisage) à commande numérique (FCN) ;
- En [tournage](https://fr.wikipedia.org/wiki/Tournage_m%C3%A9canique) à commande numérique (TCN) ;
- Dans les centres d'usinage à commande numérique  $(CUCN)^{\frac{1}{2}}$  $(CUCN)^{\frac{1}{2}}$  $(CUCN)^{\frac{1}{2}}$ ;
- En [rectification](https://fr.wikipedia.org/wiki/Rectification_(m%C3%A9canique)) à commande numérique ;
- En [électro-érosion](https://fr.wikipedia.org/wiki/%C3%89lectro-%C3%A9rosion) à commande numérique ;
- En [robotique](https://fr.wikipedia.org/wiki/Robotique) ;
- En [transitique](https://fr.wikipedia.org/wiki/Transitique) ;
- En [ameublement;](https://fr.wikipedia.org/wiki/Meuble)

#### 3.1 Impact industriel

Dans le domaine de l'usinage, le but de cette technique est de réaliser la préparation et l'exécution du travail par des procédés tels que l'intervention humaine est pratiquement

supprimée.

Les avantages de cette technique sont de deux sortes : d'une part, les données relatives à un

usinage déterminé sont enregistrées et peuvent être rappelées au moment désiré et d'autre part, des usinages extrêmement difficiles sont réalisables sur ce type de machines sans avoir recours à un travail manuel complémentaire grâce au guidage automatique de tous les déplacements relatifs des outils par rapport à la pièce. L'emploi de la commande numérique représente une véritable escalade dans le domaine de l'usinage.

Elle a conduit, d'une part, à une suppression presque totale des ouvriers qualifient auprès des machines et d'autre part, elle exige l'intervention d'un personnel dont la qualification est de plus en plus proche à celle des Ingénieurs pour préparer les programmes de fabrication. [**3]**

3.2 Représentation schématique d'un équipement à commande Numérique

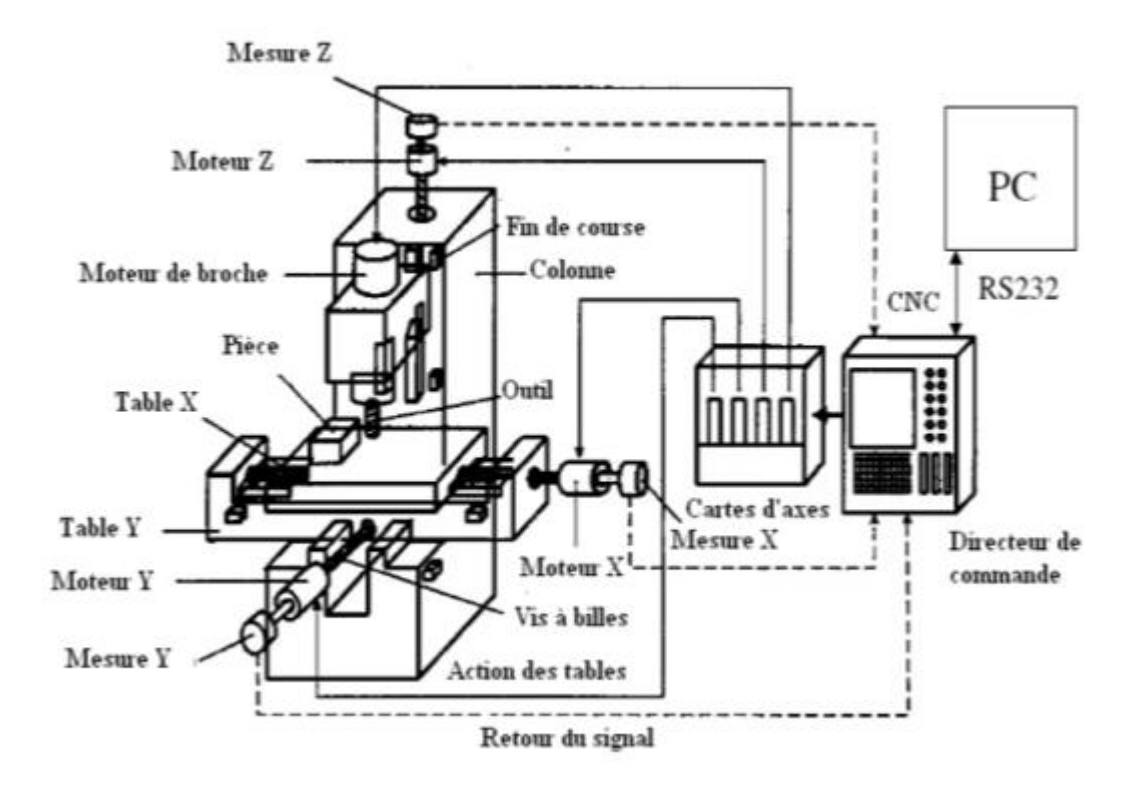

Figure I. 2 : Architecture d'une machine à commande numérique [1]

3.3 Comparaison de la MO à commande numérique avec les machines classiques

Afin de comparer les MO à commande numérique avec celles classiques, on doit fixer des critères : (voir **Figure I.2.**). **[4]**

### *a) Par rapport à la structure et les caractéristiques* :

- Les fonctions remplies sont les mêmes qu'une MO conventionnelle. -Positionner et maintenir la pièce.

- Positionner et maintenir l'outil. - Assurer les mouvements relatifs entre l'outil et la pièce.

- La qualité mécanique générale de ces machines est de beaucoup supérieurs aux MO conventionnelles.

- Motorisation plus puissante.

- Chaîne cinématique plus simple et plus robuste à variation continue, capable d'encaisser des accélérations et des décélérations importantes

. - Commande des chariots par vis à billes avec rattrapage automatique du jeu ;

- Glissières sans frottements utilisant des galets, des billes, lubrification hydrostatique et des garnitures rapportées.

- Bâtis largement dimensionnées, très rigides avec un excellent amortissement.

*b) Par rapport aux caractéristiques principales :*

- Puissance et vitesse élevées.
- Robuste et bonne résistance à l'usure.
- Déplacement rapide, précis, accélérations et décélérations très élevées.
- Spécifications métrologiques très serrées.
- Frottements et jeux très faibles. Peu de vibrations, Faible échauffement.

#### *c) Par rapport à la commande*

- Commande souple : le DCN a la possibilité de mémoriser les instructions de commande et les informations relatives à la pièce et de les utiliser autant de fois. Par contre, la commande des machines conventionnelles est rigide assurée par des mécanismes mécaniques tels que les baladeurs, les cames, les embrayages, etc.

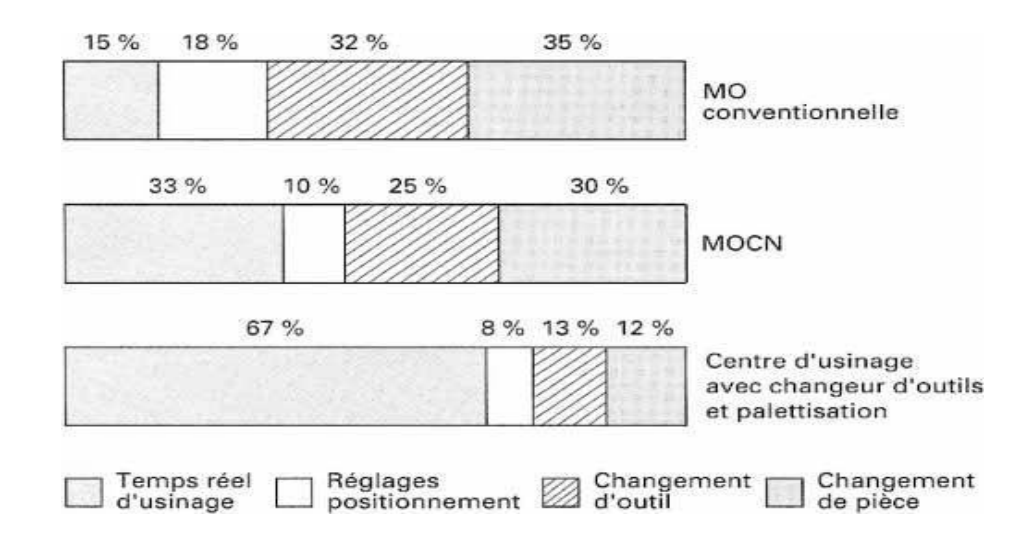

**Figure I. 3 : Productivité comparée de diverses machines en fonction de leur niveau d'automation [3].**

4. Généralité sur l'usinage.

L'usinage par enlèvement de matière est le moyen le plus fiable pour obtenir des pièces de précision, à partir de pièces moulées, extrudées ou forgées. Le procédé est, par contre, coûteux (machine, outils, hommes qualifiés) et relativement lent. C'est pourquoi on essaye d'obtenir maintenant des pièces de moulage ne nécessitant pas d'usinage. Cela est possible avec le plastique ou le Zamac (Zn, Al, Mg), mais les qualités techniques : résistance à la chaleur ou limite élastique sont encore loin d'égaler celles de l'acier ou des alliages d'aluminium.

Actuellement parmi tous les axes de recherche en fabrication, on peut en citer :

 L'UGV (ou usinage à grande vitesse) et les machines à axes parallèles qui offrent une grande mobilité de la tête d'usinage.

Avec le travail à grande vitesse, la machine-outil passe à la vitesse supérieure. La pièce usinée par UGV est d'une précision supérieure. Tout d'abord, les efforts de coupe sont réduits. Donc, la pièce subit moins de déformation. Ensuite, les calories sont dissipées dans les copeaux avant d'avoir le temps de pénétrer dans la pièce. Moins sollicitée en température, la pièce conserve sa stabilité dimensionnelle originelle.

## 5. Type d'usinage

Les opérations d'enlèvement de matière par outils coupants représentent, encore aujourd'hui, une part très importante des procédés de mise en forme des matériaux. Dans l'usinage des matériaux on a plusieurs types d'usinage, mais dans ce chapitre on présentera que deux types d'usinage qui son très important dans la réalisation des pièces (fraisage, tournage) et qui sont basés sur l'enlèvement de la matière [1].

#### 5.1 Fraisage

L'opération de fraisage est sans aucun doute l'une des plus polyvalentes, permettant l'obtention de surfaces planes précises et aussi dans le cas des fraiseuses à commande numérique, de profils complexes et de surfaces 3D. Dans ce type de mise en forme, l'outil est entraîné en rotation par la broche de la machine, et un déplacement relatif est effectué entre la pièce et l'outil de coupe afin de produire sur la pièce la forme désirée. Les fraiseuses ont supplanté certaines machines (raboteuses, étaux limeurs) pour l'usinage de surfaces planes. Ces machines peuvent également servir pour des opérations de tournage. L'outil, une fraise,

est fixé dans la broche et est animé d'un mouvement de rotation (mouvement de coupe). Il peut se déplacer en translation par rapport à la pièce suivant trois directions. On note qu'il existe plusieurs types de fraiseuses [2].

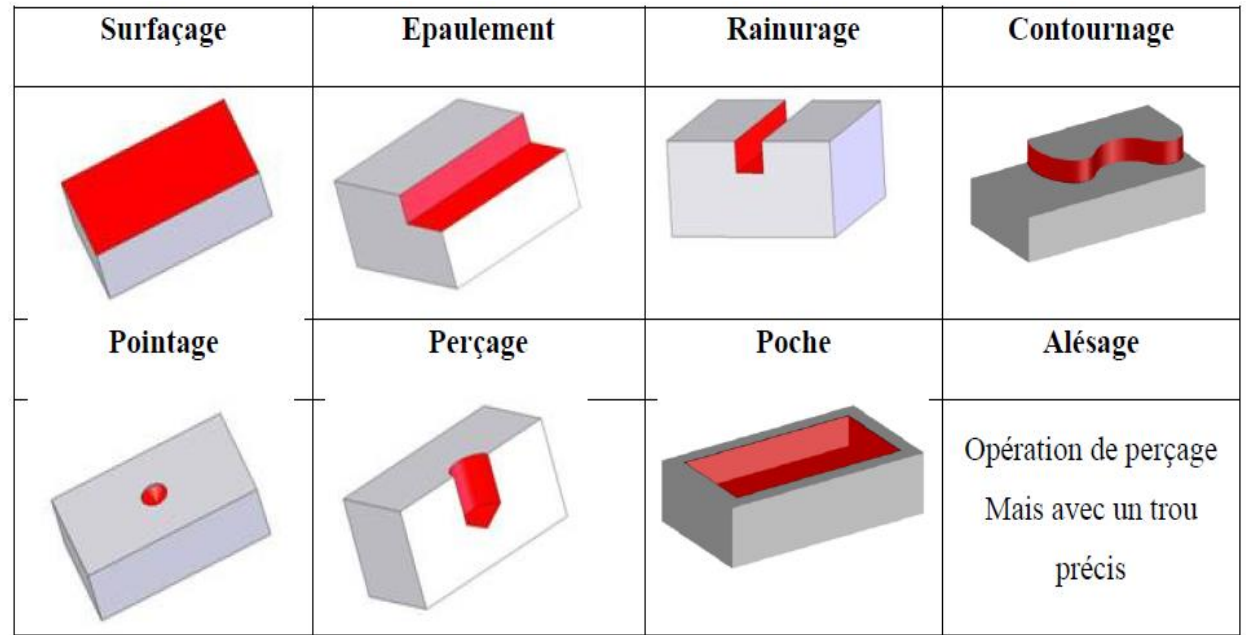

*Tableau 2 : Les opérations en fraisage*

Les opérations les plus utilisés dans les MOCN sont l'opération de contournage, de poche et l'opération de surfaçage.

*Tableau 3 : Catégorie d'outils utilisés en fraisage selon l'opération de fraisage [11]* 

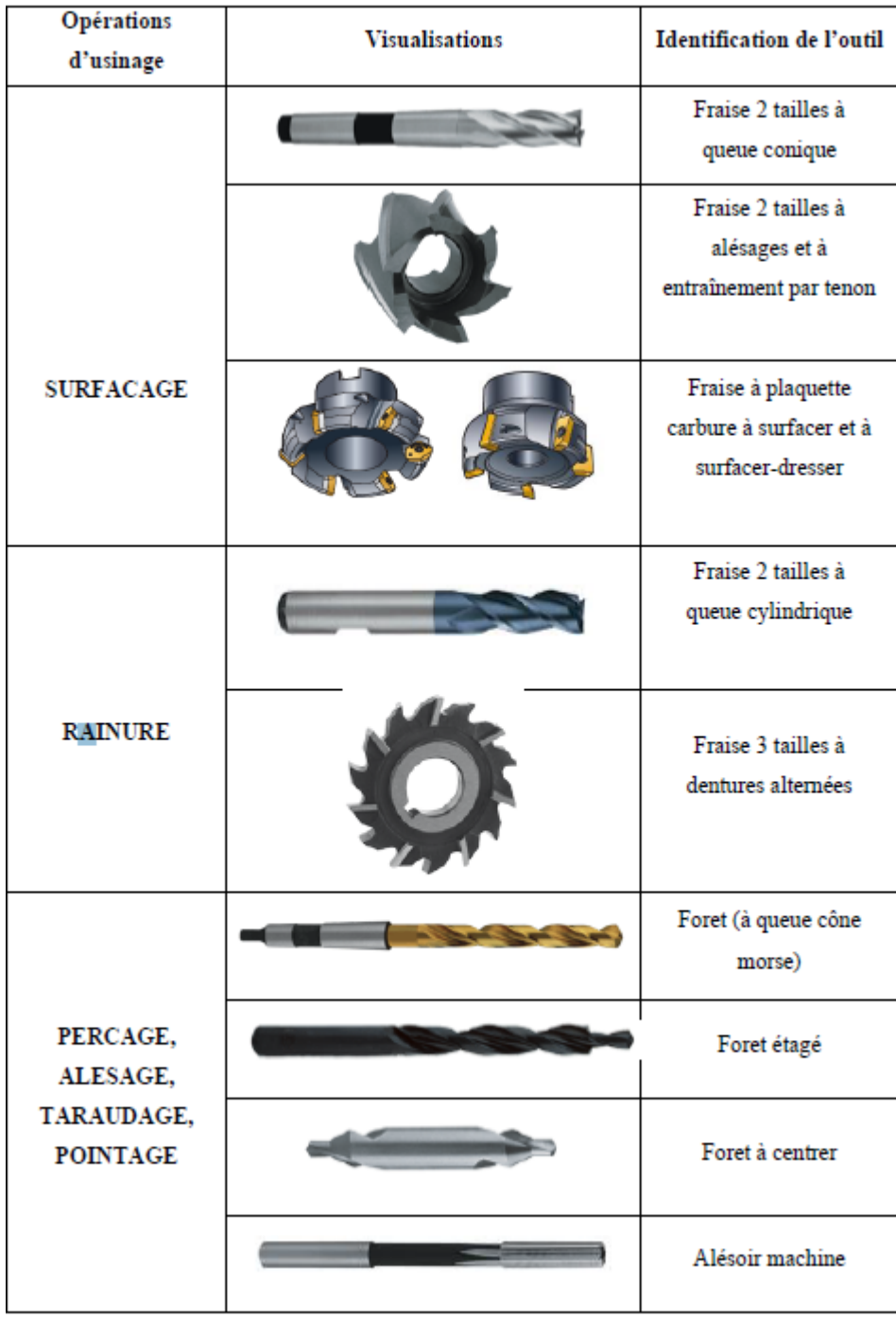

*Tableau 3 '* [suplémentaire] : *Catégorie d'outils utilisés en fraisage*

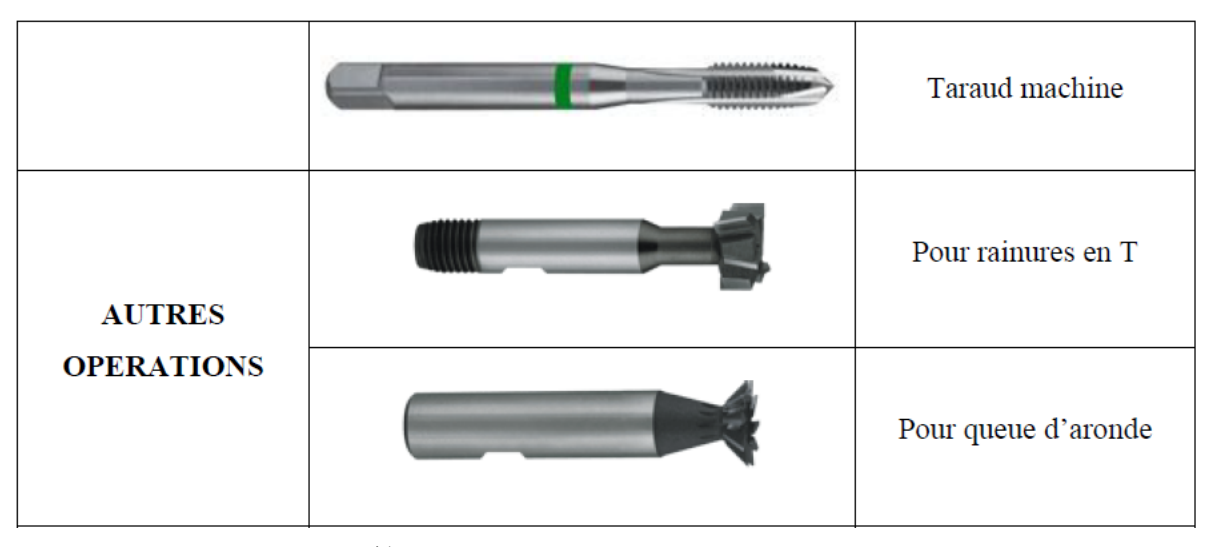

*Tableau 3 ' ' : Catégorie d'outils utilisés en fraisage*

#### 5.1.1 **Différents types des fraiseuses**

Le fraisage s'effectue sur différents types de machines :

### 5.1.1.1 Fraiseuses **universelles**

Cette machine (Figure I.2) sert principalement à usiner des pièces prismatiques. La pièce est fixée dans l'étau. L'outil est mis en rotation par le moteur de broche, il suit une trajectoire qui interfère avec la pièce. L'outil est muni d'une arête coupante, il en résulte un enlèvement de matière : les copeaux (Figure1-2 b) [3].

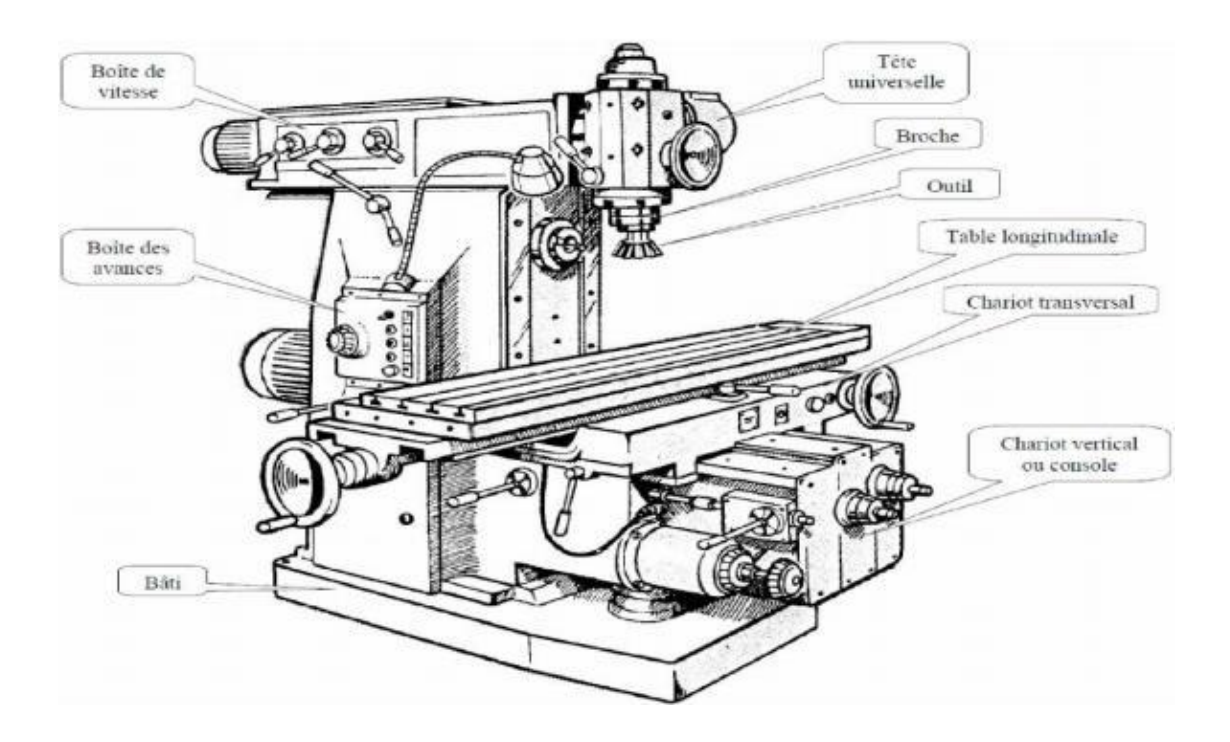

**Figure I. 4 : Fraiseuse universelle [3].**

#### 5.1.1.2 Fraiseuses de production (à programme, commande numérique)

La commande numérique (CN) est une technique utilisant des données composées de codes alphanumériques pour représenter les instructions géométriques et technologique nécessaires à la conduite d'une machine ou d'un procédé (Fig I.3). La fraiseuse à commande numérique est une fraiseuse connectée à un système de commande numérique [4].

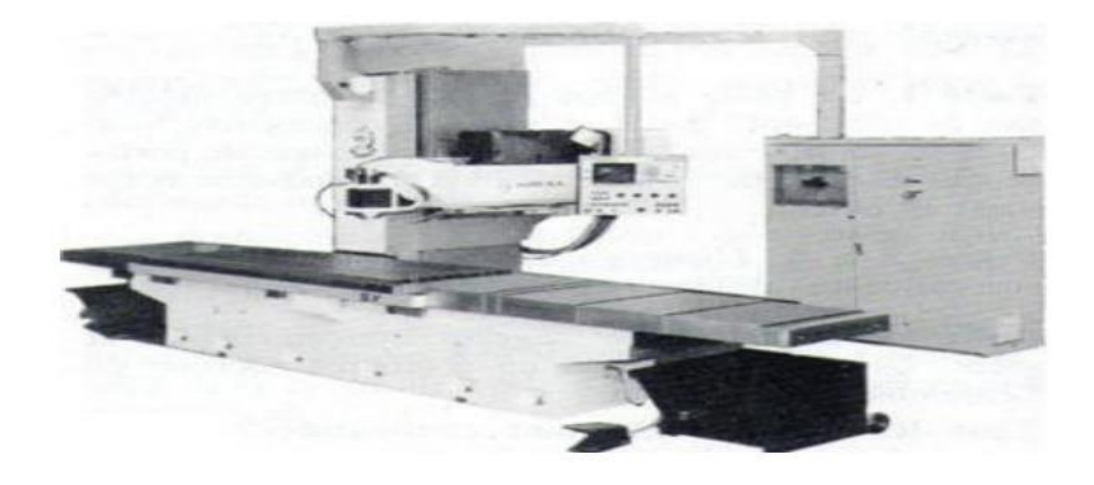

**Figure I. 5 : Fraiseuse à C.N. à banc fixe [4].**

#### 5.1.2 Le tournage

#### 5.1.2.1 Principe de tournage

Le tournage est un procédé de fabrication mécanique par coupe (enlèvement de matière) mettant en jeu des outils à arête unique. La pièce est animée d'un mouvement de rotation (mouvement de coupe), qui est le mouvement principal du procédé, l'outil est animé d'un mouvement complémentaire de translation (rectiligne ou non) appelé mouvement d'avance, permettant de définir le profil de la pièce (Fig I.8). La combinaison de ces deux mouvements, ainsi que la forme de la partie active de l'outil, permettent d'obtenir des usinages de formes de révolution (cylindres, plans, cônes ou formes de révolution complexes) [7].

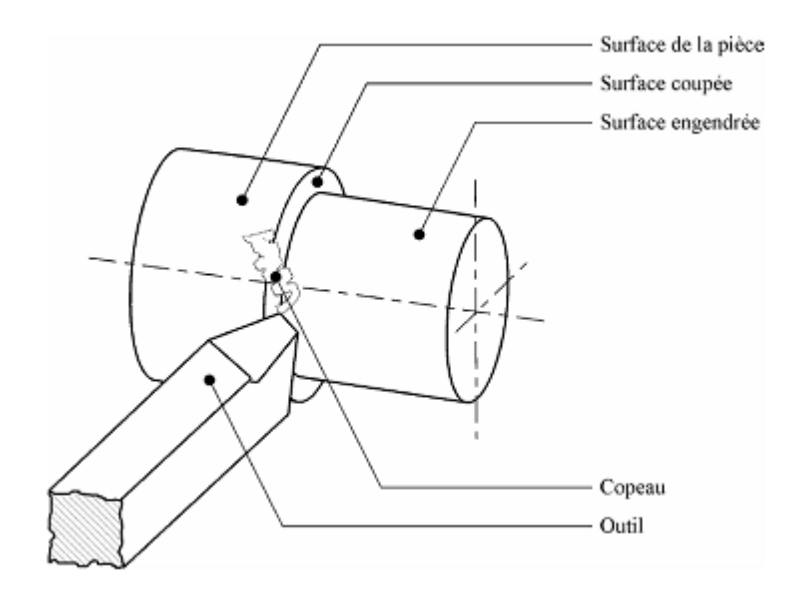

**Figure I. 6 : Procédure de tournage [8].**

Lors de l'usinage d'une pièce, l'enlèvement de matière est réalisé par la conjonction de deux mouvements relatifs entre la pièce et l'outil : le mouvement de coupe (vitesse de coupe vc) et le mouvement d'avance (vitesse d'avance Vf). La fréquence de rotation de la broche est donnée par l'équation suivante [9].

$$
N = v c \pi \phi I.1
$$
  
 
$$
V f = N x f I.2
$$

∅ : l'angle de direction d'avance.

#### 5.1.3 Les tours

Le tour (Fig. I.9.a) permet de réaliser des surfaces de révolution et hélicoïdales (filetage) cylindres, cônes et plans (génératrice perpendiculaire à l'axe de révolution). L'utilisation principale de ces machines est l'usinage des arbres. La pièce (Fig. I.9.b), généralement tenue par le mandrin, a un mouvement de rotation (mouvement de coupe) transmis par la broche. L'outil peut se déplacer en translation suivant deux directions. Ces deux directions, perpendiculaires entre elles, appartiennent à un plan auquel l'axe de la broche est parallèle. Le premier mouvement de translation est parallèle à l'axe de la broche. Le deuxième mouvement de translation est perpendiculaire à l'axe de la broche [9].

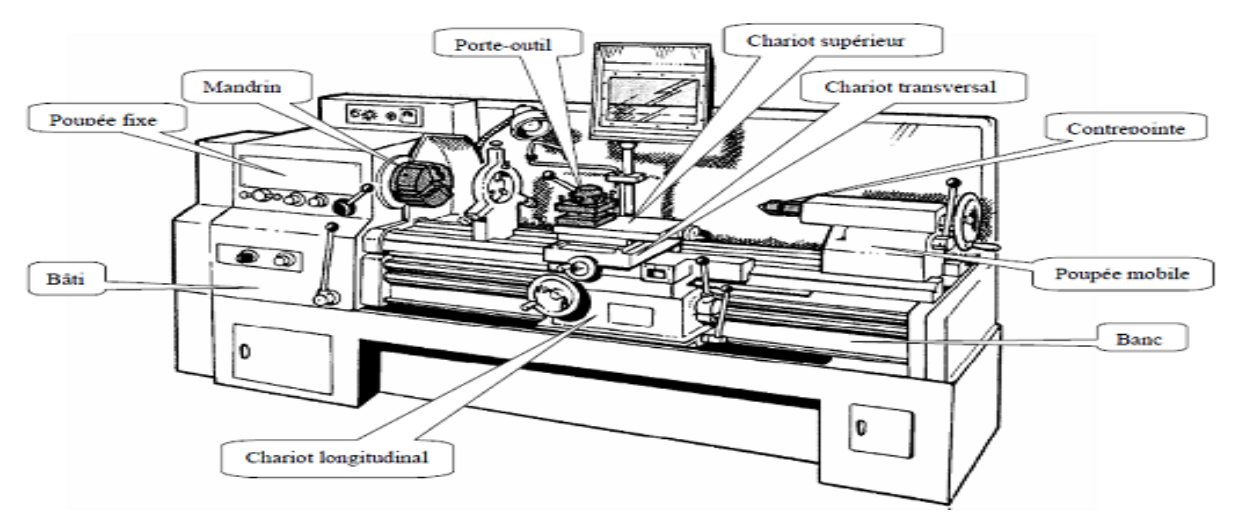

**Figure I. 7 : Composantes de tour [9].**

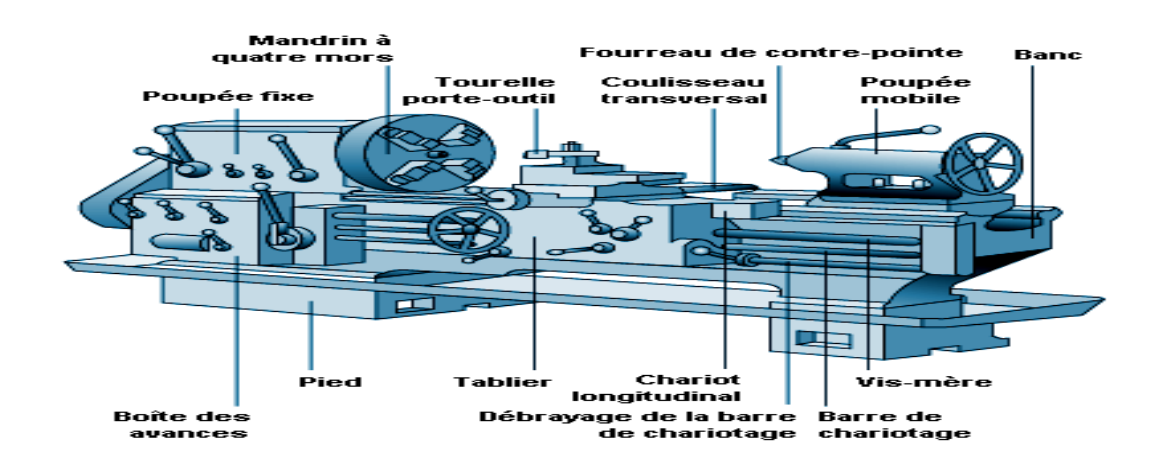

**Figure I. 8 : Schéma descriptif du dissipatif de tournage [29].**

#### 5.1.4 Classification des machines de tour

Les machines-outils les plus courantes utilisées pour le tournage sont:

#### 5.1.4.1 Les tours parallèles à charioter et à fileter

 Ces machines sont utilisées pour les travaux unitaires ou de petites et moyennes séries sur des pièces très simples. Ces tours sont peu flexibles. Seules les surfaces dont les génératrices sont parallèles ou perpendiculaires à l'axe de la broche sont réalisables en travail d'enveloppe [10].

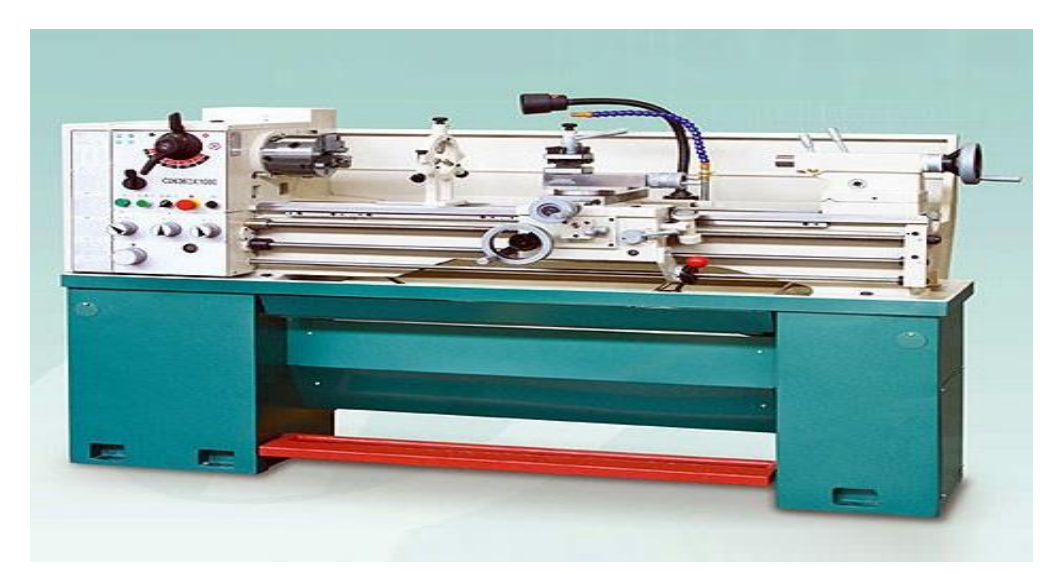

Figure I.9 Tour parallèle à charioter, fileter

#### 5.1.4.2 Les tours à copier

 Ils permettent l'usinage de pièces par reproduction, à partir d'un gabarit, grâce à un système de copiage hydraulique qui pilote le déplacement du chariot transversal. C'est une machine assez flexible qui peut convenir pour des travaux de petites à grandes séries. La génératrice des surfaces de révolution peut être quelconque [10].

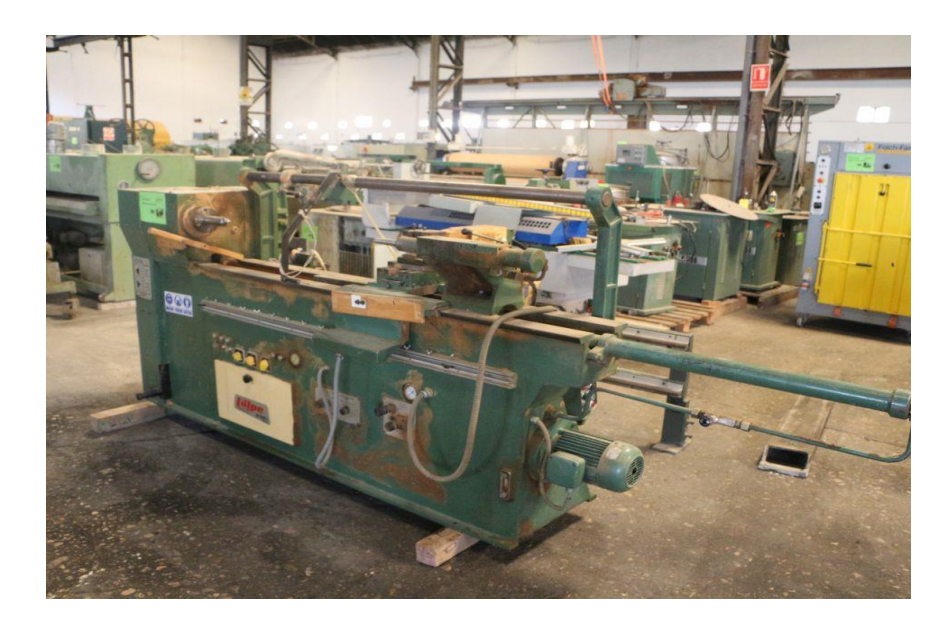

Figure I.10 TOUR À COPIER

### 5.1.4.3 Les tours semi-automatiques

Ce sont des tours équipés d'un traînard semblable à celui d'un tour parallèle avec une tour hexagonale indexable munie de 6 postes d'outils animée d'un mouvement longitudinal contrôlé par des butées. Les outillages spécialement conçus pour la machine permettent des opérations simples et précises. La commande de ces tours peut être manuelle ou en partie automatique. La flexibilité de ces machines est très limitée. On les utilisera pour des travaux de moyenne série [10].

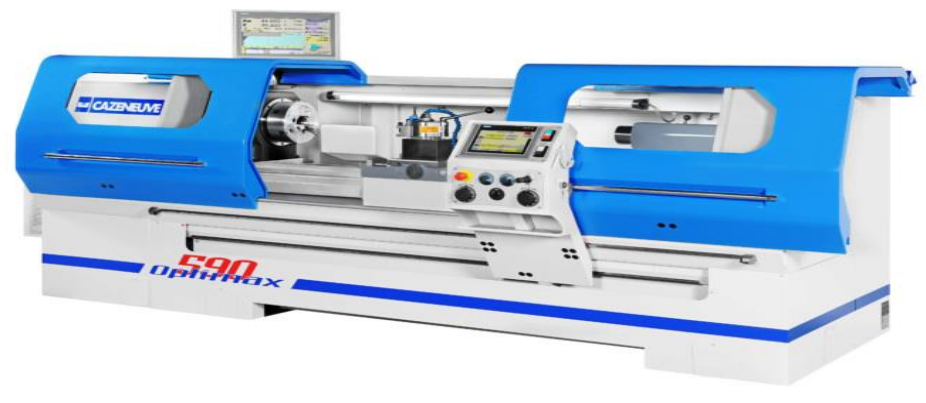

Figure I.11 tours semi-automatiques

#### 5.1.4.4 Les tours automatiques

Plusieurs outils sont montés tangentiellement à la pièce. Les mouvements sont obtenus par des cames qui donnent la vitesse d'avance et la course de chaque outil. Une came est spécifique à une opération et à une pièce. Ces tours sont entièrement automatiques. Ces machines n'ont aucune flexibilité. Elles conviennent pour les très grandes séries [10].

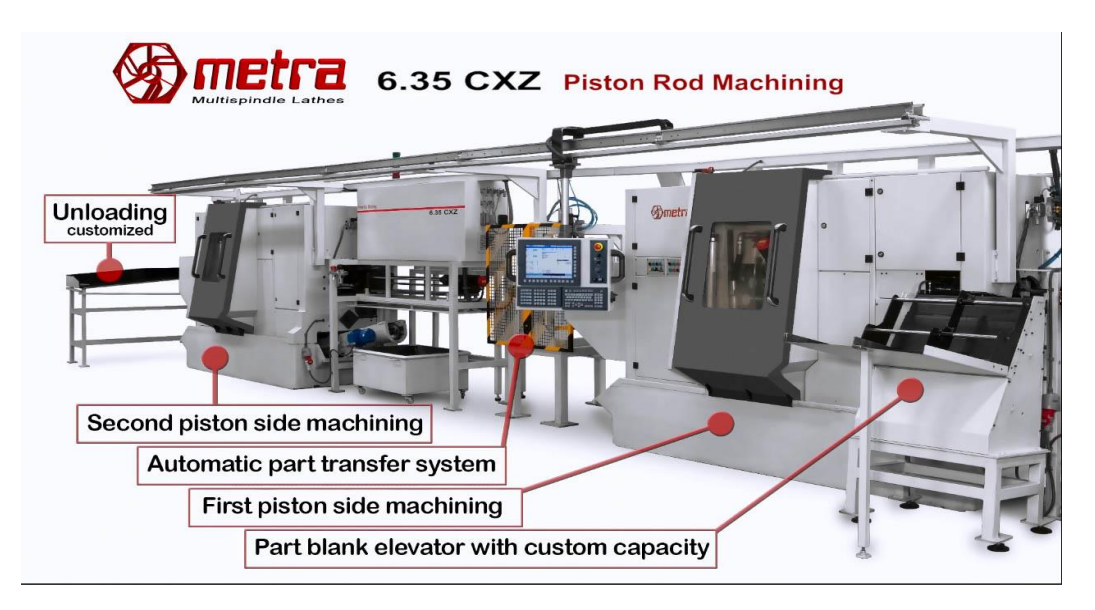

Figure I.12 TOURS AUTOMATIQUES

#### 5.1.4.5 Les tours automatiques multibroches

Ce type de tour comportera par exemple huit broches. Huit outils soit un par broche travaillent en même temps et effectuent une opération différente. Ce sont les broches qui tournent d'un huitième de tour pour présenter la pièce devant l'outil suivant. Lorsque les broches ont effectué un tour complet la pièce est terminée. Il est possible de travailler dans la barre. Sur ce type de tour les réglages sont longs et le temps de passage d'une série à l'autre immobilise la machine. Ce tour sera réservé pour les grandes et très grandes séries à des pièces de dimensions réduites à cause de l'espacement entre les broches [10].

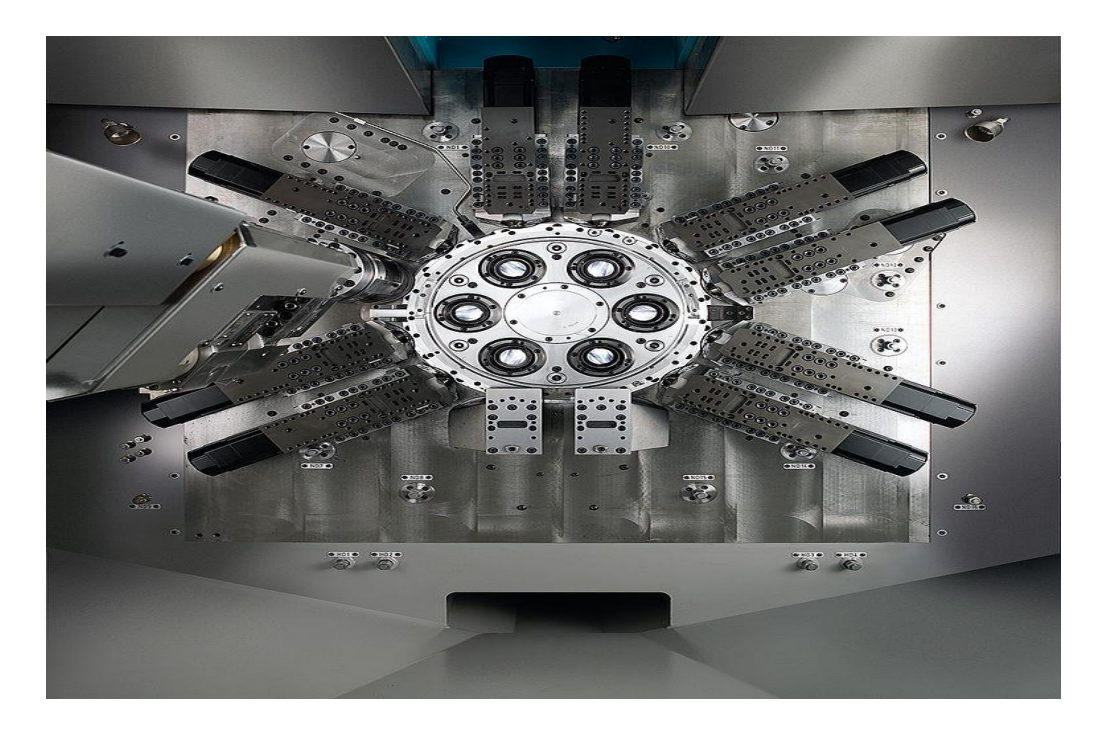

Figure I.13 Tour multibroche CNC MS40-6

#### 5.1.4.6 Les tours à commande numérique

Les machines à commandes numériques typiques sont en fait des tours et des fraiseuses conventionnels qui sont actionnées par des moteurs électriques et comme le nom le dit, commandés numériquement et dont la trajectoire est contrôlée par un ordinateur. On peut retrouver comme machine-outil CNC : un tour, centre d'usinage, une fraiseuse, une rectifieuse, machines à identifier les pièces, en fait n'importe quelle machine que l'on peut programmer.

Comme en copiage la génératrice de la pièce peut être quelconque mais ici la trajectoire de l'outil est obtenue par le déplacement simultané de deux axes dont les positions successives sont données par un calculateur travaillant à partir d'un programme propre à la pièce. Ces tours sont équipés d'un magasin d'outils et éventuellement d'un système de chargement des pièces. La flexibilité de ces machines est très grande et particulièrement bien adapté pour le travail unitaire ou les petites séries répétitives [10].

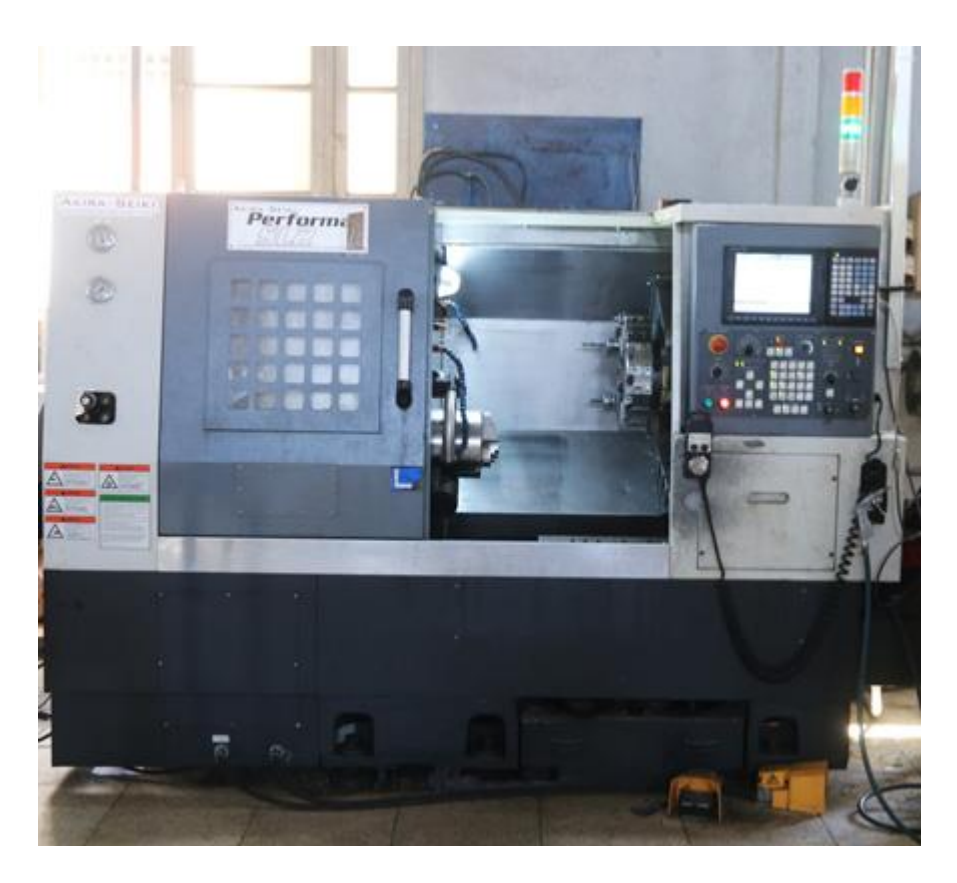

Figure I.14 Tours à commande numérique

#### 5.1.5 Différentes opérations de tournage

#### 5.1.5.1 Chariotage

C'est une opération qui consiste à usiner une surface cylindrique ou conique extérieure (Fig. I.10) [10].

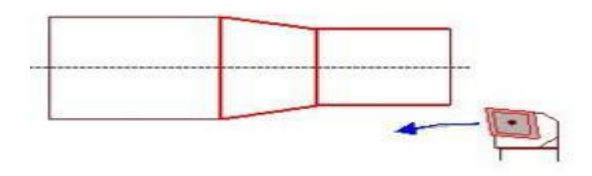

**Figure I 51 : Chariotage [10].**

 En tournage, le chariotage (Figure I.11) est une opération consistant à usiner sur un tour un cylindre d'un certain diamètre par déplacement de l'outil de coupe suivant un axe parallèle à l'axe de rotation de la pièce Z. Les paramètres de coupe sont l'avance (f), la profondeur de passe (ap) et la fréquence de rotation (N) [11].

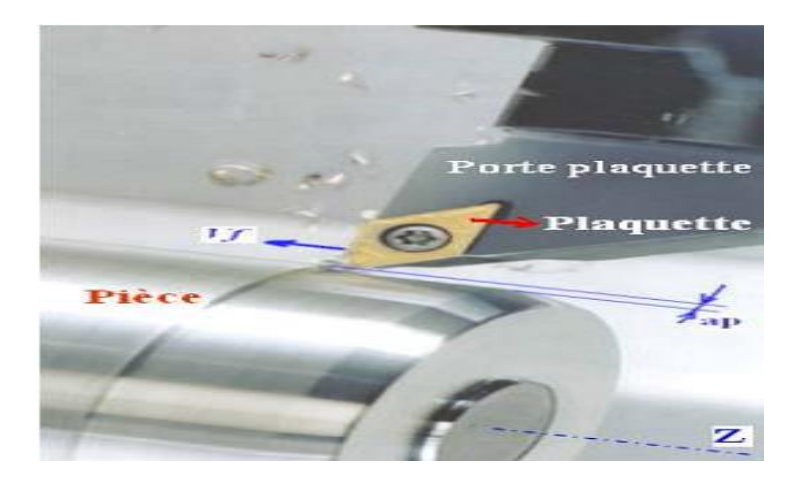

**Figure I. 51: Opération de chariotage en tournage [11].**

#### 5.1.5.2 Dressage

C'est une opération qui consiste à usiner une surface plane perpendiculaire à l'axe de la broche extérieure ou intérieure (Fig. I.12) [10].

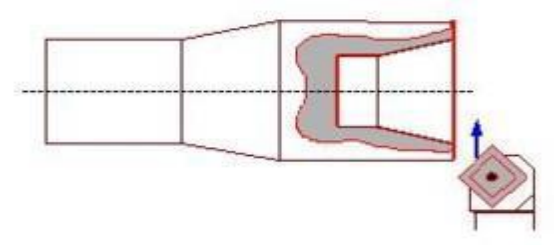

**Figure I.51 : Alésage [10].**

### 5.1.5.3 Perçage

C'est une opération qui consiste à usiner un trou à l'aide d'une forêt (Fig I.14).

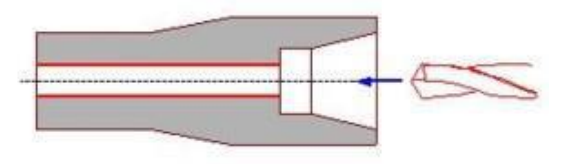

**Figure I.51 : Perçage [10].**

#### 5.1.5.4 Rainurage

C'est une opération qui consiste à usiner une rainure intérieure ou extérieure pour le logement d'un Circlips ou d'un joint torique par exemple (Fig I.15).

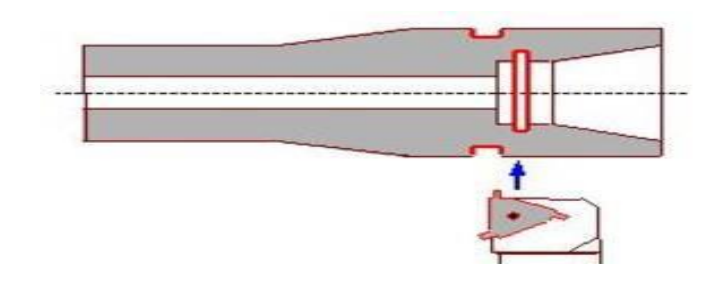

**Figure I.51: Rainurage [10].**

### 5.1.5.5 Chanfreinage

C'est une opération qui consiste à usiner un cône de petite dimension de façon à supprimer un angle. Vif (Figure I.16).

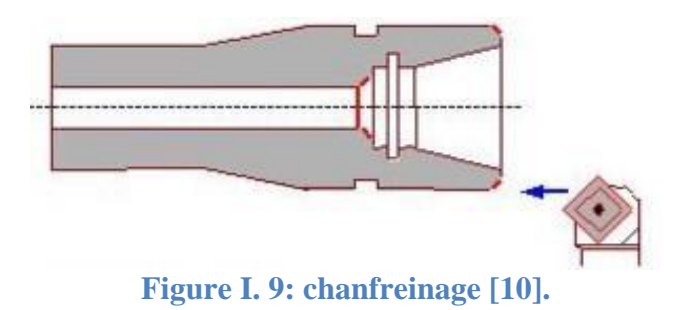

#### 5.1.5.6 Filetage

C'est une opération qui consiste à réaliser un filetage extérieur ou intérieur (Fig I.18) [10].

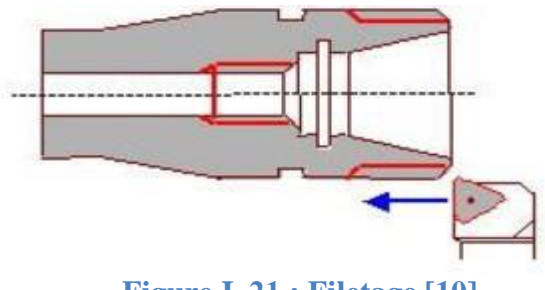

**Figure I. 15 : Filetage [10]**

## 5.1.6 Conditions de coupe en tournage

Les paramètres de coupe sont choisis mécaniques selon la matière à usiner et de l'outil (Fig. I.19). Ils sont indépendants de la machine utilisée et des caractéristiques géométriques de la pièce et de l'outil [12].

## **6.usinage a grande vitesse (UGV) :**

# **6.1 Introduction :**

L'usinage à grande vitesse (UGV) est une technique d['usinage](http://fr.wikipedia.org/wiki/Usinage) caractérisée par des conditions de coupe quatre à dix fois plus élevées que lors d'usinage conventionnel. Mais cette définition n'est pas figée car la frontière entre UGV et usinage conventionnel reste floue.

L'objet de cette ressource est l'usinage à grande vitesse de coupe appelé UGV et plus particulièrement les critères spécifiques à ce procédé à prendre en compte dans la définition du produit. Après une présentation rapide des principales caractéristiques de l'UGV et des moyens associés, les critères de caractérisation du produit seront développés.

L'Usinage Grande Vitesse est une opération d'enlèvement de matière à des vitesses de coupe élevées. Ces grandes vitesses engendrent un phénomène de coupe spécifique*.* [17].

#### **6.2 [Principe physique:](http://fr.wikipedia.org/wiki/Usinage_%C3%A0_grande_vitesse)**

Grâce aux [vitesses de coupe](http://fr.wikipedia.org/wiki/Vitesse_de_coupe) élevées, les phénomènes de coupe intervenant entre la pièce, l'outil et le copeau sont différents de ceux observés en usinage conventionnel. La chaleur dégagée lors du cisaillement du copeau n'a pas le temps de se propager dans la pièce et l'outil. Par conséquent, la majeure partie de cette chaleur est évacuée par le copeau (environ 80 % en UGV contre 40 % en usinage conventionnel). On remarque aussi que plus la vitesse de coupe augmente, plus l'énergie spécifique de coupe diminue (puissance électrique consommée par la machine divisée par le débit copeaux). [18].

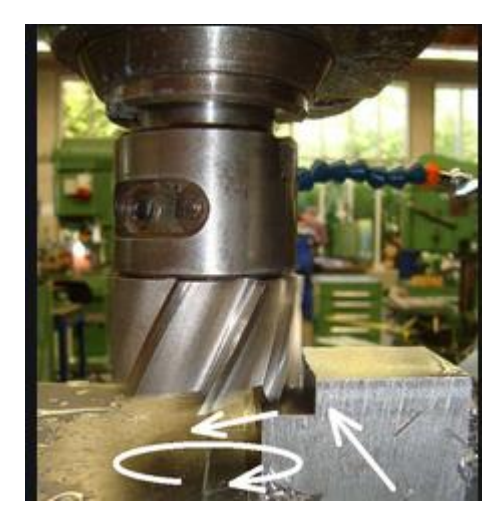

Figure I. 26 Vitesse de coupe dans l'usinage de la [fraiseuse.](https://fr.wikipedia.org/wiki/Fraiseuse)

#### **6.2.1 phénomènes contribuent au dégagement de la chaleur :**

- La température de coupe, générée à l'interface outil copeau, est le facteur le plus influant sur l'usinabilité des métaux.
- 2 phénomènes contribuent aux dégagements de la chaleur, Le premier phénomène affecte tout le volume du copeau produit, le second est localisé aux surfaces en mouvement relatif : écoulement du copeau le long de la surface d'attaque de l'outil.

Zone de cisaillement primaire (Z1) :la formation du copeau se fait principalement dans cette zone sous l'effet du changement de la direction d'écoulement de la matière.

Zone de cisaillement secondaire (Z2): correspond à la zone de frottement du copeau sur la face de coupe de l'outil.

Zone de cisaillement tertiaire (Z3): correspond au frottement entre la face en dépouille de l'outil et la surface usinée. Un phénomène de cisaillement est aussi identifié dans cette zone.

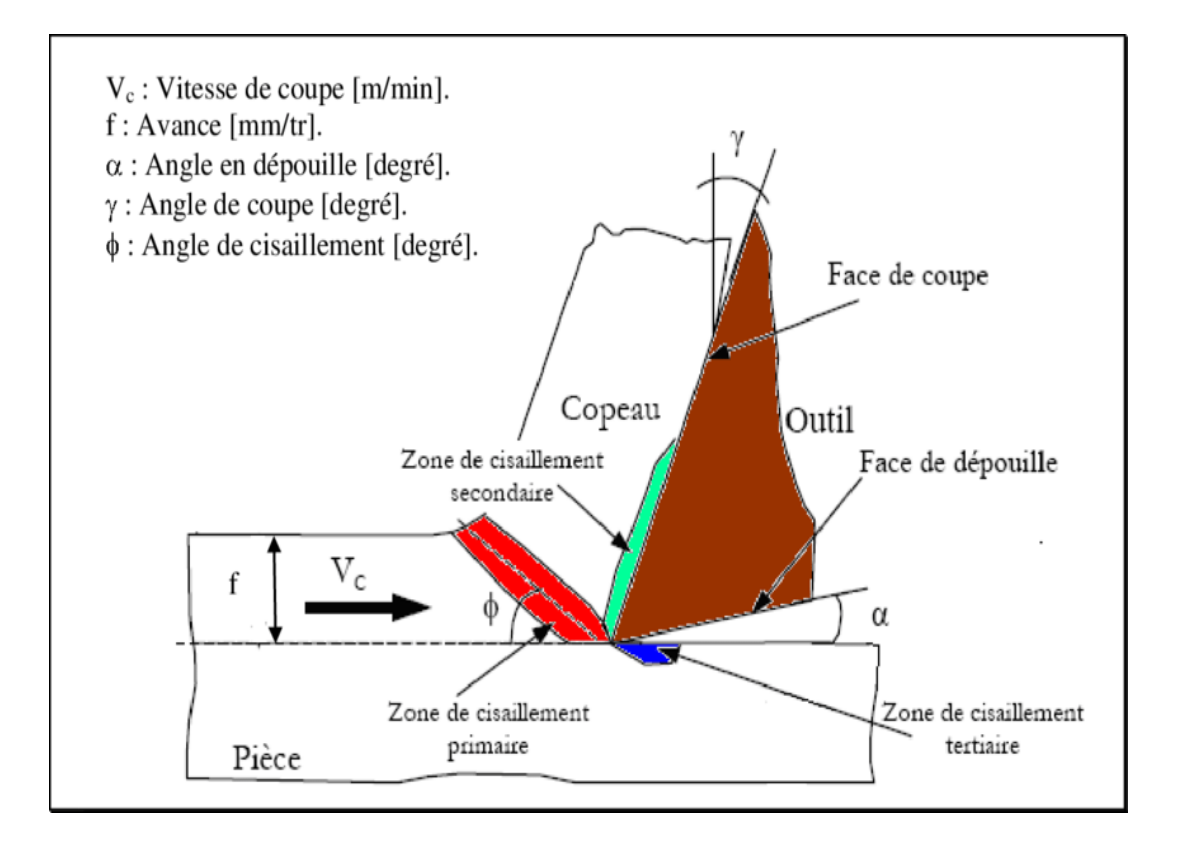

#### Figure I. 27 Formation du copeau en coupe orthogonale

# 6.3 Spécificités liées à l'UGV:

L'augmentation des conditions de coupe implique une spécificité de tous les composants intervenant lors de [l'usinage.](http://fr.wikipedia.org/wiki/Usinage) On peut citer :

L'augmentation de la rigidité de la structure des machines-outils.

L'augmentation des vitesses de rotations de broches (20 000 tr/min et plus).
L'utilisation de cônes d'attachement de type HSK.

La partie commande des machines-outils qui doivent s'adapter aux vitesses d'avances plus élevées.

Le développement d'outils spécifique qui doivent être capable d'accepter les conditions de coupe, mais aussi proposer une durée de vie qui soit économiquement rentable.

Une attention particulière doit être portée sur l'équilibrage de l'ensemble outil-porte outil. [17].

#### 6.4. Objectifs des demandes (en UGV) :

- Modéliser : savoir mieux prédire la performance des opérations d'usinage pour réduire le temps et le coût d'industrialisation en vue d'améliorer la réactivité des sociétés

- Optimiser : augmenter la productivité des opérations de production*.*

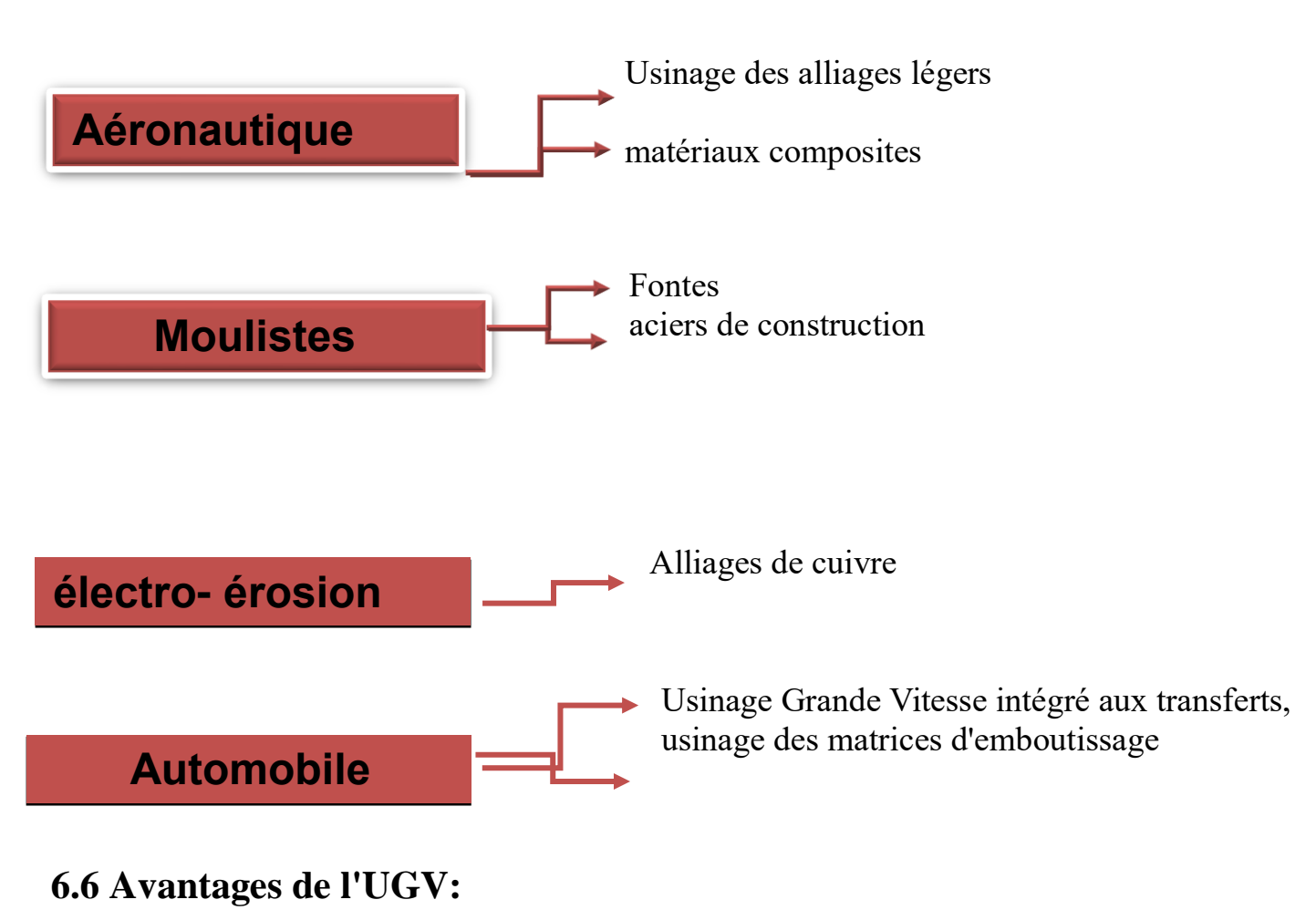

### 6.5. Domaines d'application

Du fait de l'augmentation de la vitesse de coupe, il en découle l'augmentation de la [vitesse](http://www.usinage.wikibis.com/vitesse_d_avance.php)  [d'avance.](http://www.usinage.wikibis.com/vitesse_d_avance.php) Les avantages de l'UGV sont par conséquent les suivants :

- Augmentation de la productivité : directement lié à l'augmentation des vitesses de coupe et d'avance.
- Amélioration de l'état de surface.
- Conservation de l'intégrité matière : la chaleur transmise à la pièce étant plus faible, il y moins de modification de sa structure.
- $\triangleright$  amelioration de la precision.
- possibilité d'usiner des voiles minces : les forces de coupe tangentielles diminuent lorsque la vitesse de coupe augmente, il devient donc possible d'usiner des parois minces.
- possibilité d'usiner des aciers traités thermiquement (trempe, cémentation) sans pour autant que le traitement ne soit abîmé par la chaleur. [17].

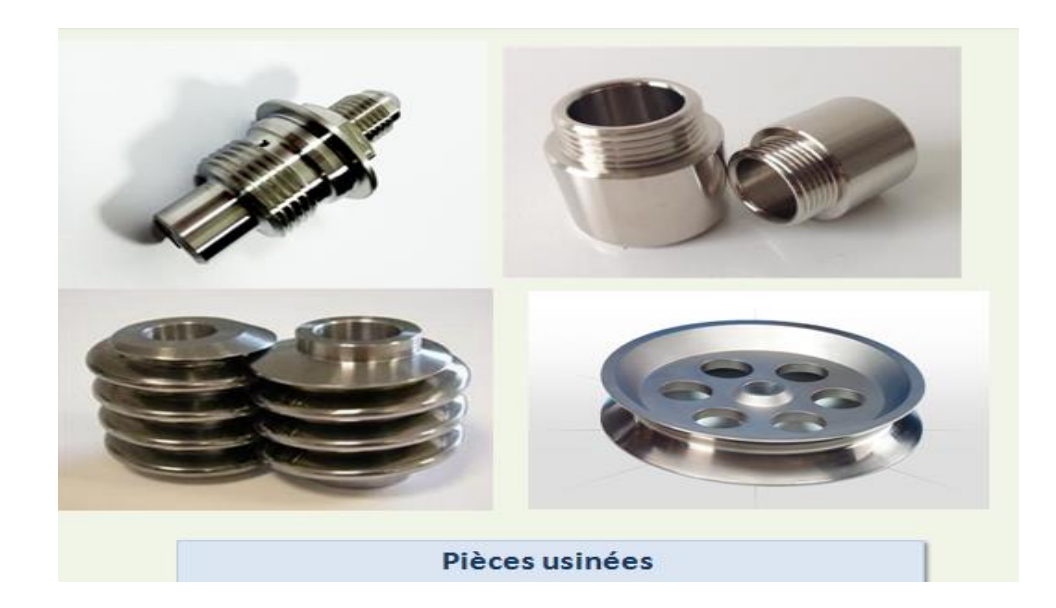

**Figure I. 28 Piece usinées** 

#### **6.7 Inconvénients de l'UGV:**

- $\geq$  équipements plus chers 1.5 à 2 fois pour les mêmes capacités.
- $\triangleright$  Outillage plus coûteux
- Copeaux très petits et très agressifs [17]. Sécurité renforcée.

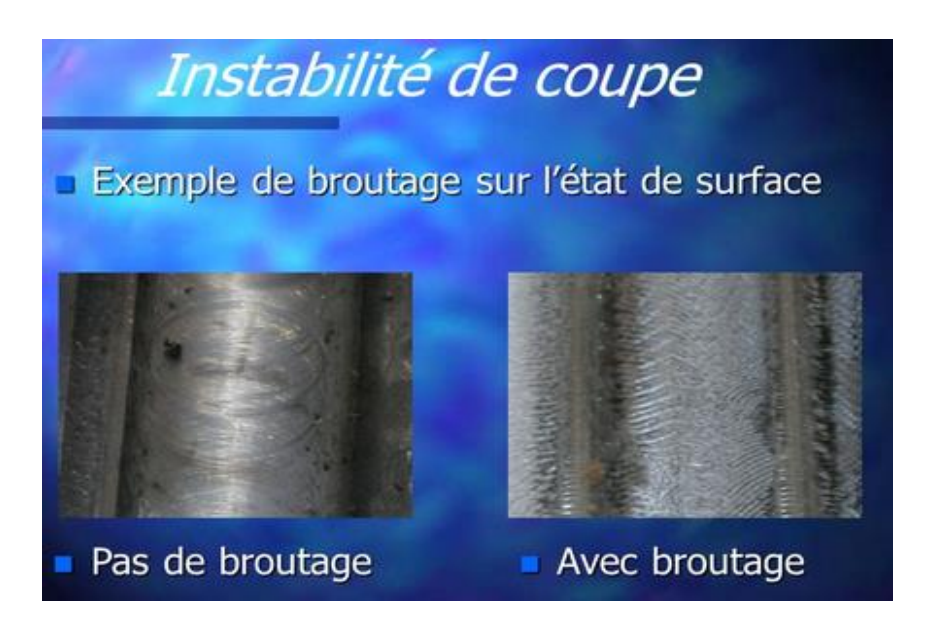

Figure I. 29 Instabilité de coupe

#### 7 Conclusion :

 Nous avons présenté dans ce chapitre une recherche bibliographique sur les machines – outils à commande numérique (MOCN) : Commandes plus utilisées, classifications des MOCN, décalage et la géométrie d'outil.

 L'utilisation des MOCN a un grand intérêt pour la fabrication en petite et moyenne série ainsi que pour les formes complexes des pièces à usiner.

# **Chapitre 2 Principe constructif des MOCN**

### **Chapitre 2 Principe constructif des MOCN**

### **2. Principe de constructif d'une MOCN**

La machine-outil à commande numérique est composée de deux parties principales:

- Partie commande (PC)
- Partie opérative (PO)

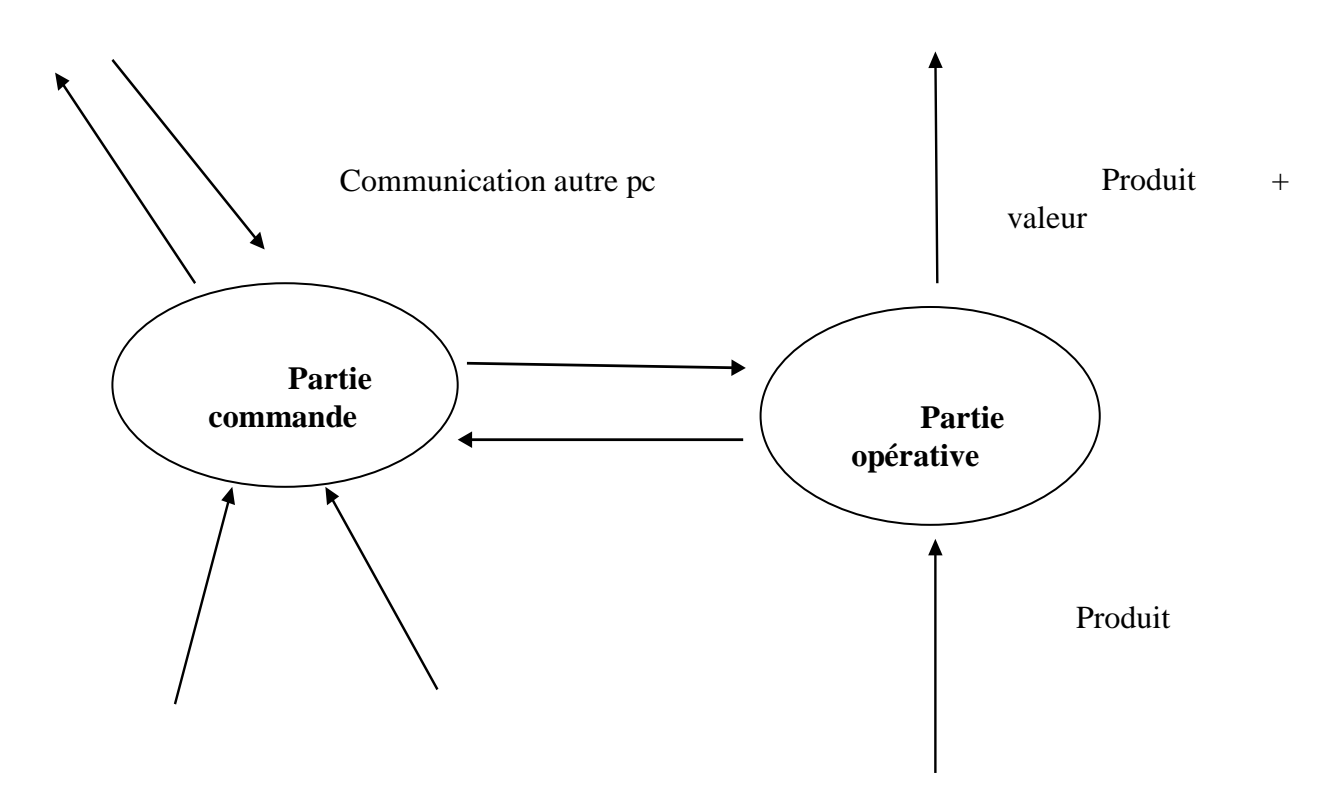

Figure 2. 1 : **Dessin d'ensemble de la partie complémentaire**

#### **2. 1. Partie opérative**

Les mouvements sont commandés par des moteurs fig. 2.1 ; presque comparable à une machine-outil classique, et elle comprend :

- Un bâti, un banc, dont les larges glissières sont en acier traité.
- Un socle, très souvent en béton hydraulique vibré, assurant l'indépendance de la machine au sol.
- un support outil (broche, torche, laser, jet d'eau ...).
- des moteurs chargés de l'entraînement de la table.
- Un élément de mesure ou capteur de position renseignant à tout moment sur la position du mobile sur chaque axe.
- Une dynamo tachymétrie assurant la mesure de la vitesse de rotation.

 Une table support pièce, mobile selon 2 ou 3 axes, équipée de système de commande à vis et écrou à bille. Le granit, ou le granit reconstitué, est utilisé pour la fabrication des tables et des bâtis des machines à mesurer tridimensionnelles des rectifieuses et de certains tours. [22]

#### **Taches effectuées**

Les tâches effectuées sur le site de la partie opérative sont :

- Chargement et déchargement (pièce port pièce).
- Chargement et déchargement (outils port outils).
- Intervention manuelles nécessitées par l'usinage et l'entretient.
- Surveillance de commande.

#### **2.1.1. Les moteurs**

Cependant, toutes ces machines électriques étant réversibles et susceptibles de se comporter soit en « moteur » soit en « générateur » dans les quatre [quadrants](https://fr.wikipedia.org/wiki/Quadrant_(mathématiques)) du plan couple-vitesse , la distinction moteur/générateur se fait « communément » par rapport à l'usage final de la machine.

On peut distinguer trois grandes technologies de moteurs de commande d'axes :

#### **Les moteurs pas à pas**

Le moteur pas à pas constitue un convertisseur électromécanique destiné à transformer le signal électrique (impulsion ou train d'impulsions de pilotage) en déplacement (Angulaire ou linéaire) mécanique [23].

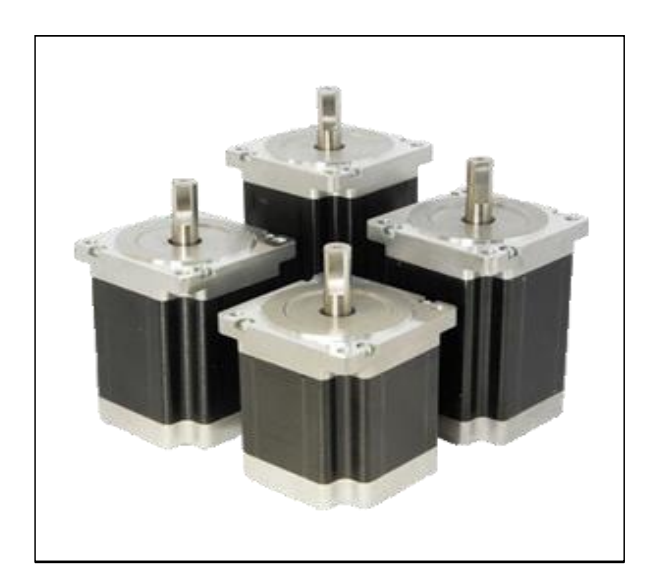

Figure 2.2 : **Moteur pas à pas**

On distingue trois types de moteurs pas à pas. Ils ont tous le même stator, ils diffèrent par leur rotor.

Les trois types sont :

- le moteur à réluctance variable.
- le moteur à aimant permanent.
- le moteur hybride.

#### **Les moteurs à courant continu**

Les moteurs à courant continu sont des convertisseurs électromécaniques bidirectionnels. Ces actionneurs génèrent de l'énergie électrique pour en servir après dans des applications industrielles. On distingue des actionneurs linéaires, moteurs et moto réducteurs à courant continu [24].

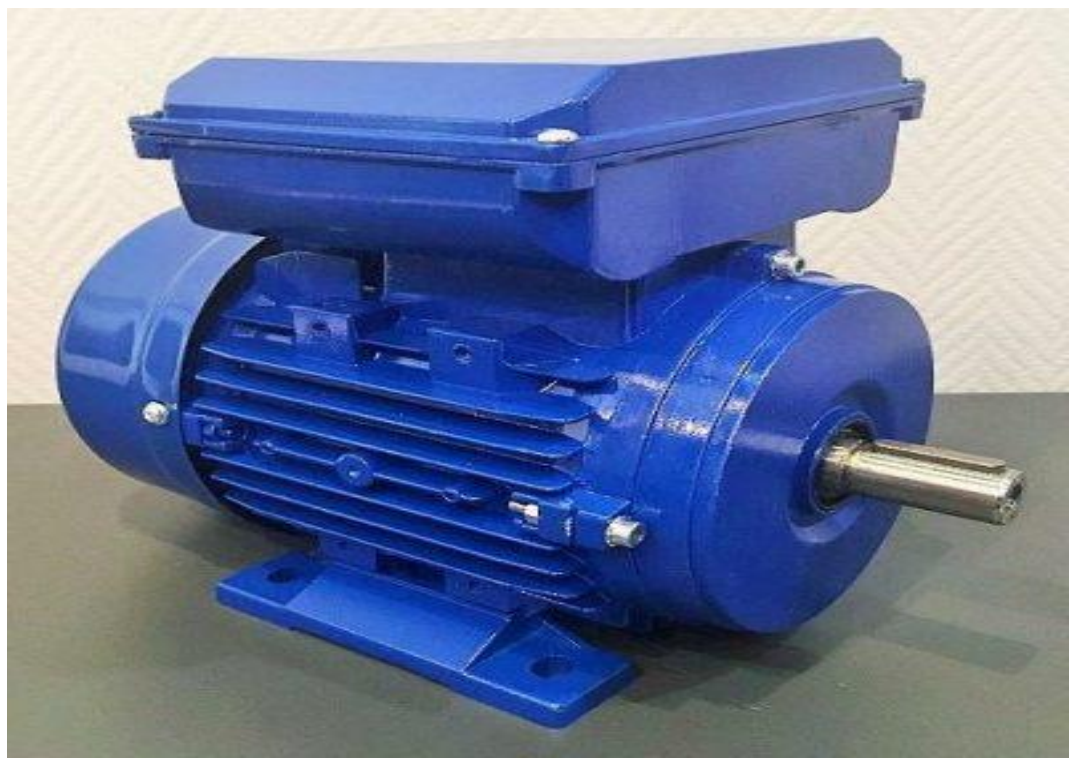

 **Figure 2.3 Moteur à courant continu.**

#### **Les moteurs synchrones**

Les moteurs synchrones autopilotés à courant alternatif sont aujourd'hui les plus fréquemment utilisés. Ils se caractérisent par une grande robustesse, une très bonne dissipation thermique, des vitesses élevées (entre 4 000 et 10 000 tr/min), un entretien pratiquement nul, une puissance massique élevée (moteur plus compact pour un même couple) et un moment d'inertie du rotor très faible [25]

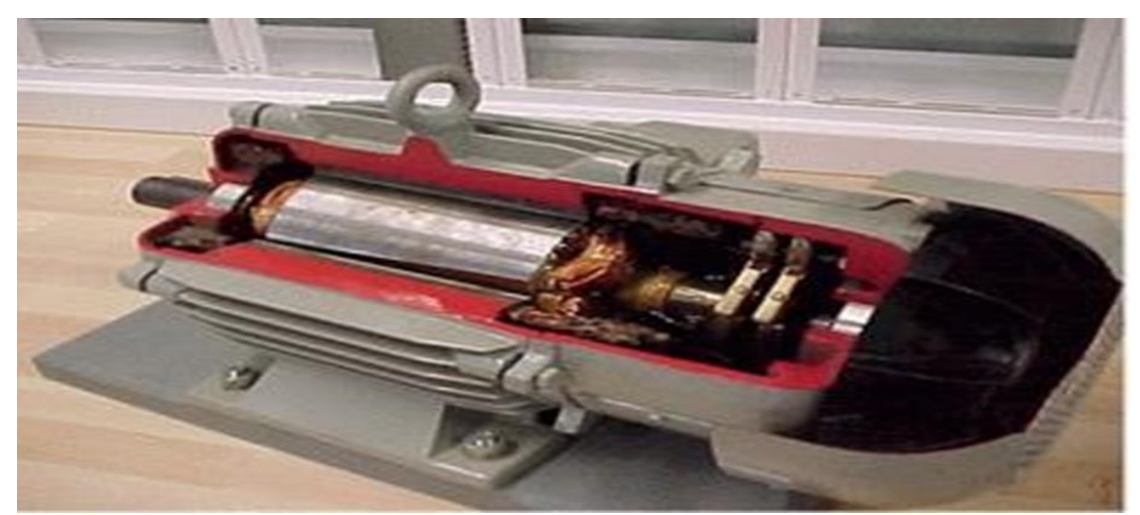

**Figure 2.4 Moteur synchrone**

#### **2.1.2 Capteurs**

La nature du signal, mesurant l'écart entre la consigne de position et la position Instantanée de l'organe mobile, dépend de la nature du capteur de mesure utilisé. On distingue capteur de position et capteur de déplacement.

#### **Capteur de position**

On utilise les capteurs de position pour obtenir une position absolue, que ce soit en linéaire ou en angle. Les capteurs de positions relatives seront traités comme capteurs de vitesse. Capteur de déplacement

#### **Les capteurs analogiques**

Lorsque le déplacement demandé entraîne une variation magnétique, électrique ou autre, qui est transformée en signal de sortie (capteurs inductifs, résolveurs).

#### **Les capteurs numériques**

Lorsque le déplacement d'une règle ou d'un disque présentant des zones alternativement sombres et claires devant un lecteur optique produit des impulsions lumineuses qui sont transformées en en sortie (capteurs photoélectriques, règles et disques optiques ou codés) [3].

#### **2.1.3. Porte-outil**

Comme son nom l'indique, le rôle du porte outil est de tenir l'outil coupant proprement dit dans une position permettant un usinage correct. Qu'il soit tournant, et donc monté sur une broche, ou fixe et monté sur un chariot. L'universalité des MOCN impose l'emploi de plusieurs outils au cours d'un même cycle d'usinage. Divers solutions ont été étudiées pour résoudre ce problème parmi lesquelles on peut citer

- Changement manuelle d'outil : adapté sur des processus à CN pour résoudre le problème à moindre cout.
- Tourelle porte outil : permet l'échange automatiquement des outils au poste de travail. Cette solution est limitée par le nombre des outils sur fraiseuse peseuse et par le manque de rigidité pour les outils tournants.
- Changeur automatique d'outil : dispositif de changement automatique d'outils à : partir d'un magasin d'outils annexé à la machine. Cette solution est rare sur les tours CN mais trouve son plein emploi sur les fraiseuses peseuses à CN et sur les centres d'usinage (CU).

Le tableau1 illustre les différents porte-outils des MOCN

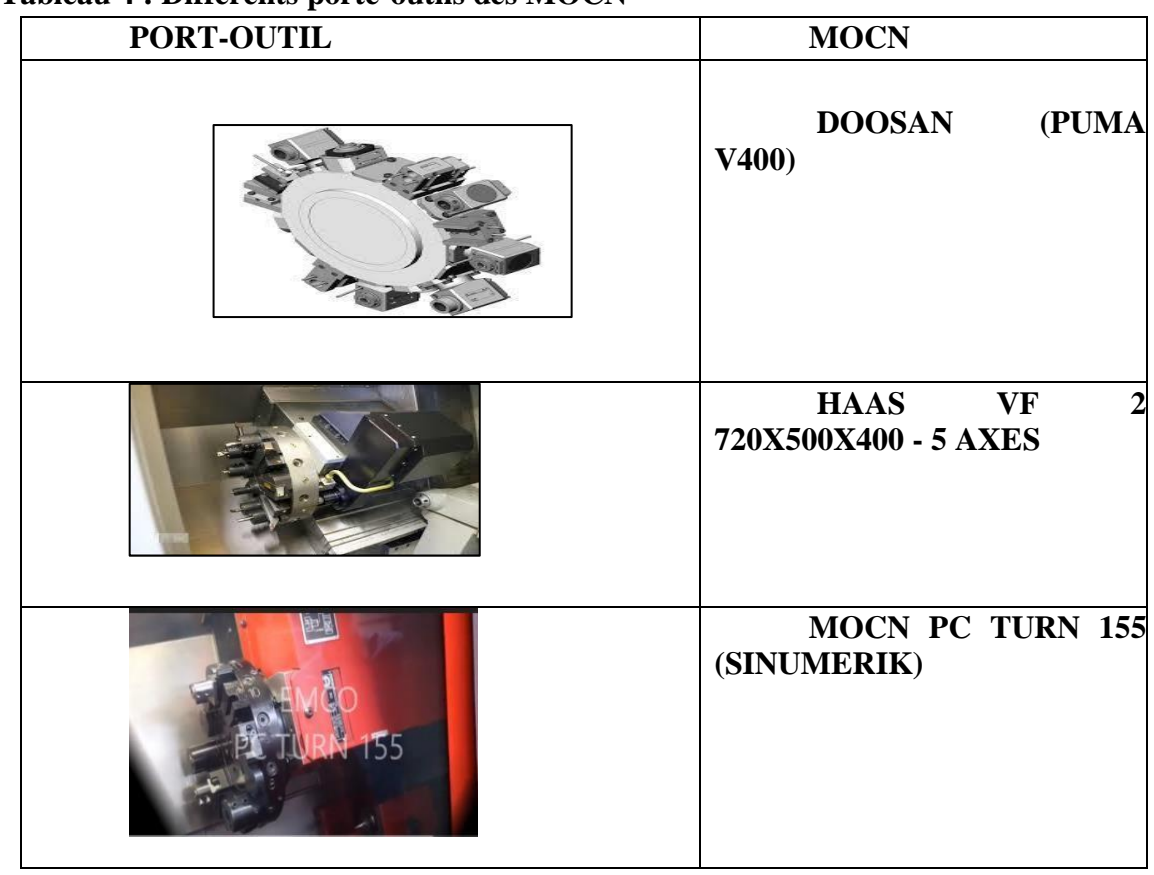

#### **Tableau 4 : Différents porte-outils des MOCN**

#### **2.1.4. Mandrin**

Le mandrin est une pièce mécanique fixée au bout de l'arbre (broche) d'une machine rotative ; il permet la fixation rapide d'une pièce ou d'un outil (comme le mandrin de tour). Le tableau 2 illustre des mandrins des MOCN.

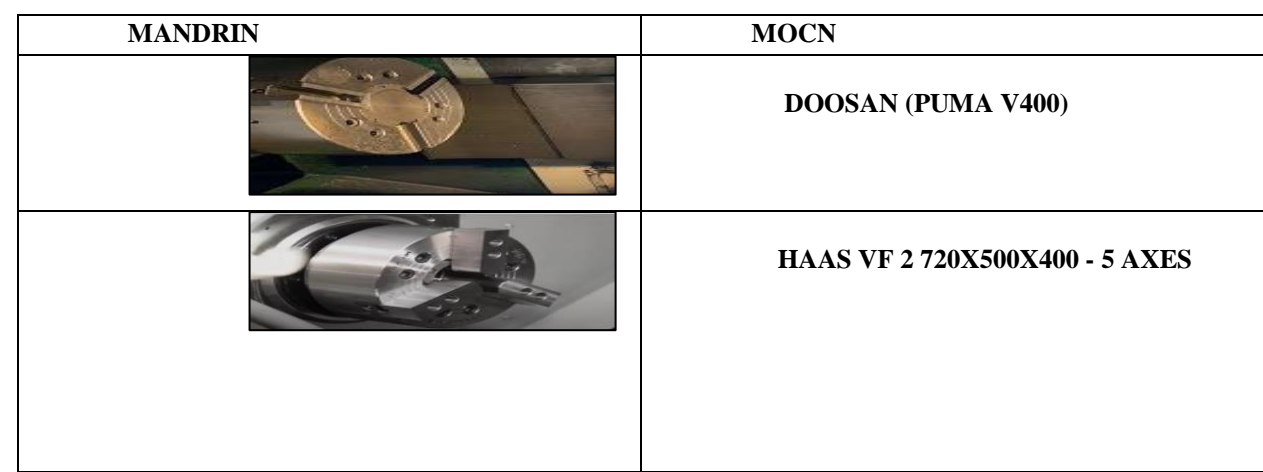

#### **Tableau 5 : Des mandrins des MOCN.**

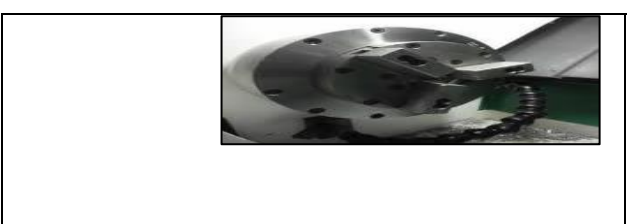

 **MOCN PC TURN 155 (SINUMERIK)** 

#### **2.1.5. Poupée mobile**

La poupée mobile est située à l'extrémité opposée du banc par rapport au mandrin. Elle sert d'appui à la pièce à usiner lorsque celle-ci est fixée au mandrin (montage mixte). Le tableau 3 illustre les différentes poupées mobiles des MOCN.

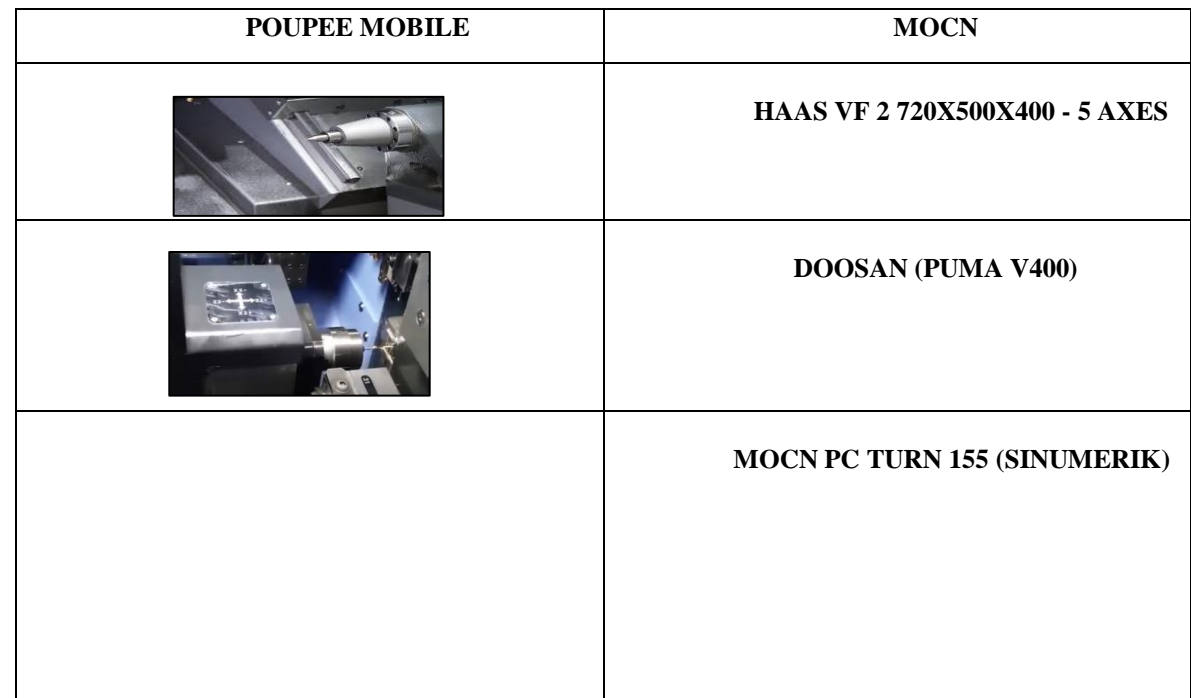

#### **Tableau 6 : Différentes poupées mobiles des MOCN.**

#### **2.2. Partie commande**

Elle est constituée d'une armoire dans laquelle on trouve

- Le pupitre permettant de rentrer les commandes à l'aide d'un clavier
- Le lecteur de données (ce lecteur peut être une option lors de l'achat de la machine)
- La sortie RS 232 pour les liaisons avec les Périphériques externes,
- L'écran de visualisation de toutes les données enregistrées,
- Le calculateur,
- Les cartes électroniques (commandes d'axes, mémoire ...).
- La partie commande est alimentée par un courant faible et ne peut donc pas alimenter en direct les moteurs de la machine [5].

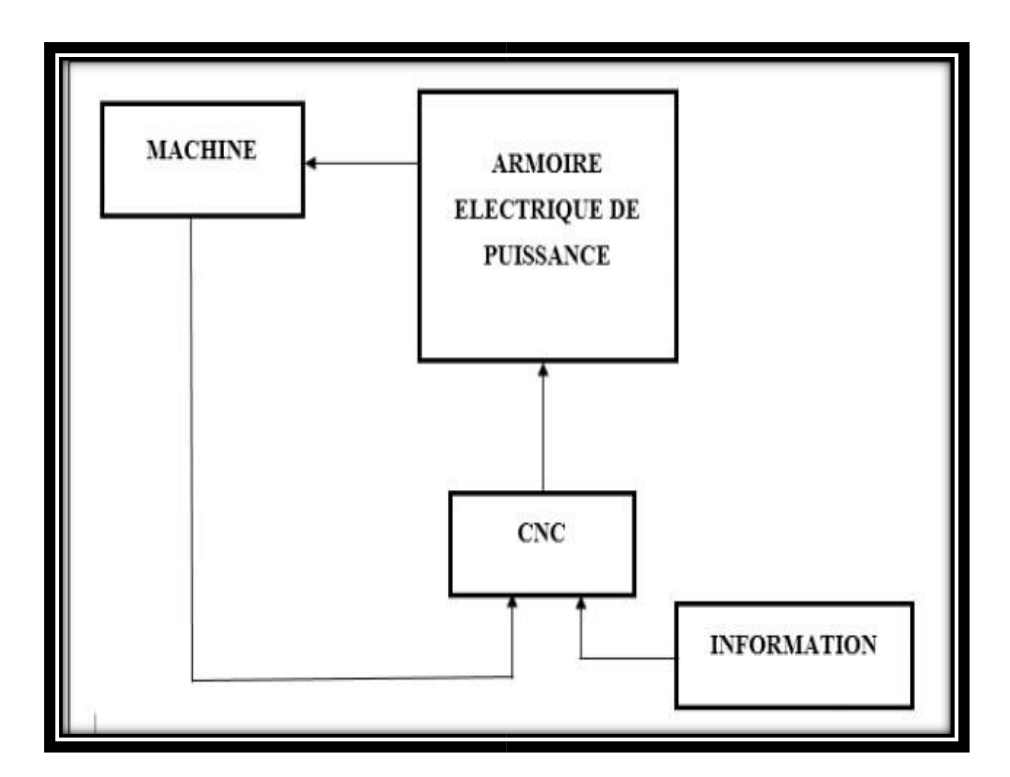

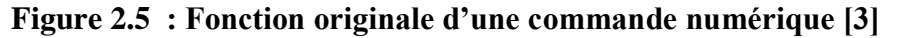

#### **2.2.1. Directeur de commande numérique**

Un directeur de commande numérique (DCN) est un système de commande capable

gérer la machine et de la mettre en oeuvre en fonction d'un programme. Cette mise en oeuvre se fait en liaison avec un environnement, sous la conduite d'un opérateur, éventuellement sous la dépendance d'un calculateur; dans ce dernier on parle de DNC. (Dierct Numerical Control).

Un DCN est une machine informatique qui présente, dans son fonctionnement comme dans son utilisation, deux aspects fondamentaux :

- Aspect calculateur
- Aspect automate

de

#### **2.2.2. Pupitre de commande**

Il permet le dialogue entre l'homme et la machine et la mise au point des programmes pièce à l'aide du système clavier écran. C'est aussi le moyen de moduler certains paramètres tels que la vitesse d'avance ou la vitesse de broche. Les unités de

commande d'axes sont chargées de piloter les axes de la machine, en boucle fermée,sous le contrôle de l'unité centrale. [3]

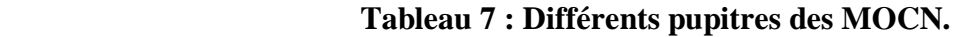

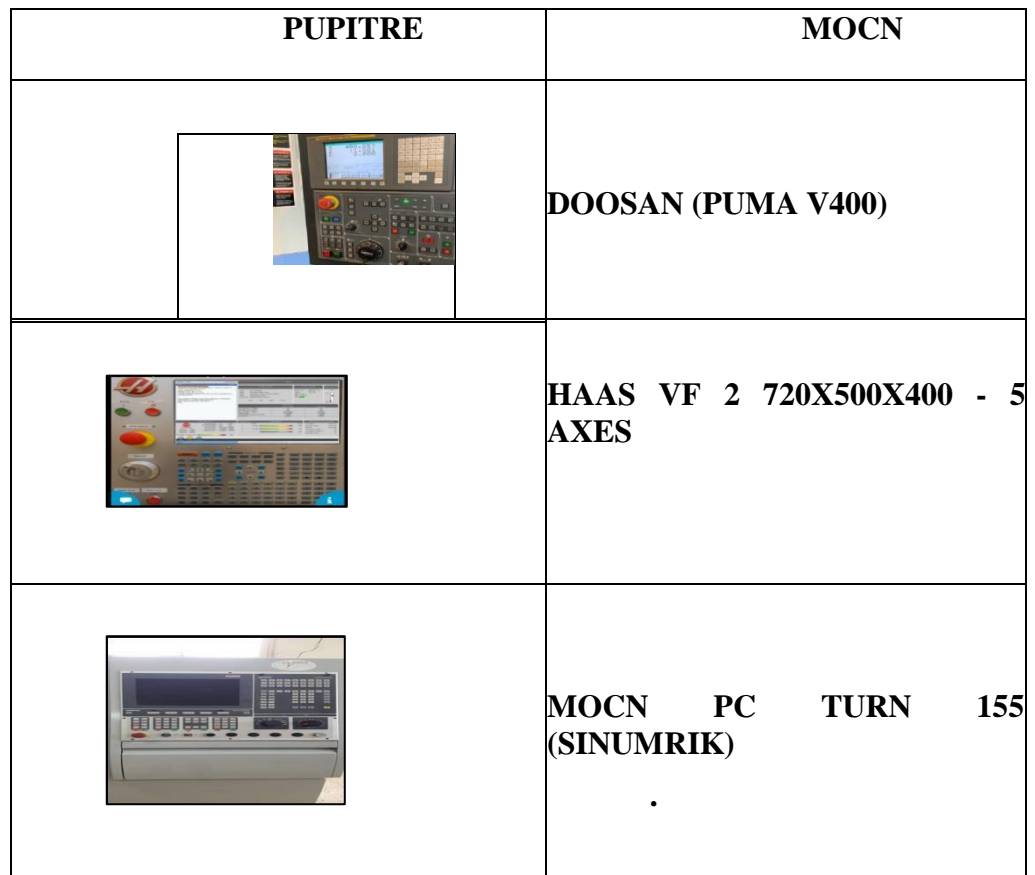

#### **2.3. Classification des MOCN [6].**

Les machines-outils à commande numérique (MOCN) sont classées suivant :

- le mode de fonctionnement de la machine
- le nombre d'axes de la machine
- le mode d'usinage
- Classification selon la nature de déplacement

#### **2.3.1. Classification selon la nature de déplacement**

Le classement des machines est nécessaire car il aide au choix de machines, lors d'étude de gammes de fabrication. Traditionnellement, on a classé les machines en fonction des formes de surfaces à réaliser : cylindriques / parallélépipédiques, tournage / fraisage. Cette classification est remise en cause, car la commande numérique et l'adaptation des structures de machine cassent le lien entre les deux couples. [3**]**

#### **2.3.2. Classification des MOCN selon le mode de fonctionnement**

#### **a. Fonctionnement en boucle ouvert :**

En boucle ouverte, comme l'illustre la figure. le système assure le déplacement du chariot mais ne le contrôle pas.

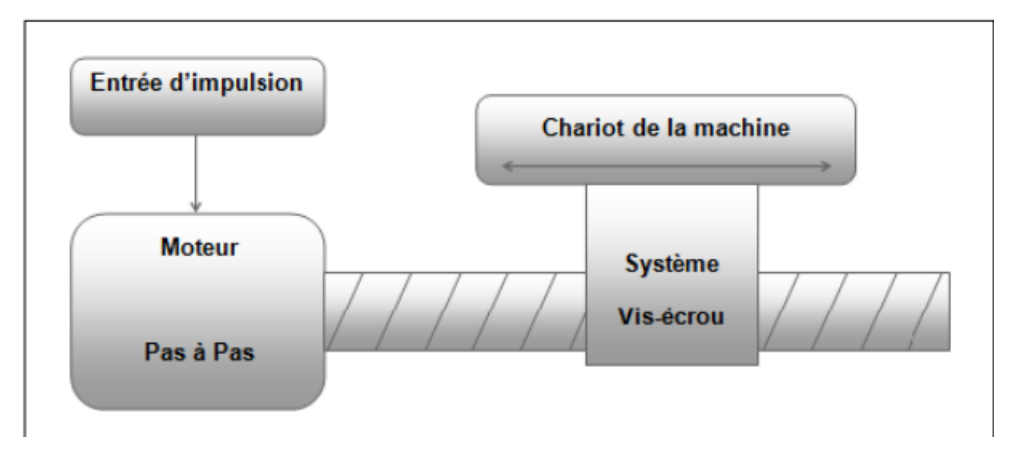

Figure 2.6 Fonctionnement en boucle ouvert

#### **b. Fonctionnement avec commande adaptative**

La commande adaptative réalise d'une façon continue et automatique l'adaptation des conditions de coupe. Des capteurs relève les valeurs de couple de la broche, l'amplitude de vibration de la broche, la température au point de coupe. Ces information sont transmise à une unité spéciale qui les envois vers le directeur de commande numérique qui agit selon l'analyse des informations sur les conditions de coupe pour permettre une meilleur qualité de travail, une meilleur productivité et une plus grande sécurité. La figure. Ilustre le fonctionnement de la commande adaptative.

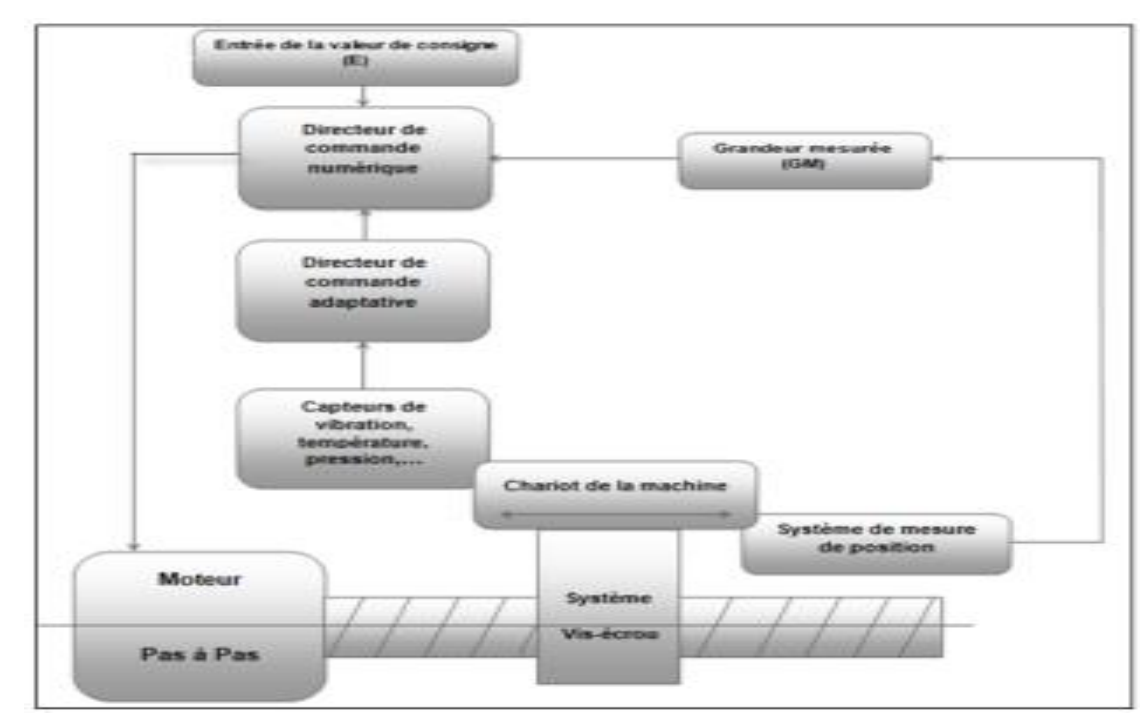

Figure 2.7 commande adaptative

#### **c. Fonctionnement en boucle fermé**

En boucle fermée le système contrôle le déplacement ou la position jusqu'à égalité des grandeurs entrée (E) dans le programme et celui mesuré (Gm).comme illustre la figure

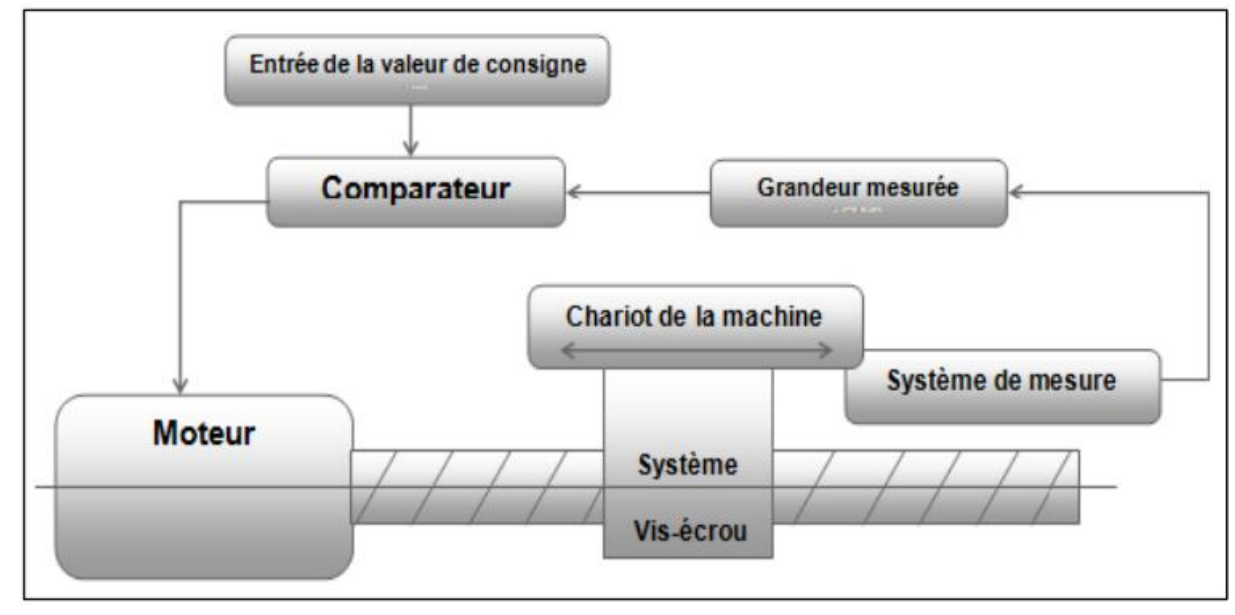

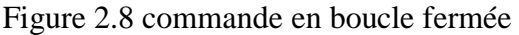

#### **2.3.3. Classification des MOCN selon le nombre d'axe**

On classe maintenant les machines-outils par le nombre de mouvements élémentaires qu'elles peuvent mettre en œuvre lors du déplacement de l'outil par rapport à la pièce tableau.5. Seuls les axes sont décomptés. La mise en œuvre simultanée de plusieurs outils entraîne l'augmentation du nombre d'axes. Cette classification ne permet pas d'associer directement un type de forme usinable à une classe de machine, car elle ne reflète pas la cinématique de l'outil. Par exemple un tour à cinq axes ne permet pas de faire des pièces différentes par rapport à un tour à trois axes. [3]

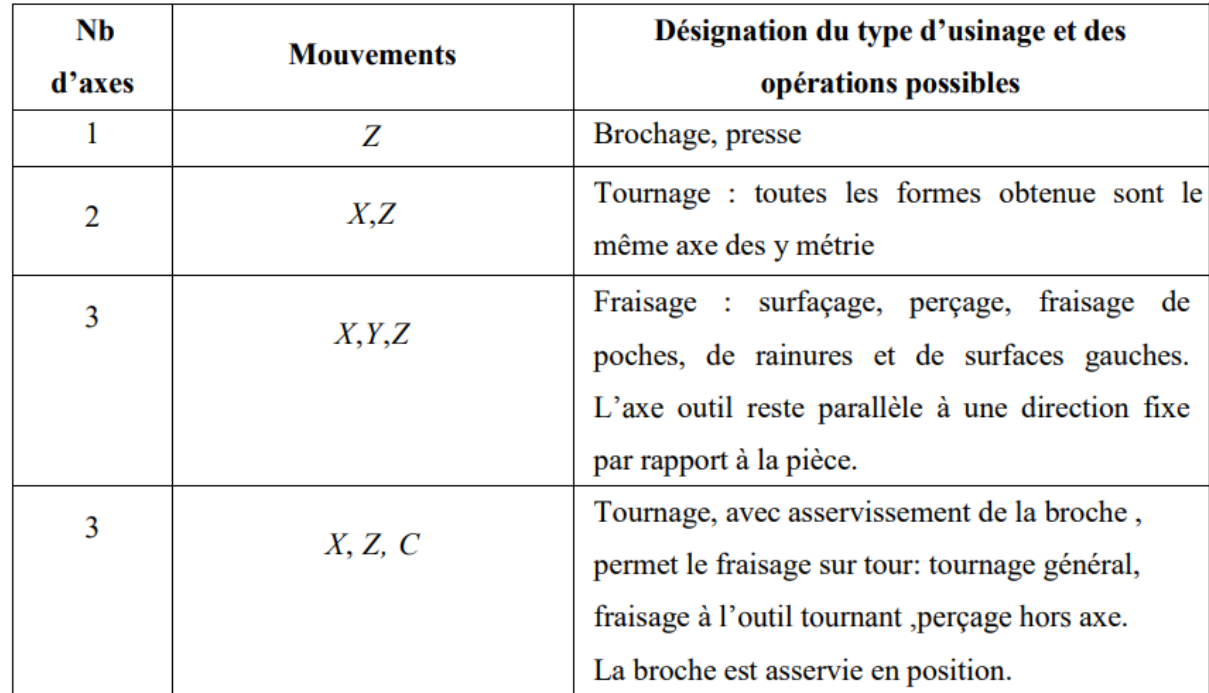

Chaque mouvement de translation ou de rotation est donc représenté par un axe défini une lettre affectée de signe + ou - . La figure. montre l'ensemble des axes qu'un DCN peut contrôler.

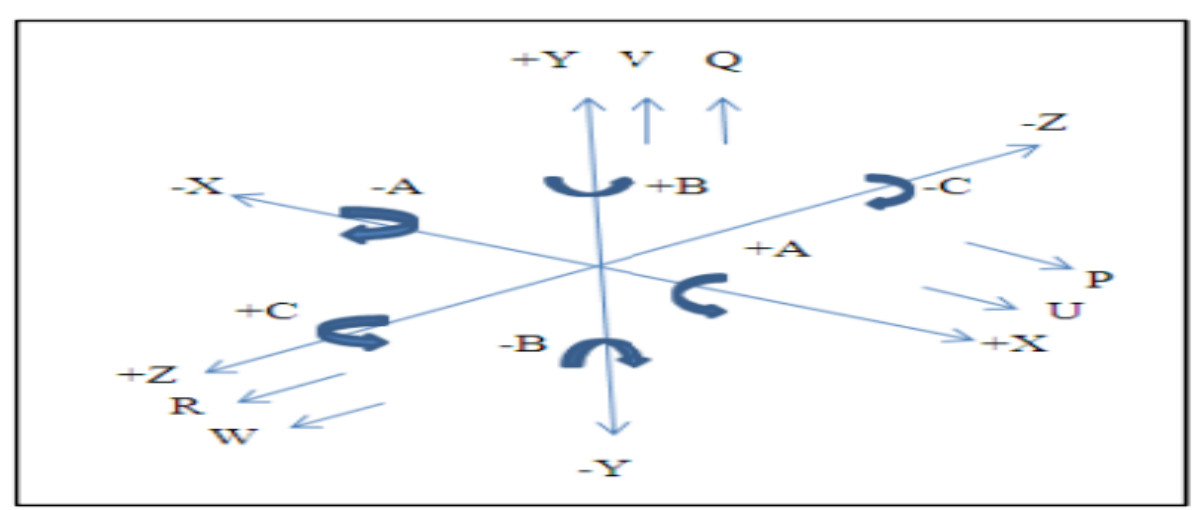

**Figure 2.9 2:Axes primaires**

#### **2.3.4. Classification des MOCN selon le mode d'usinage**

On peut classer les MOCN Selon le mode d'usinage en trois catégories

- Commande numérique point à point.
- Commande numérique par axiale.
- Commande numérique de contournage **, [6]**

La figure montre les catégories des modes d'usinage.

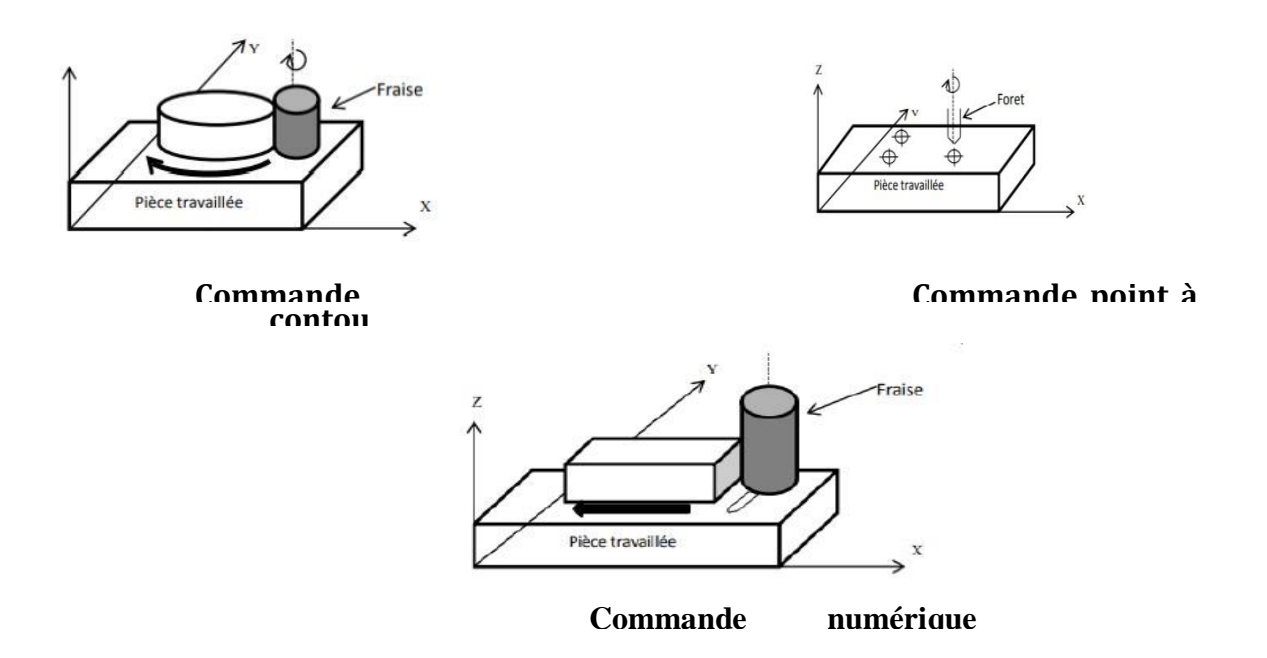

#### • **Commande numérique** *point à point*

 Le passage d'un point à un autre s'effectue en programmant la position finale et le trajet parcouru pour atteindre cette position n'est pas contrôlé par le directeur de commande numérique.

Par exemple, les trajectoires planes d'un point A vers un point B peuvent s'exécuter de manières différentes schématisées

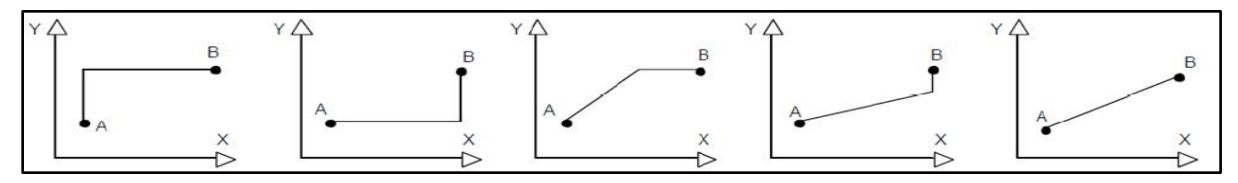

Figure 2.10 Trajectoires en positionnement point à point

#### • **Commande numérique par axiale**

 Les trajectoires sont parallèles aux axes de déplacement et la vitesse de déplacement (programmable) est contrôlée. Ce type de déplacement permet par exemple des fraisages précis à vitesses imposées. (Figure 1.9)

#### • **Commande numérique de contournage**

 Des interpolateurs linéaires et circulaires permettent de réaliser des trajectoires linéaires et circulaires dans le plan ou dans l'espace (Certains D.C.N. n'autorisent pas l'interpolation circulaire dans l'espace) **fig.**. Les différents axes exécutant la trajectoire sont contrôlés en vitesse et en position pour assurer une synchronisation permanente des mouvements.

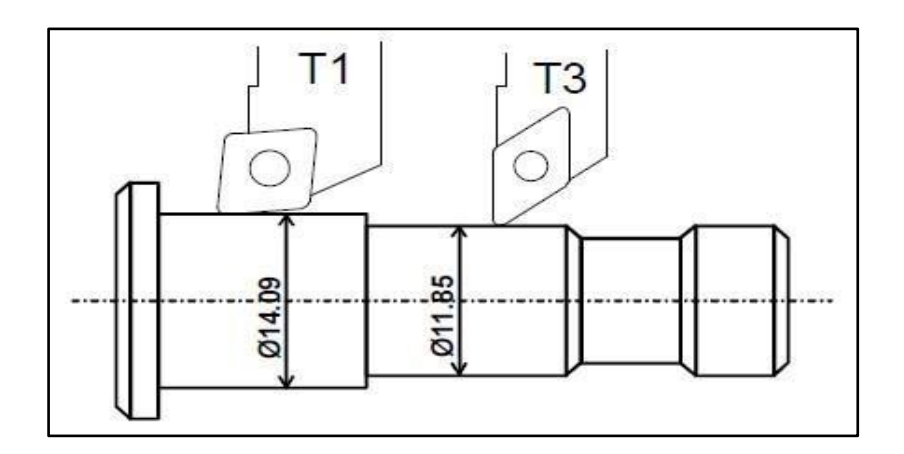

**Figure .2.11** Opération de contournage tournage.

#### **2.4. PROGRAMMATIONS ABSOLUE ET INCREMENTALE:**

#### **2.4.1 Programmation de mouvements :**

**Programmation absolue G90 :** Tous les mouvements sont programmés Par rapport à l'origine programme.

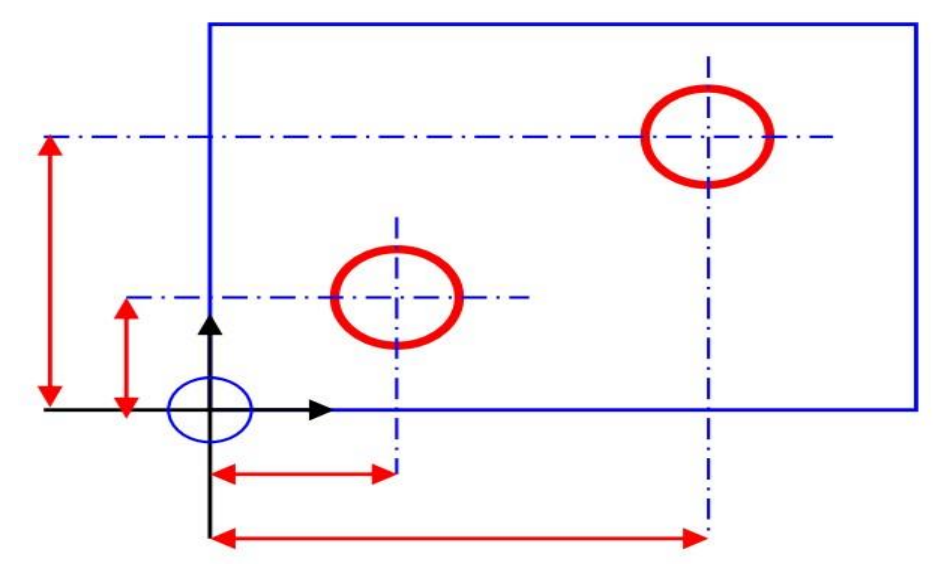

**Figure 2.12 : Programmation absolue** 

**Programmation relative G91 :** Tous les mouvements sont programmés Par rapport à la dernière position de la trajectoire précédente.

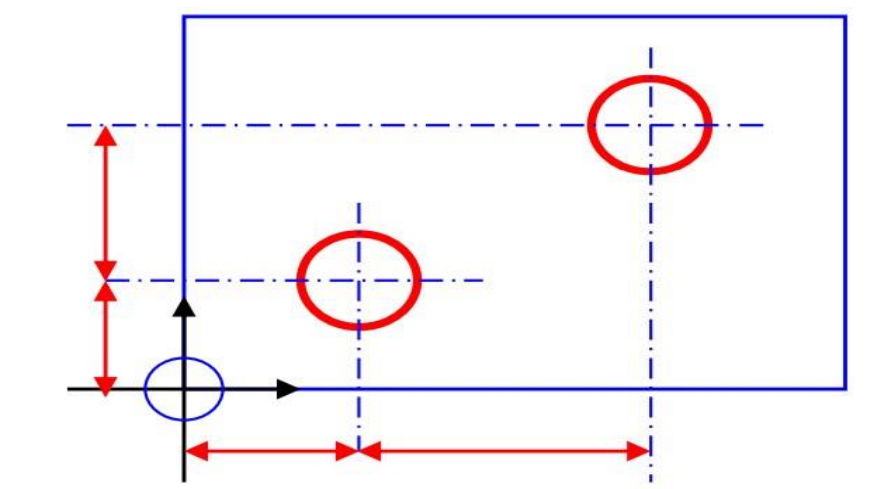

**Figure 2.13 : Programmation incrémentale**

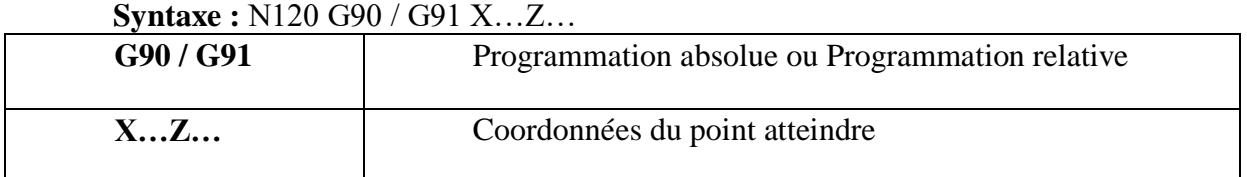

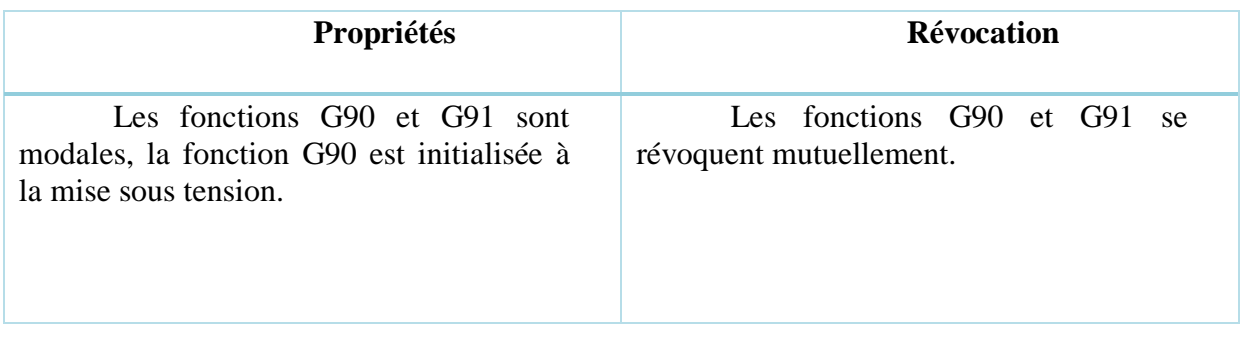

**Exemple :** 

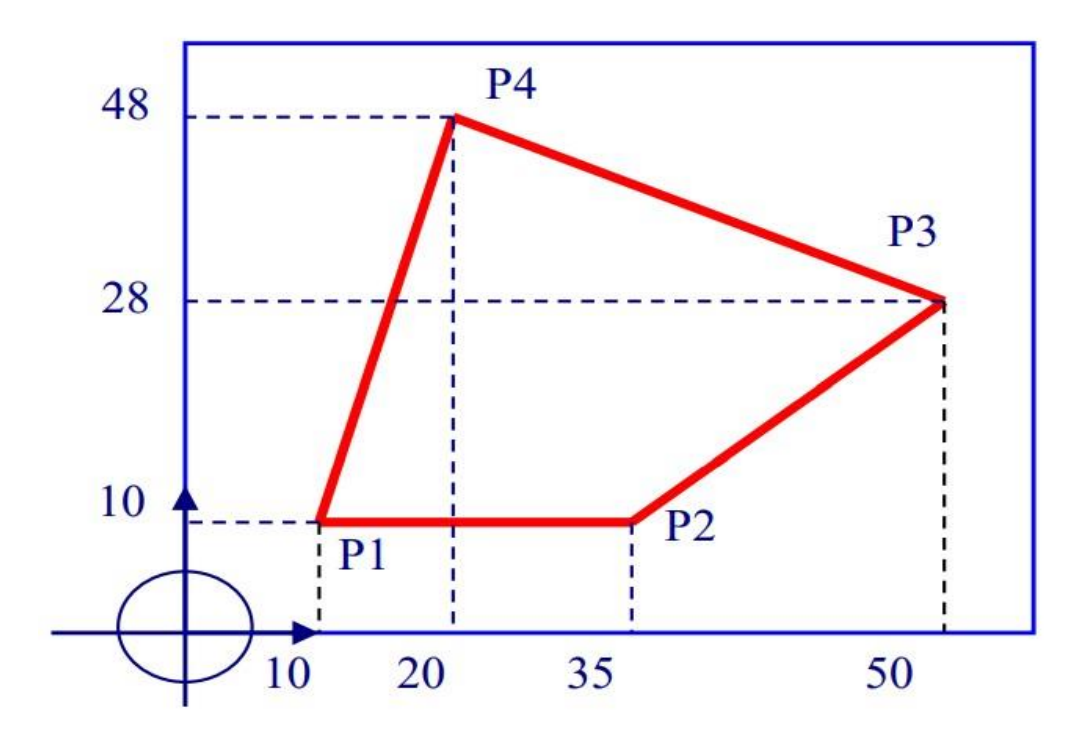

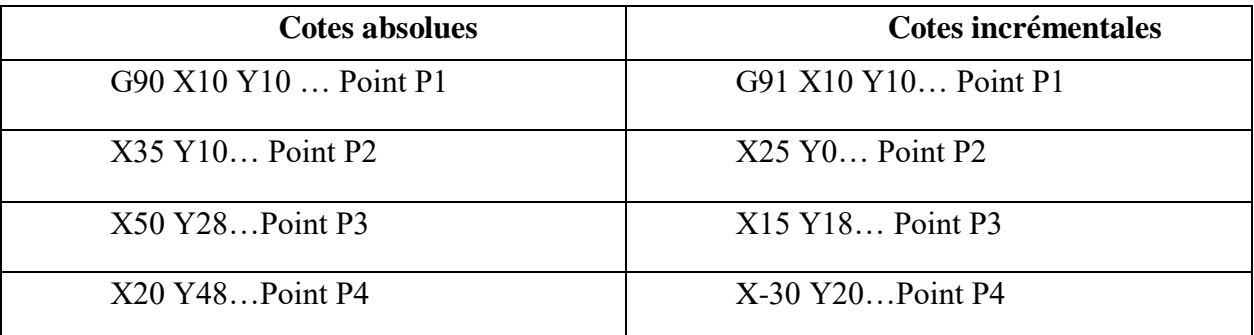

#### **3.2 Interpolations :**

**3.2.1 Interpolation linéaire à avance rapide :** G00 X…Y…Z… **3.2.2 Interpolation linéaire à avance programmée :** G01 X…Y…Z…

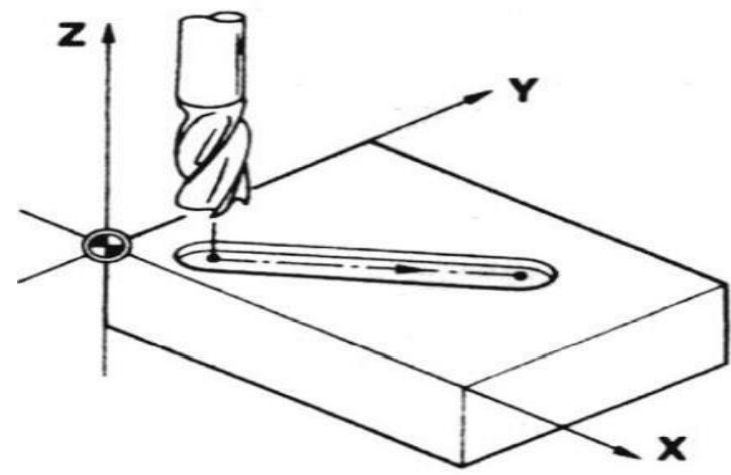

 **Figure 2.13 :Interpolation linéaire** 

**Interpolation circulaire G02 / G03 :** 

-Interpolation circulaire sens horaire G02

-Interpolation circulaire sens antihoraire G03

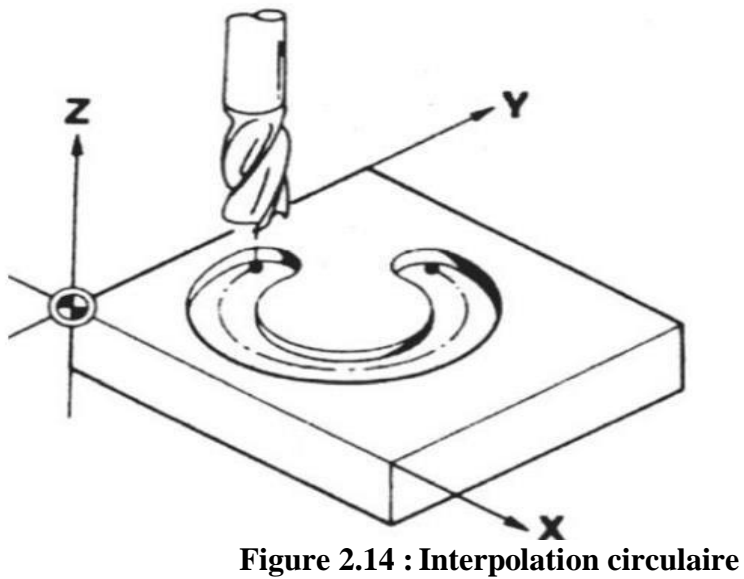

#### **Syntaxe :**

#### **Programmation du centre :**

- Plan XY: G02/G03 X...Y...I...J...
- Plan ZX: G02/G03 X…Z…I…K…
- Plan YZ : G02/G03 Y…Z…J…K…

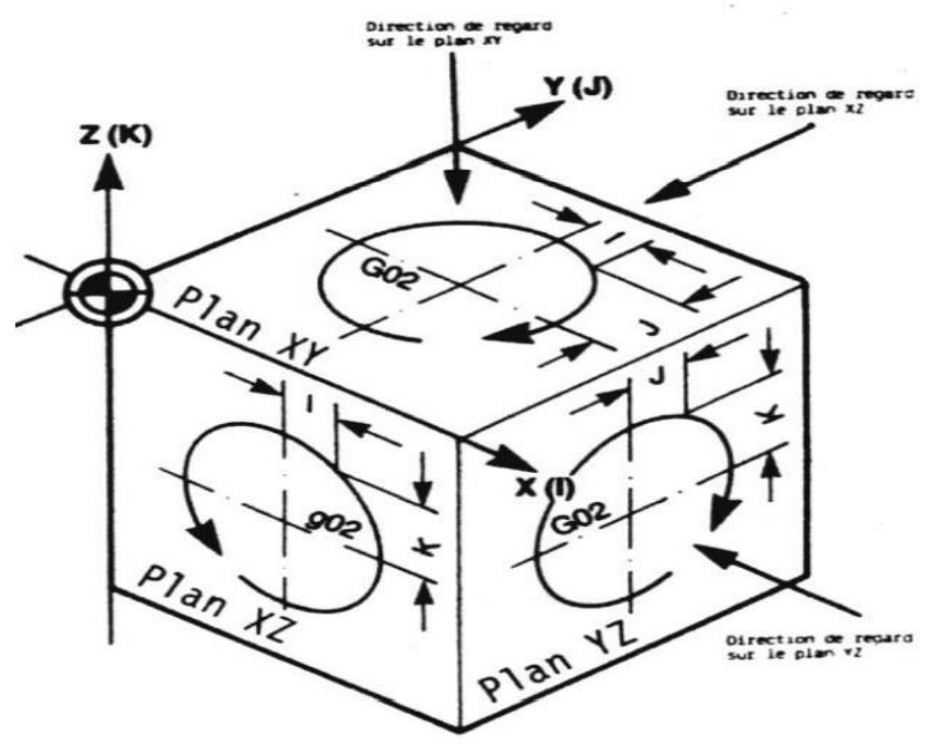

 **Figure 2.15 : Programmation du centre** 

#### **Programmation du rayon :**

- Plan XY : G02/G03 X…Y…R…
- Plan ZX : G02/G03 X…Z…R…
- Plan YZ : G02/G03 Y…Z…R…

#### **Exemple 1**

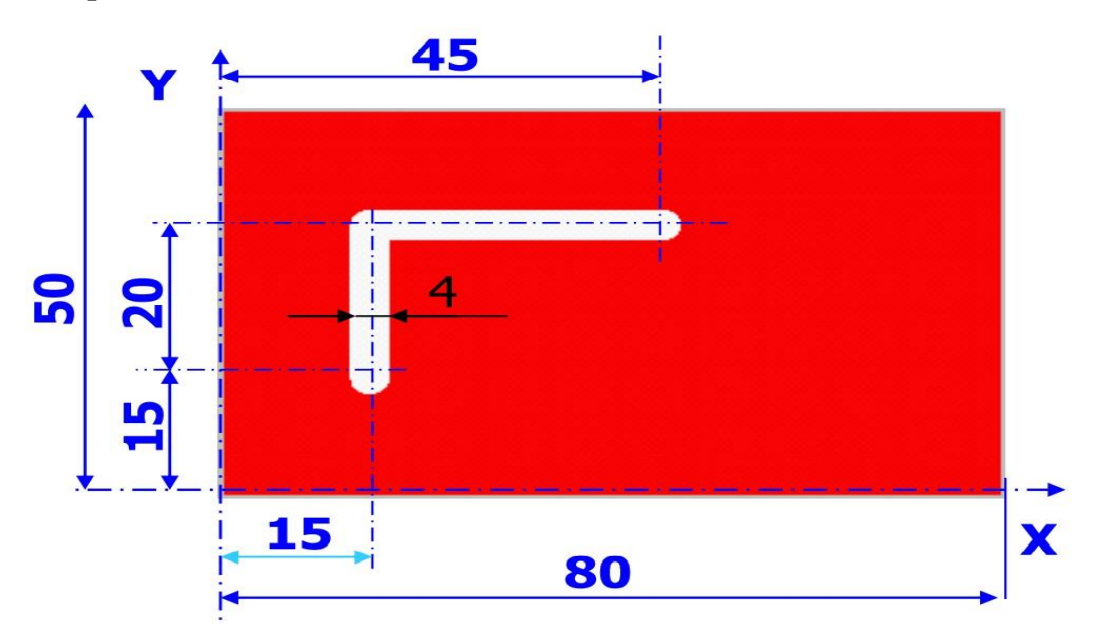

N10 G90 N20 G21 M06 T04 N30 G00 X00 Y00 N40 Z25 N50 M03 S2000 N60 X15 Y5 Z2 N70 G01 Z-2 F200 N80 G91Y20 N90 G90 X45 N100 G00 Z2 N110 M05 Z25 N120 M30

#### **Exemple 2**

Nous voulons effectuer une rainure de 2 mm de profondeur et 4 mm de largeur en une seule passe suivant la trajectoire indiquée, élaborer le programme de la trajectoire de l'outil

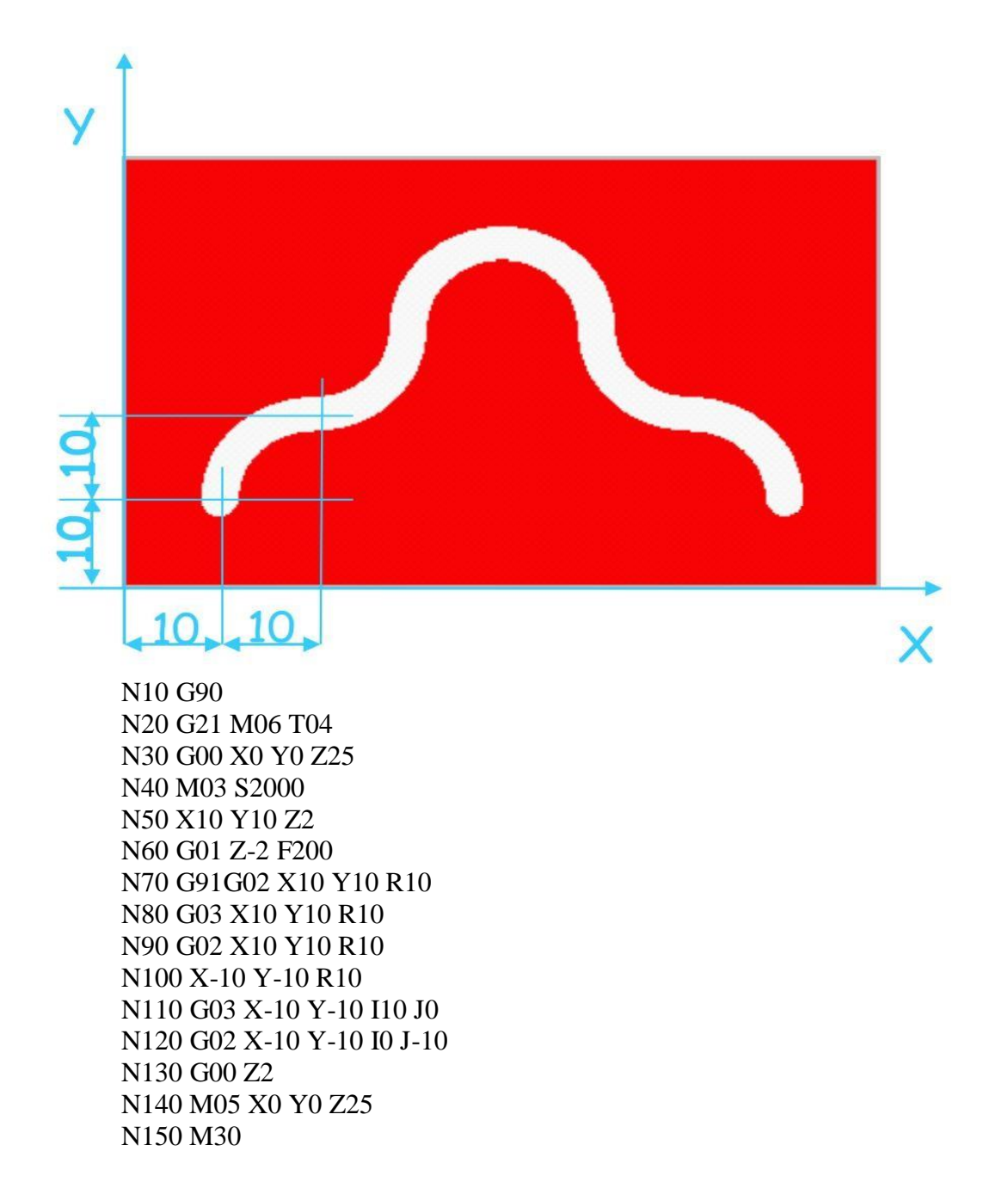

#### **3.3 CODE G & M FRAISAGE (FANUC) 3.3.1 CODES PREPARATOIRES (CODES G)**

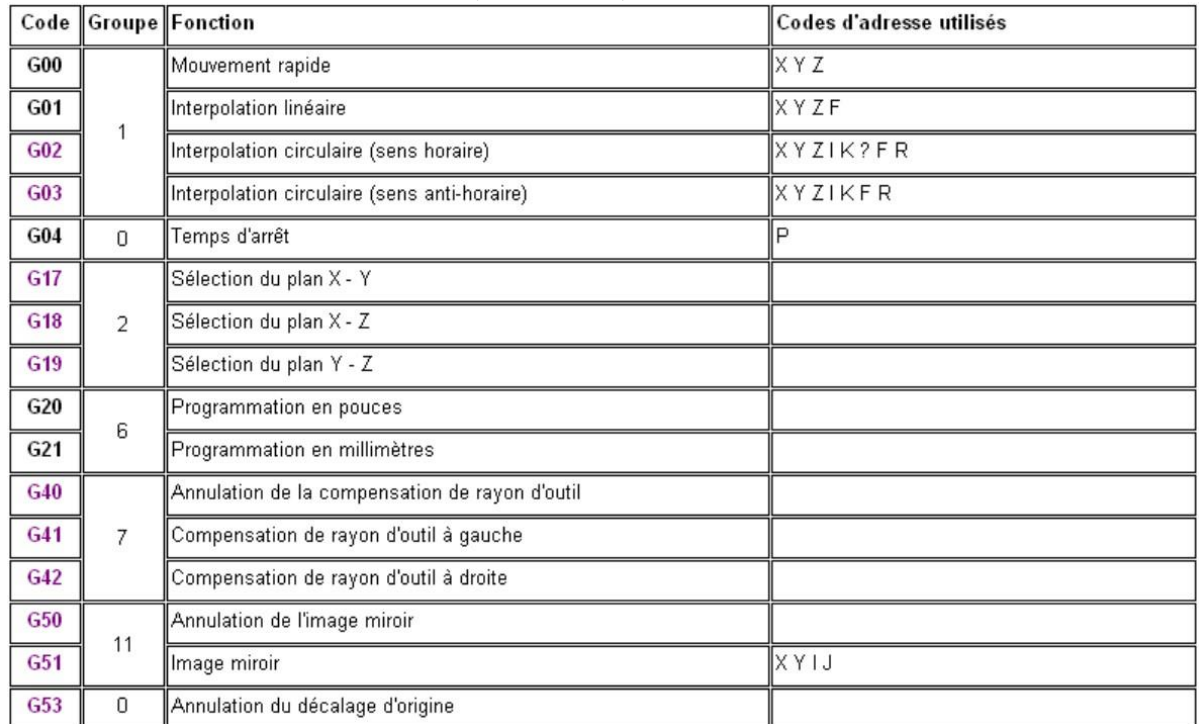

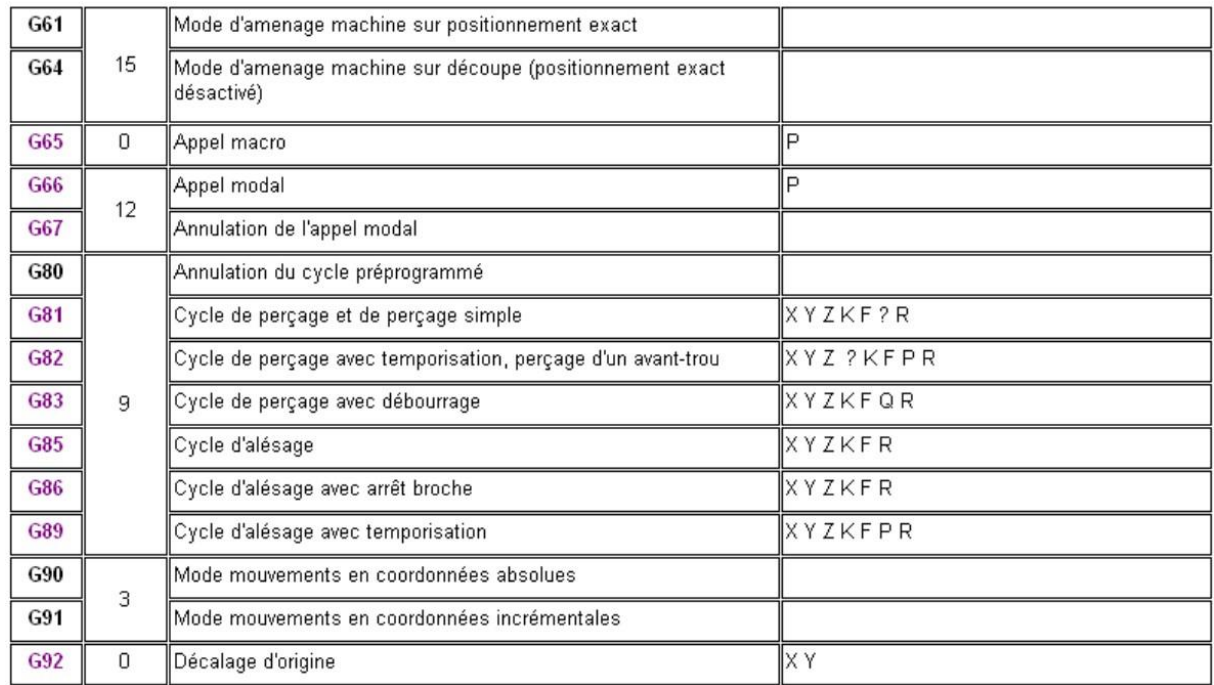

#### **3.2.2 AUXILIAIRES (CODES M)**

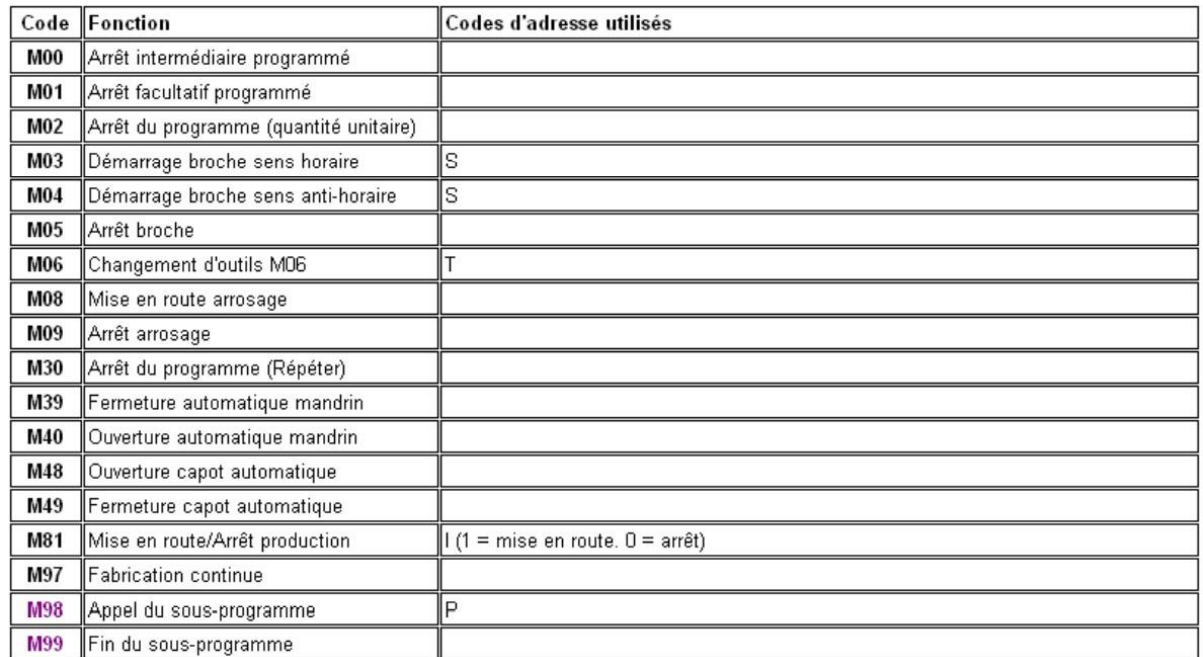

#### **4. conclusions**

Aujourd'hui, l'outil informatisé, appelé commande numérique, remplace de plus en plus l'équipement manuel et permet de programmer à l'avance les opérations à réaliser. Les pièces sont parfois fabriquées jusqu'au millième de millimètre et peuvent être très chères.

## **Chapitre 3 Caractéristiques de la fraiseuse CNC 3 axes**

### **Chapitre 3 Caractéristiques de la fraiseuse CNC 3 axes**

#### **III.1 Introduction**

L'introduction d'une CN dans une entreprise ne peut en aucun cas être considérée Comme un simple remplacement de la machine conventionnelle. Par contre son adaptation doit être bâtie sur une base solide qui se résume en la progression de la production. Donc la CN se justifie par son aspect économique et sa qualité productive qui Conduisent l'entreprise à des résultats profitables avec des chances réelles d'évolution rapide.

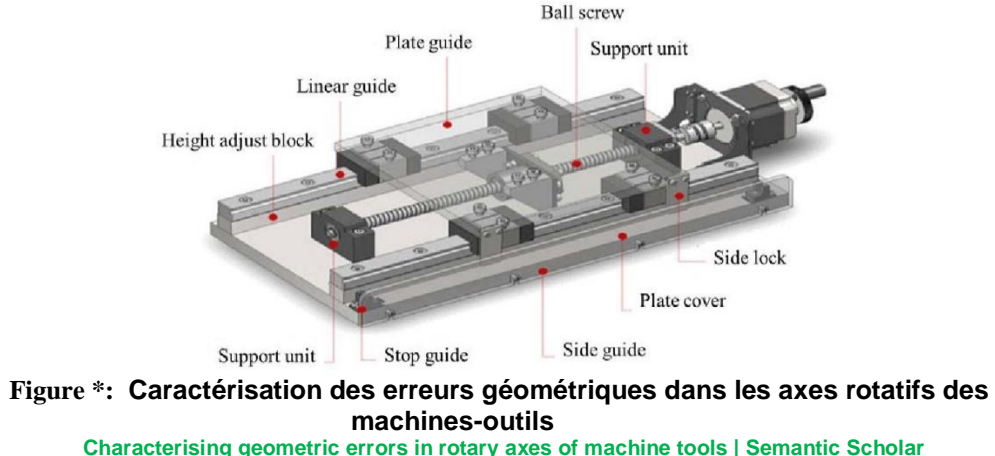

#### **III.2. Processus d'élaboration d'une pièce usinée**

L'élaboration d'une pièce de forme complexe est un processus complexe, constitué principalement des étapes suivantes : [34]

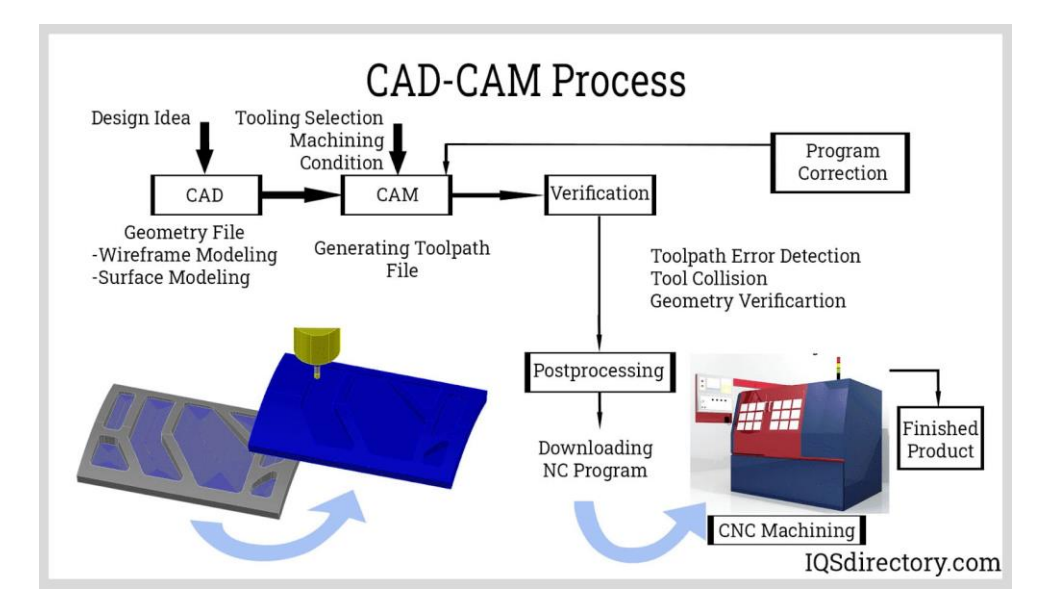

Figure 3.1 : Principe de fonctionnement d'élaboration de pièce usinée

#### **III.2.1 Conception assistée par ordinateur (CAO)**

#### **III.2.1.1 Définitions**

La conception assistée par ordinateur ou CAO (en anglais, Computer Aided Design ou CAD) comprend l'ensemble des logiciels et des techniques de modélisation géométrique permettant de concevoir, de tester virtuellement à l'aide d'un ordinateur et des techniques de simulation numérique afin de réaliser des produits manufacturés avec les outils pour les fabriquer.

**Remarques :** On confond souvent CAO et DAO (Dessin Assisté par Ordinateur) : la CAO n'a pas pour fonction première l'édition du dessin. Il s'agit d'un outil informatique souvent lié à un métier (sciences et ingénierie, design, etc.), fonctionnant en langage dit objet, et permettant l'organisation virtuelle de fonctions techniques. Cela permet ensuite la simulation de comportement de l'objet conçu, l'édition éventuelle d'un plan ou d'un schéma étant automatique. En DAO, un trait est un trait et le logiciel ne permet pas l'interprétation technique de l'ensemble [35]

#### **III.2.1.2 Fonctionnalités**

Le logiciel de CAO permet :

- La modélisation numérique.
- La simulation mécanique et calcul des matériaux.
	- La manipulation d'objets 3D ;
	- La gestion de grands assemblages.

La conception de la pièce à fabriquer est réalisée à l'aide d'un progiciel de Conception assistée par ordinateur : on nomme le fichier ainsi obtenu "modélisation 3D" ou encore « DFN

» pour Définition de Formes Numérisée. Cette modélisation en trois dimensions de la pièce à réaliser est ensuite « exportée », c'est-à-dire sauvée depuis la CAO dans un fichier intermédiaire en utilisant un standard d'échange comme par exemple IGES, STEP, VDA, DXF ou autre. Certains outils de FAO sont capables de relire directement les fichiers des grands fournisseurs de CAO. Dans d'autres cas, la CAO et la FAO sont complètement intégrées et ne nécessitent pas de transfert. Pour ces progiciels, on parle de CFAO.

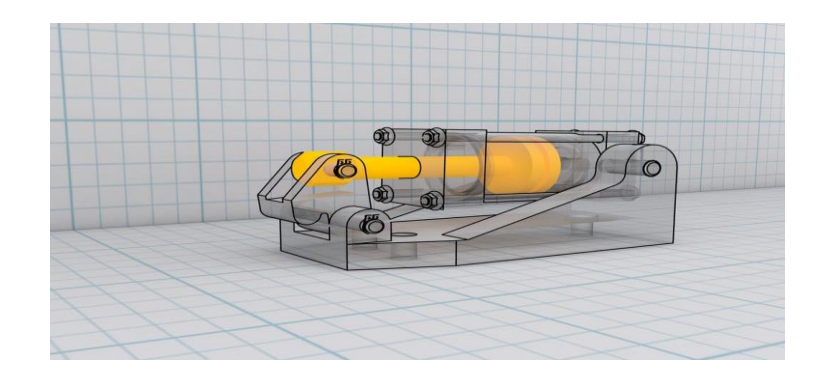

**Figure 3. 2 : Qu'est-ce que la CAO - Conception Assistée par Ordinateur ?**

#### **III.2.1.3 Domaine d'utilisation**

Le CAO s'étend dans plusieurs domaines de technologies mais ce qui nous intéresse c'est le domaine de la mécanique pour la conception de la pièce. Le domaine de la mécanique est historiquement l'un des premiers à s'être doté, dans les années 1960, des logiciels de CAO. Ceux-ci permettent au concepteur d'exprimer et de modéliser un grand nombre de contraintes (fonctionnalités, matériaux, capacité d'assemblage, fabrication, etc.) pendant la phase de conception d'un ensemble mécanique. Les logiciels correspondants sont utilisés lors d'une ou plusieurs phases du développement (exemple : spécifications produit/process, esquisses, dimensionnement, analyses cinématiques, analyses dynamiques, préparation de la fabrication, etc.).

Exemples de logiciel CAO pour la mécanique :

- « Solid Edge » édités par Siemens PLM Software
- « CATIA », DraftSight et SolidWorks édités par Dassault Systèmes
- « Inventor », édité par Autodesk
- « FreeCAD », un logiciel libre

| ÷                                       | University to 1-2                             | <b>Harry Group</b>                        |            |                                        |
|-----------------------------------------|-----------------------------------------------|-------------------------------------------|------------|----------------------------------------|
|                                         |                                               |                                           |            |                                        |
|                                         | A. Flate De quietes #27-28                    |                                           |            | <b>Q. Please</b><br>at actor containst |
|                                         | 8 1 1 7 8 m                                   |                                           | BOATHE AND |                                        |
|                                         | <b>MANUFACTURE</b>                            |                                           |            |                                        |
|                                         | <b>B</b> Bugs<br>A Montana in                 | $\sim$                                    |            |                                        |
|                                         | T-D NUMBER (p.                                | $\blacksquare$                            |            |                                        |
| G<br>٠<br><b>STATE</b>                  | 4444<br>Si modelo-                            |                                           |            |                                        |
| ŭ<br><b>Scott Sto</b><br>٠              | 2 myer-<br>Si restra-                         |                                           |            |                                        |
|                                         | S revers                                      |                                           |            |                                        |
| ÷                                       | ×<br>A Automotive<br>28 Northern Ltd.         |                                           |            |                                        |
| a.<br>-                                 | of vendore.                                   |                                           |            |                                        |
| ÷                                       | of research<br>of Modern or                   |                                           |            |                                        |
|                                         | 12 Mil Address Council and<br>š               |                                           |            |                                        |
|                                         | 2 St platform                                 |                                           |            |                                        |
|                                         | IT WE ARRESTED<br>a.<br>A reprinting that     |                                           |            |                                        |
| $-1$                                    | $-2$ decaded at<br>$-100$                     |                                           |            |                                        |
|                                         | at the lateral air.<br>of Montreal-           | $\equiv$<br>٠                             |            |                                        |
| For a second computer.                  | $A$ the state $\omega$                        | $=$                                       |            |                                        |
| <b>THE</b>                              | 25 Norman Line                                |                                           |            |                                        |
|                                         | $\sim 10$ Modelli for $\sim$<br>Al Australian |                                           |            |                                        |
| <b>MOTOR AND ALCOHOL: CONNECTION OF</b> | di dostre co                                  |                                           |            |                                        |
| 1 日                                     | A Northern                                    |                                           |            |                                        |
|                                         | of Modern or<br>A DIRECTOR                    |                                           |            |                                        |
| ÷<br>≂                                  | A selectation                                 |                                           |            |                                        |
| <b>El Forène</b>                        | A family 6 or<br>A Modern or                  | $\frac{1}{2}$<br>$\overline{\phantom{a}}$ |            |                                        |
|                                         | A month in                                    | $\sim$                                    |            |                                        |
|                                         | 1.0 meterssee<br>$\frac{1}{2}$                |                                           |            |                                        |
|                                         |                                               |                                           |            |                                        |
|                                         |                                               |                                           |            |                                        |
|                                         |                                               |                                           |            |                                        |
|                                         |                                               |                                           |            |                                        |

**Figure 3. 4 : Conception industrielle**

#### **III.2.2. Fabrication Assisté par Ordinateur (FAO)**

#### **III.2.2.1. Définitions**

La fabrication assistée par ordinateur tient davantage de la programmation. Elle désigne le script informatique qui va commander une machine-outil pour lui indiquer les différentes étapes nécessaires à la fabrication d'une pièce. La FAO est parfois directement intégrée à la solution de conception. On parle alors de CFAO.

Le but de la fabrication assistée par ordinateur ou FAO (qui se dit en anglais, Computer Aided Manufacturing ou CAM) est de générer le fichier contenant le programme de pilotage d'une machine-outil à commande numérique. Ce fichier va décrire précisément les mouvements que doit exécuter la machine-outil pour réaliser la pièce demandée. On appelle également ce type de fichiers : programme ISO ou blocs ISO, il contient les programmations G-codes. [36]

#### **III.2.3 Description du logiciel « SOLIDWORKS »**

SOLIDWORKS est un modeleur 3D utilisant la conception paramétrique. Il génère 3 types de fichiers relatifs à trois concepts de base : la pièce, l'assemblage et la mise en plan. Ces fichiers sont en relation. Toute modification en un niveau sera transmise aux deux autres fichiers concernés.

Un dossier complet contenant l'ensemble des relatifs à un même système constitue une maquette numérique. De nombreux logiciels viennent compléter l'éditeur SOLIDWORKS. Des utilitaires orientés métiers (tôlerie, bois, BTP...), mais aussi des applications de simulation mécanique ou d'image de synthèse travaillent à partir des éléments de la maquette virtuelle. [37]

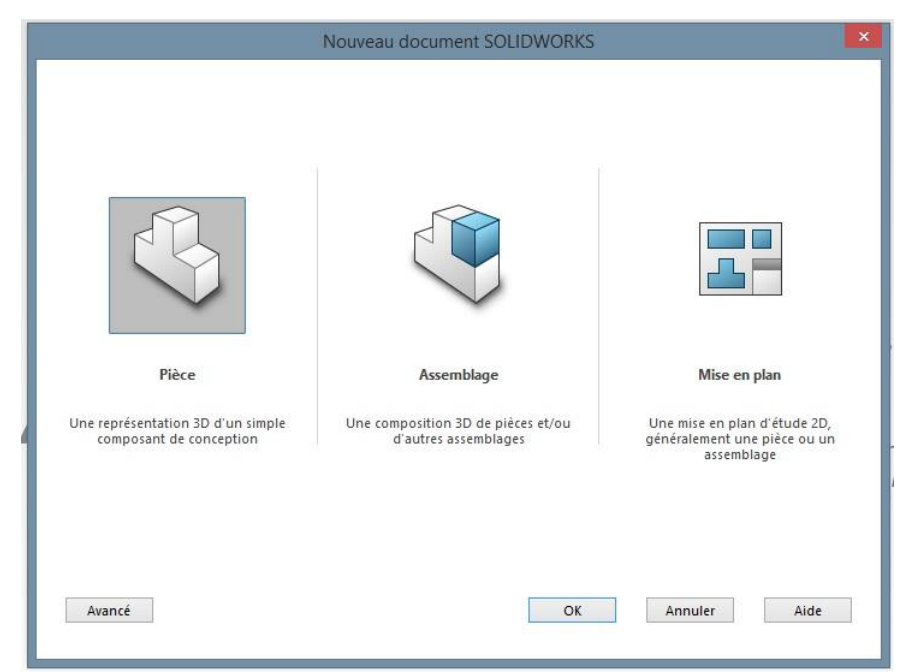

**Figure 3.5 :** Les trois fenêtres du logiciel SolidWorks.

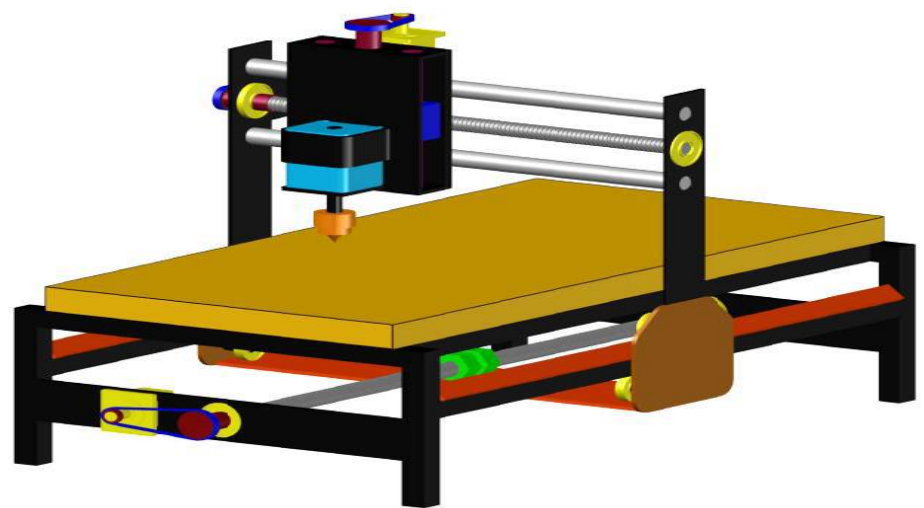

Figure 3.6 : Modèle 3D de la structure mécanique de la fraiseuse

#### **III.3.Contraintes matérielles III.3.1 Qualités des pièces**

| Partie mécanique    | - Fers corniers et tubes carrés    |
|---------------------|------------------------------------|
|                     | - Fers plates                      |
|                     | - Glissières et guidages linéaires |
|                     | - Boulons, écrous et vis a billet  |
|                     | - palier                           |
|                     | - Accouplement rigide              |
| Partie électronique | -Plaquette de circuit imprimé      |
|                     | -capteur                           |

 *Tableau 8 : Spécifications sur les pièces de la fraiseuse*

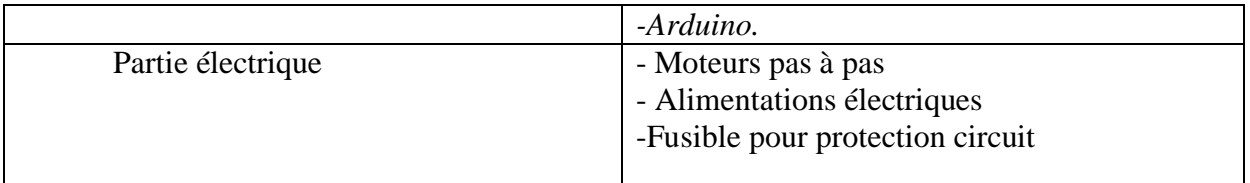

#### **III.4. Caractéristiques techniques de sélection des MOCN**

Avant de choisir une machine outil, il faut consulter plusieurs constructeurs, où la plupart de ces derniers offrent un large choix de machine.

Donc pour faire un bon choix, il faut bien contrôler et comparer entre ces différents facteurs qui suivent : **[10]**

#### **III.4.1.1. Bâti et structure**

Pour éviter les vibrations et obtenir une grande précision, il faut que la structure de la machine soit d'une grande rigidité.

Les éléments mécaniques doivent avoir :

- $\checkmark$  Des paliers sans jeux.
- $\checkmark$  Un faible coefficient de frottement.
- $\checkmark$  Une faible inertie.

#### **III.4.1.2. Glissières**

Le tableau qui suit nous donne les différents critères de choix sur les glissières qui existent :

**Tableau III.1** Les de choix sur les glissières.

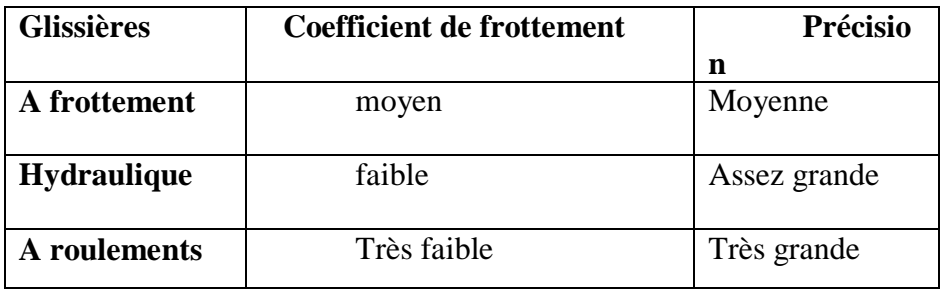

Les principaux indicateurs de qualité sont les suivantes : [14]

- Précision de guidage
- Vitesse de déplacement maximale
- Intensité des actions mécaniques transmissibles
- Fiabilité et maintenabilité
- Encombrement et coût

Il existe plusieurs types de guidages ayant des performances spécifiques :

- Guidages par contact direct
- Guidages avec interposition d'éléments roulant

D'après nos recherches, nous avons constaté que les glissières à roulement seront les

plus convenables à utiliser due a son durée de vie est pour l'aspect économique de l'entreprise

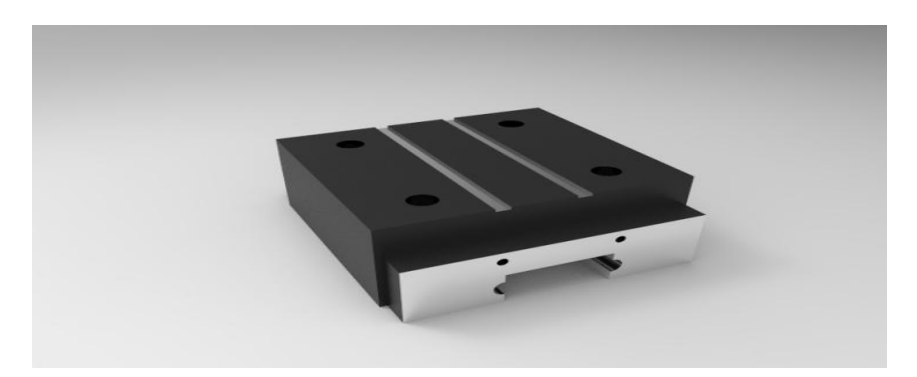

Figure 3.7 glissière de guidage

#### **III.4.3.3. Les vis-mères**

**Tableau III.2.** Les critères de choix sur les vis.

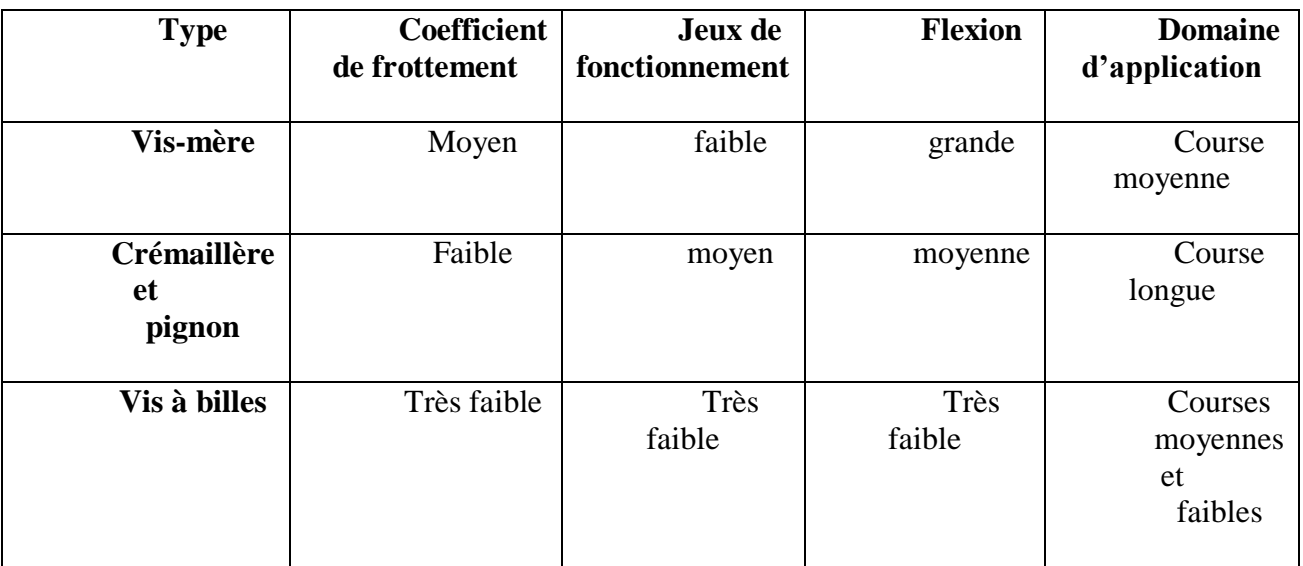

D'après nos recherches, nous avons constaté que les vis à billes seront les plus convenables à utiliser.

#### **III.4.1.4.1 Vis à billes :**

Une vis à billes est un mécanisme assurant la conversion d'un mouvement de rotation en un mouvement de translation (liaison hélicoïdale). C'est un équivalent du mécanisme de vis-écrou, où des billes sont intercalées entre les deux pièces.

La présence des billes permet de diminuer les frottements qu'on rencontre dans un système visécrou simple. Les vis à billes s'imposent donc dans les cas :

 $\checkmark$  De transmission de puissance.

 $\checkmark$  De mouvements de précision, le remplacement du frottement par le roulement amenant la quasi disparition de l'usure des surfaces, et donc des jeux (mécanique).

 $\checkmark$  Où on recherche une réversibilité de la conversion rotation / translation.

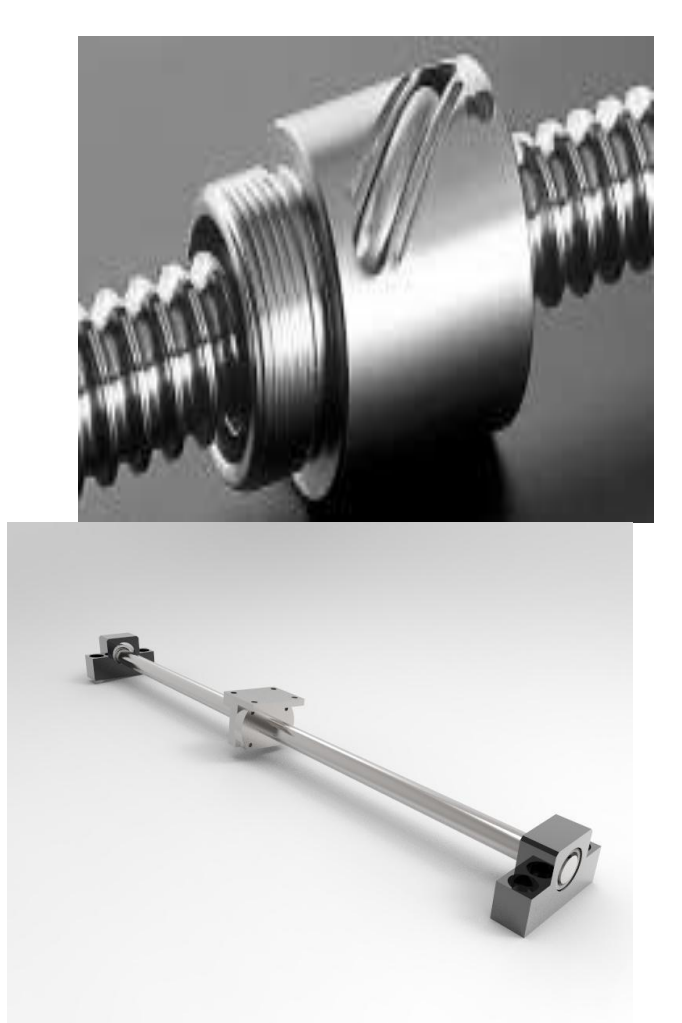

**Figure 3.8 :** Vis à bille.

#### **III4.1.4. Rail**

Profilé de métal servant de guide à un mouvement de translation.

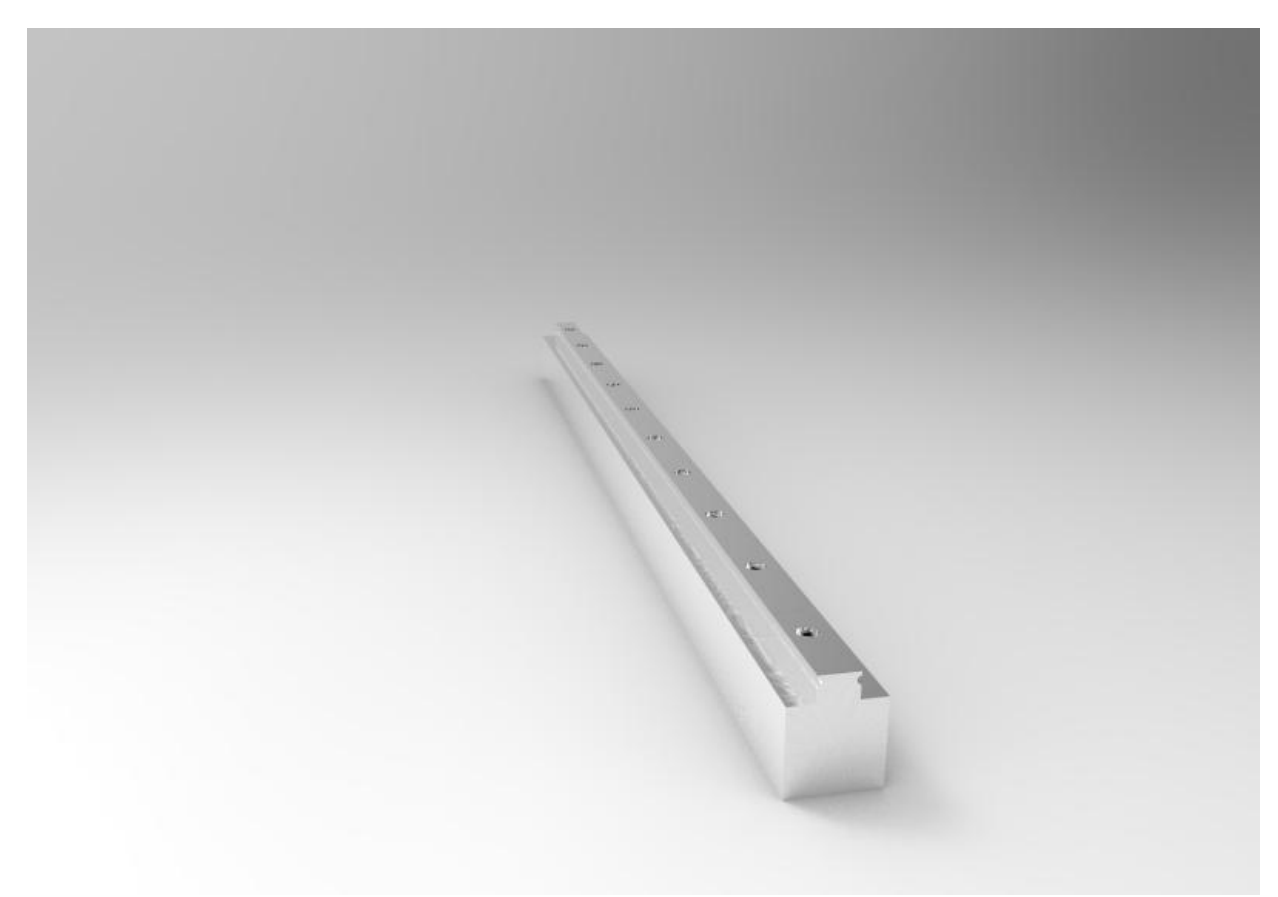

#### **Figure 3.9 Rail glissière**

#### **III.4.1.5 Palier**

Les paliers sont des organes utilisés en construction mécanique pour supporter et guider, en rotation, des arbres de transmission.

Suivant l'usage désiré, ces paliers peuvent être :

- $\checkmark$  Lisses où les arbres qui reposent sur des coussinets sont soumis au frottement de glissement entre les surfaces en contact.
- À roulement où le contact s'effectue par l'intermédiaire de billes ou de rouleaux contenus dans des cages. On a là un phénomène de résistance au roulement (parfois appelé improprement « frottement de roulement ») qui permet une plus grande charge sur les paliers et une plus grande vitesse de rotation.

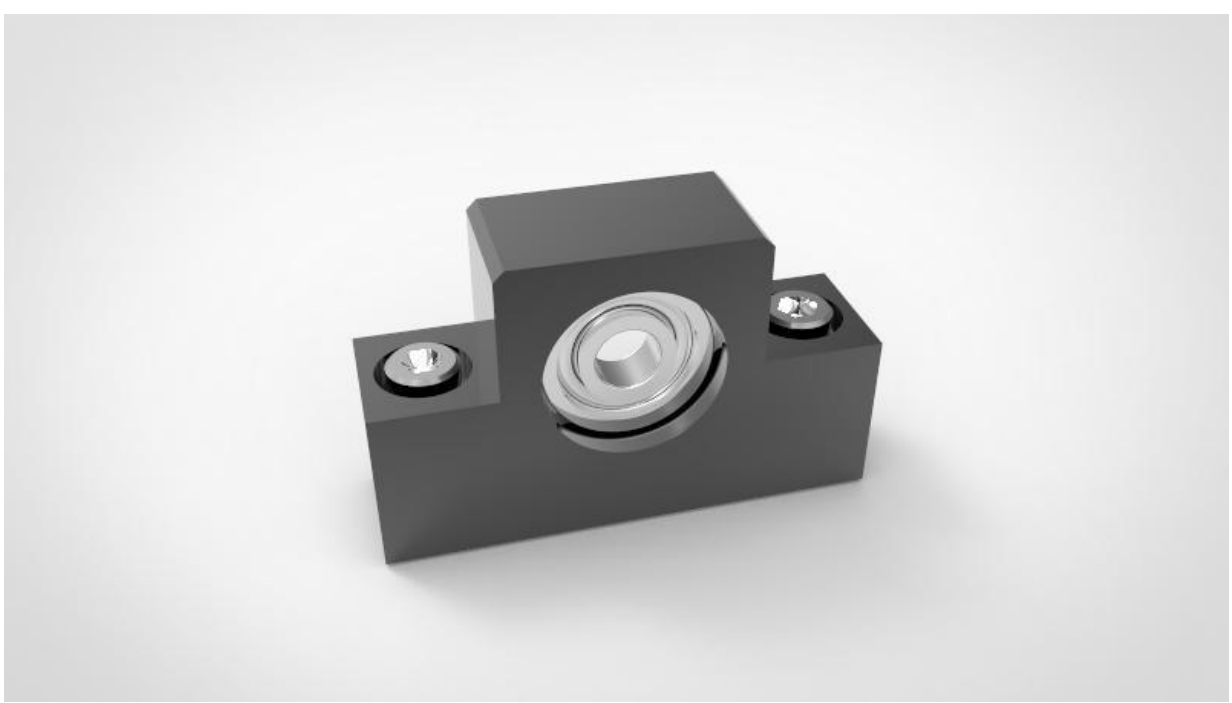

**Figure 3.10 :** Palier

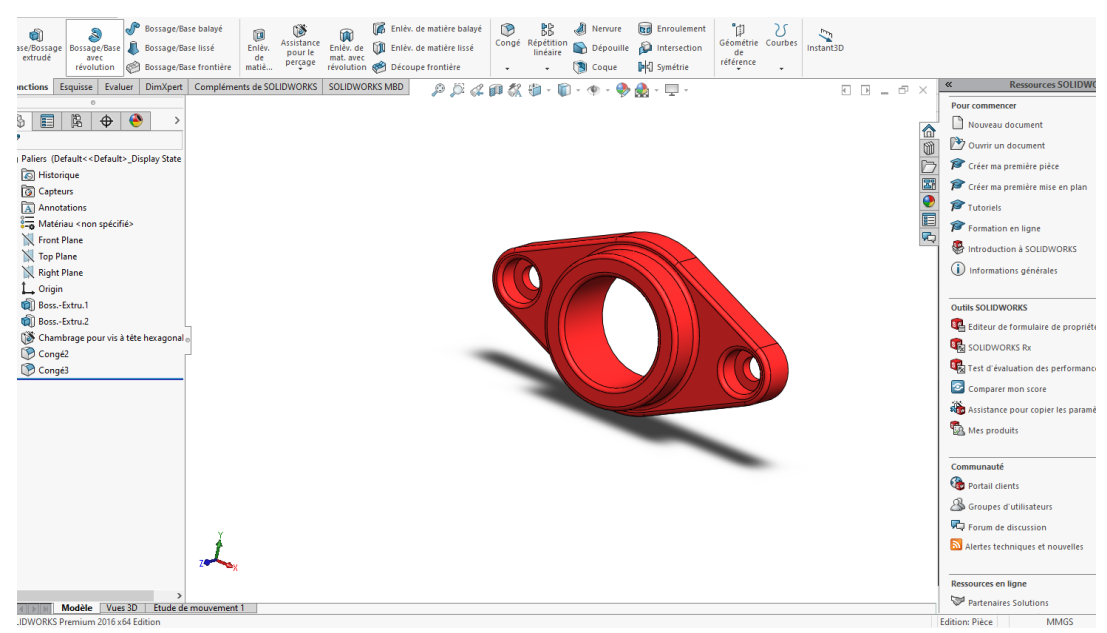

**Figure 3.11 palier** 

#### **III.4.1.6 Accouplement**

En mécanique, un accouplement ou joint de transmission est un dispositif de liaison entre deux arbres en rotation, permettant la transmission du couple.

Un accouplement mécanique peut être un accouplement élastique, un accouplement à membranes, un accouplement à denture métallique ou encore un accouplement à soufflet.

On a utilisé des accouplements articulés pour accoupler les moteurs pas à pas et la vis à billes dans notre système. Ils permettent de corriger des défauts d'alignement très importants et les décalages angulaires. Il est constitué de deux bagues solidaires et un patin lié aux bagues par deux liaisons prismatiques

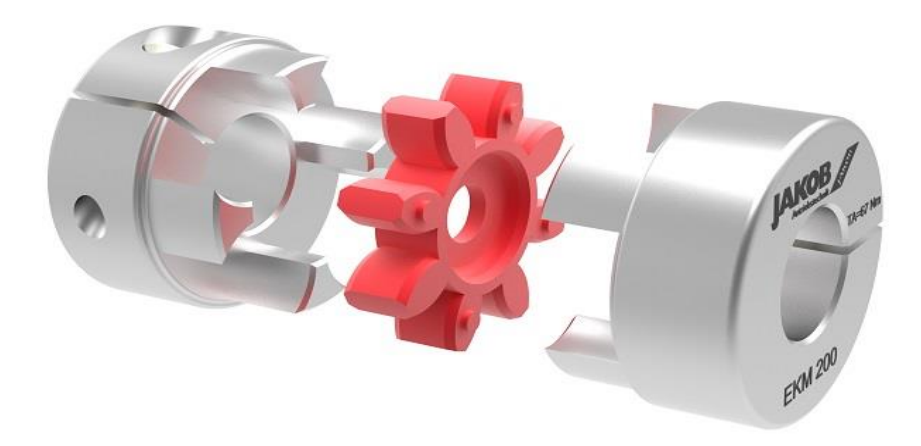

### Figure 3.12 Accouplement

#### **III.4.1.7. Les moteurs**

**Tableau III.3.** Les critères moteurs.

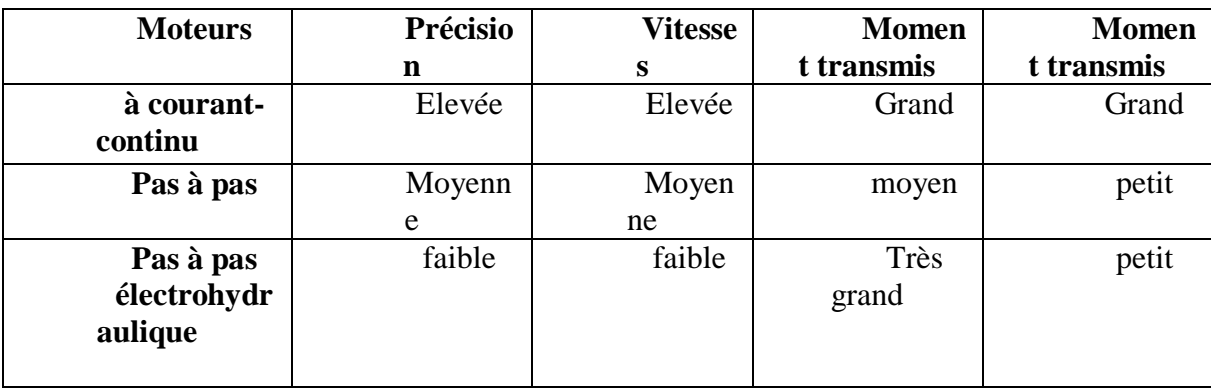
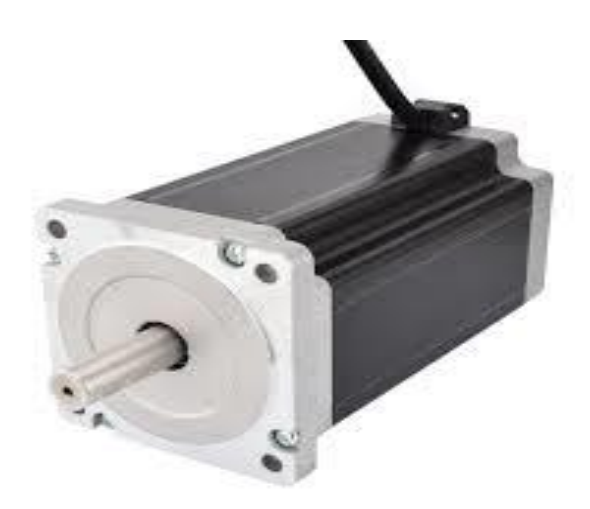

Figure moteur pas a pas Nema 16

# Tableau **III.4** : caractéristique et comparaison entre les moteurs pas a pas

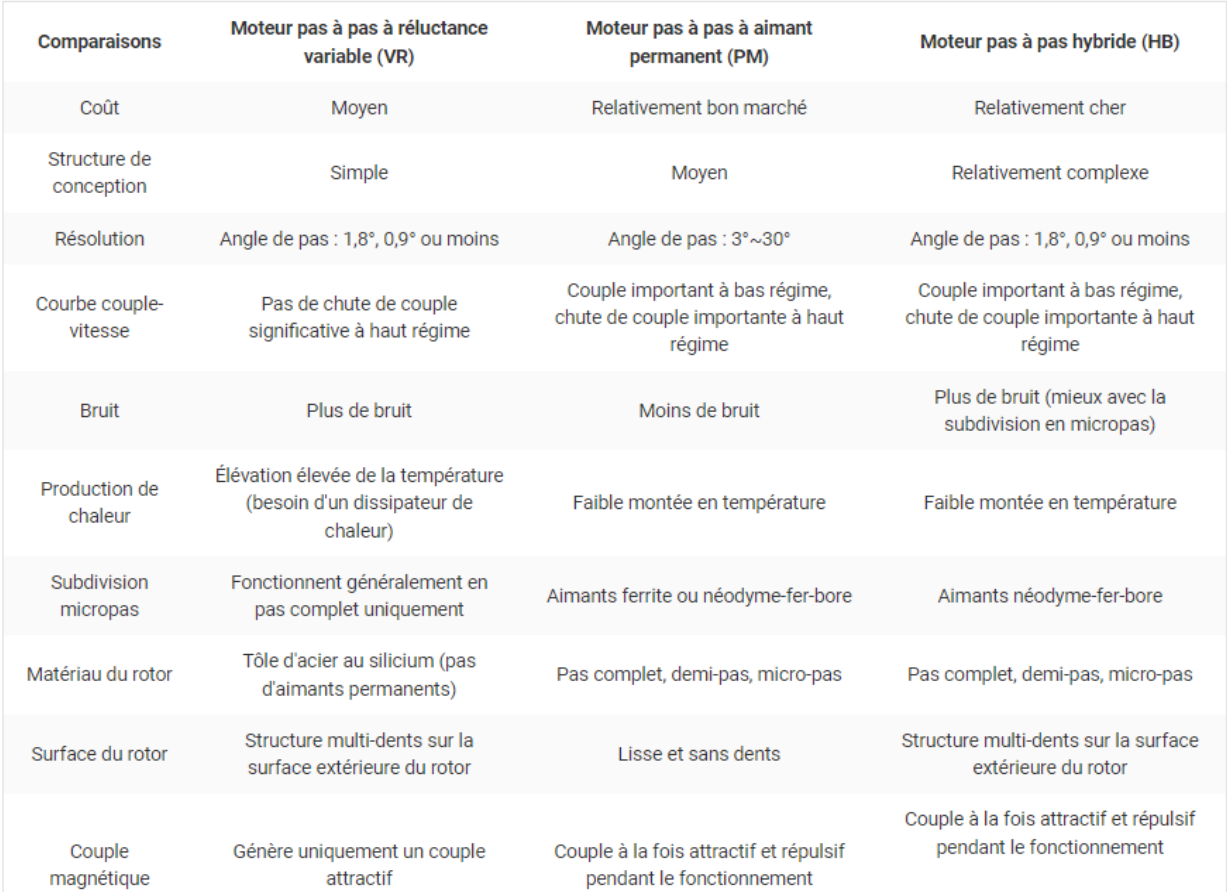

D'après nos recherches, nous avons constaté que Moteur pas a pas seront les plus convenables à utiliser due de son efficacité et Excellente réponse pour le démarrage/arrêt/fonctionnement inverse

#### **III.4.1.7.1 Moteur pas à pas**

Les moteurs pas à pas sont une alternative aux servomoteurs et peuvent alimenter la plupart des types de machines CNC. Les moteurs pas à pas ont un faible encombrement et une conception simple, ce qui les rend idéaux pour les petites applications telles que les fraiseuses CNC. Les moteurs pas à pas coûtent moins cher que les servomoteurs pour la même puissance, mais les versions modernes des moteurs pas à pas ont souvent les mêmes caractéristiques. Les moteurs pas à pas sont plus faciles à comprendre et à utiliser en raison de l'absence d'encodeurs, et les moteurs pas à pas sont également sans balais et faciles à entretenir.

Les moteurs pas à pas peuvent généralement fournir des vitesses d'alimentation de 50 à 1 000 pouces par minute, tandis que les servomoteurs peuvent atteindre plus de 2 500 pouces par minute. Si vous avez besoin d'une très grande précision et de vitesses de production élevées, les servomoteurs sont un meilleur choix.

Pour les applications qui ne nécessitent pas une ultra-haute précision. La plupart des fraiseuses CNC qui coûtent moins de 25 000 \$ utilisent des moteurs pas à pas plutôt que des servomoteurs. Les moteurs pas à pas en boucle fermée méritent également d'être pris en compte, ils sont bons pour prévenir les erreurs dues aux étapes manquées et peuvent être un bon choix lorsque vous avez besoin d'une solution économique pour les pièces coûteuses.4

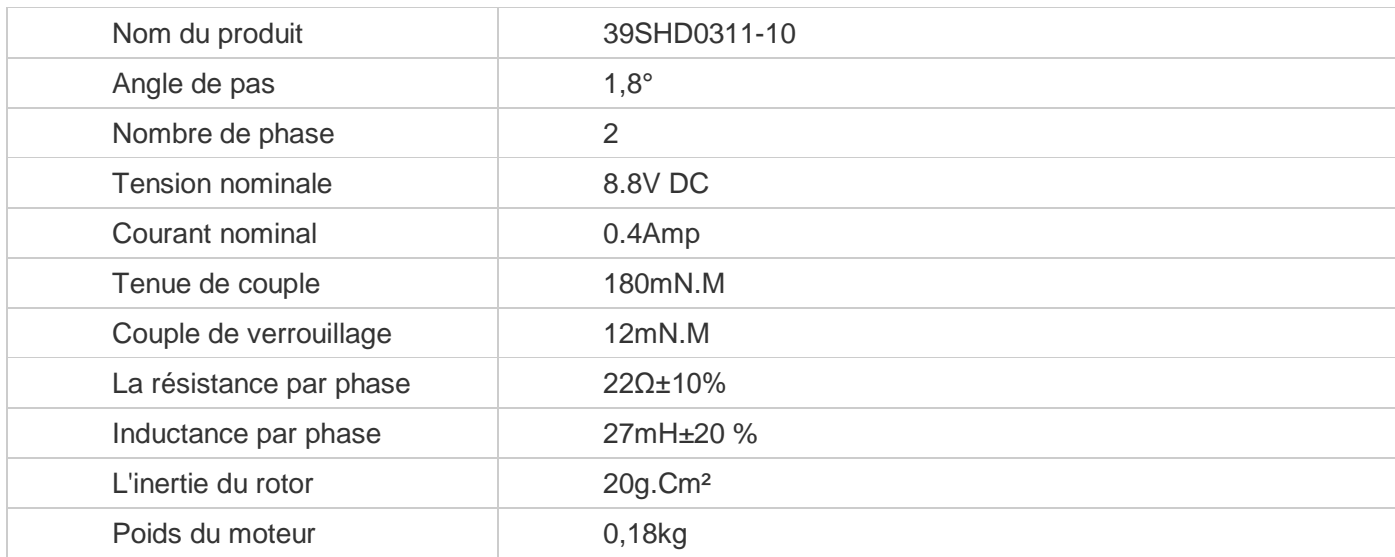

Tableau Fiche de Données de moteur pas à Pas

Tableau 9 : Spécifications globales et caractéristiques de la fraiseuse

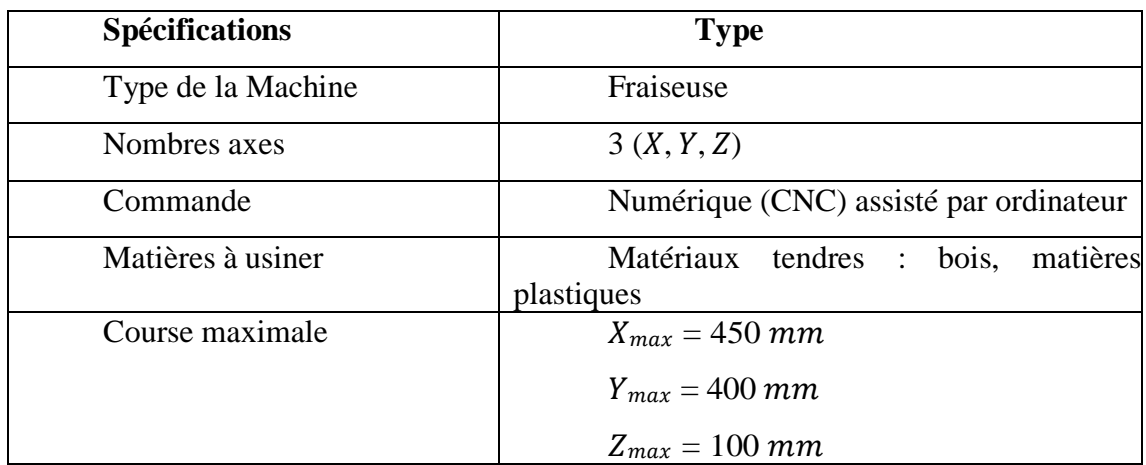

#### **III.4.1.8 Système électrique:**

 **III.4.1.8.1. Les interrupteurs de fin de course] :** Les interrupteurs de fin de course sont utilisés pour détecter

d'un la présence objet ou pour surveiller et indiquer si les limites de mouvement de cet objet ont été dépassées.

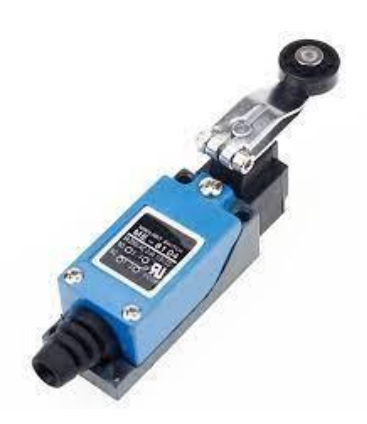

**Figure 3.13 :** Interrupteur de fin decourse

#### **III.4.1.8.2 Bouton d'urgence [10]**

Un bouton d'arrêt d'urgence est un dispositif de sécurité qui éteint toutes les machines d'un atelier instantanément lorsque le bouton d'arrêt d'urgence est enfoncé. Il permet à quiconque d'éteindre une machine n'importe où dans un atelier pour éviter un accident.

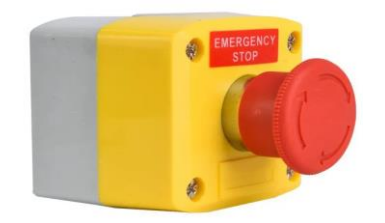

Figure 3. 14 : Bouton d'urgence

## **III.4.1.8.3 Pilote de moteur pas à pas :**

Pour les pilotes des moteurs pas à pas nous avons utilisé le model SH-DM542. Ces pilotes nous permettent de contrôler l'ampérage, la direction et le micros-pas des moteurs pas à pas.

| <b>2H Microstep driver</b> | <b>PWR/ALM</b>                |  |
|----------------------------|-------------------------------|--|
| <b>DM542</b>               | PUL+(SV-24V)                  |  |
| <b>Current Table</b>       | PUL-(PUL)                     |  |
|                            | DIR+(SV-24V)                  |  |
|                            | DIR-(DIR)                     |  |
| пř<br>÷                    | <b>ENA+(SV-24V)</b>           |  |
| 'nП<br>۰e<br>oft<br>n.     | <b>ENA (ENA)</b>              |  |
| ᇭ                          | <b>SWS</b>                    |  |
|                            | <b>SW3</b><br><b>EW6</b>      |  |
| <b>Pulsairey Tehno</b>     | <b>SW1</b><br><b>SW4</b>      |  |
|                            | <b>SW3</b>                    |  |
|                            | SW <sub>3</sub><br><b>SW1</b> |  |
|                            |                               |  |
|                            | ł۱<br><b>GND+</b>             |  |
|                            |                               |  |
|                            |                               |  |
|                            |                               |  |
|                            |                               |  |
|                            |                               |  |
|                            |                               |  |
|                            |                               |  |

Figure 3. 15 : Carte de commandeSH-DM542

## **III.4.1.8.3 Alimentation :**

 Pour notre alimentation, nous en choisissons une avec 24 volts et 20 ampères, ce qui est plus que suffisant pour notre configuration actuelle et nous donne une certaine liberté pour améliorer nos composants électriques à l'avenir.

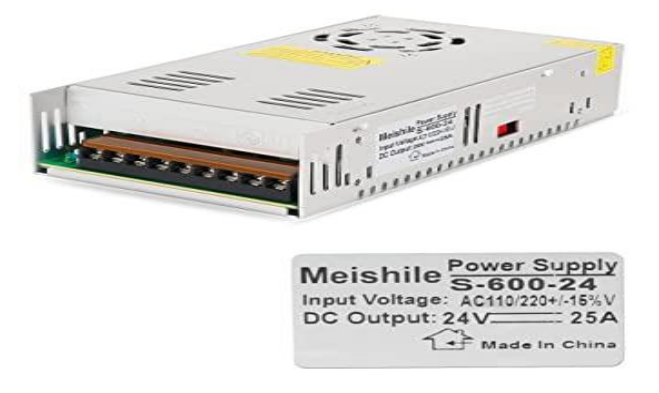

**Figure 3. 16 : Alimentation électrique**

# **Chapitre 4 Etudes et dimensionnement**

# **Chapitre 4 Etudes et dimensionnement du système de déplacement de la table**

#### **IV. 1 Introduction :**

Nous allons consacrer ce chapitre pour étudier, dimensionner & concevoir les éléments importants de la fraiseuse en respectant les spécifications techniques et les durées de vie. Plus précisément dimensionnement d'organes de transmission d'effort et puissances pour permettre le déplacement des axes de la machine et transmettre l'effort de coupe, en plus calcul de la charge axiale admissible pour connaitre l'effort axiale maximale que peut supporter l'organe de transmission, ainsi la vérification des phénomènes indisérables. Et ce pour proposer un model optimale de conception autrement dit, non existant dans les mémoires de master antérieurs

## **IV.2 La charge axiale appliquée dans la transmission vis-écrou**

$$
\sigma_{ep} = \sqrt{\sigma_{f_{max}}^2 + 3\tau_{max}^2} \le R_e f_s
$$

Avec :  $\sigma ep$  est la contrainte équivalente,  $Re$  la limite élastique, et fs le coefficient de sécurité,  $\sigma$ fmax et  $\tau$ max sont respectivement les contraintes de flexion maximale et la contrainte de torsion maximale tenant compte de leurs coefficients de concentrations de

contrainte.  $\sigma$  f max et  $\tau$  max sont donnés par les relations suivantes :

$$
\begin{cases} \sigma_{f_{max}} = k_f \times \sigma_f \\ \tau_{max} = k_t \times \tau_t \end{cases}
$$

Avec :

On a choisi comme matériau l'acier S355 pour les vis standard de limite élastique  $Re=355$  $[MPa]$ . Pour déterminer un diamètre approximatif de la vis, on prend un coefficient de sécurité de  $f_s = 3$ , un facteur de concentration de contrainte  $kf=1$  (arbre pleine).

[Choix du à un traitement d'une dizaine de références entre thèses de doctorat article et mémoires de master & exemples pareils validées plus les directifs de notre promoteur d'origine ces travaux de thèse récemment soutenu ou des résultats de laboratoire où il est domicilier]

### **IIII.1.1 Calcul du moment fléchissant** :

$$
M_{f1X} = F_{aX} \times e \text{ et } M_{f1Y} = F_{aY} \times e \text{ et } M_{f1Z} = F_{aZ} \times e
$$
  

$$
M_{f1X} = M_{f1Y} = (F_A + F_C) \times e = (\frac{2}{3} F_C + F_C) \times e = \frac{5}{3} F_C \times e
$$
  

$$
M_{f1Z} = F_P \times e = \frac{1}{3} F_C \times e
$$

Avec e l'excentricité : la longueur estimée de la flèche maximale due au flambage  $e = 100$ [mm] (voire annexes pour illustration des cotations utiles) c'est-à-dire qu'au-delà de cette valeur la vis risquera de fléchir.

Mais pour notre montage, on veut une dimension unique des vis donc on prend l'effort qui provoque plus de moment fléchissant c'est :  $5/3$   $Fc$  de l'axe X et Y.

$$
Mf=5/3 \ Fc \times e=5/3 \times 30 \times 100 \times 10-3=5 \ [N.m]
$$
  
Par conséquent :  $dvis > (\frac{32 \times 5 \times 103 \times 3}{1 \pi \times 355})^{1/3} = 7.55 \ [mm]$ 

D'après les catalogues [\[Mémento Technique de la Fixation, Guide produits -](https://fixation.emile-maurin.fr/custom/images/rtf/memento-technique-mau_fix_1-lnew1.pdf) EMILE MAURIN [FIXATION, CATALOGUE DES NORMES ALGERIENNES ANNEE 2014…\]](https://fixation.emile-maurin.fr/custom/images/rtf/memento-technique-mau_fix_1-lnew1.pdf)

, le diamètre normalisé et assurant la rigidité totale, nous choisissons :

$$
dvis = 16 [mm]
$$
  
• Pas de  $pvis = 6 [mm]$ 

# **IIII.2. La charge axiale admissible appliqué au vis-écrou + paliers**

Les paliers sont des organes utilisés en construction mécanique pour supporter et guider, en rotation, les arbres de transmission.

Suivant l'usage désiré, ces paliers peuvent être :

• Lisses, où les arbres qui reposent sur des coussinets sont soumis au frottement de glissement entre les surfaces en contact.

• À roulement, où le contact s'effectue par l'intermédiaire de billes, d'aiguilles ou de rouleaux contenus dans des cages. On a un phénomène de résistance au roulement (« frottement de roulement ») qui permet une plus grande charge sur les paliers et une plus grande vitesse de rotation.

Notre système vis-écrou + palier est assimilé à une poutre reposant des extrémités fixes. En conséquence, le phénomène de flambage peut se produire au cas où la charge axiale est supérieure à la charge axiale admissible d'où l'importance de le calculer.

Le flambage ou flambement est un phénomène d'instabilité d'une structure élastique qui pour échapper à une charge importante exploite un mode de déformation non sollicité mais opposant moins de raideur à la charge. La notion de flambement s'applique généralement à des poutres élancées qui lorsqu'elles sont soumises à un effort normal de compression, ont tendance à fléchir et se déformer dans une direction perpendiculaire à l'axe de compression (passage d'un état de compression à un état de flexion).

La vis est soumise de la part de l'écrou à une charge axiale de compression comme la montre la figure suivante :

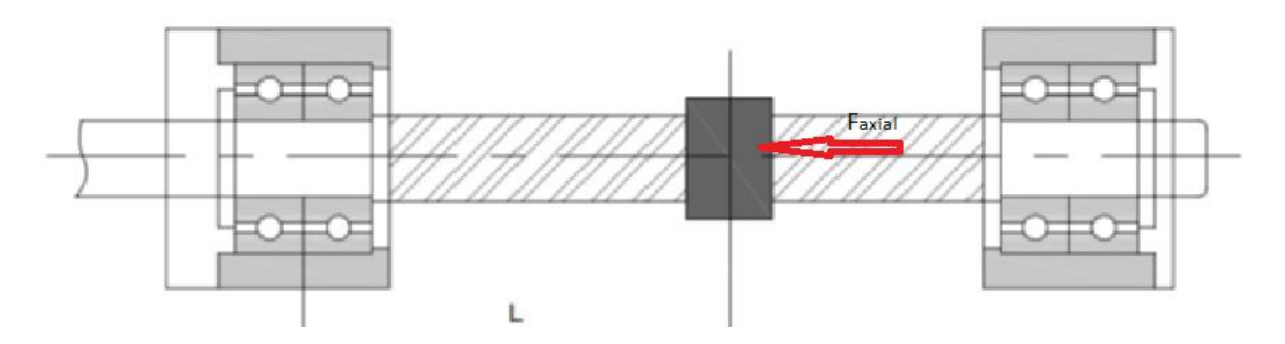

*Figure 27 : Vis-écrou soumise à une charge axiale de compression.*

#### III.5.1. Critère de résistance

Selon la valeur de l'élancement de la poutre, la charge limite  $F_{adm}$  est donnée par l'une des trois relations

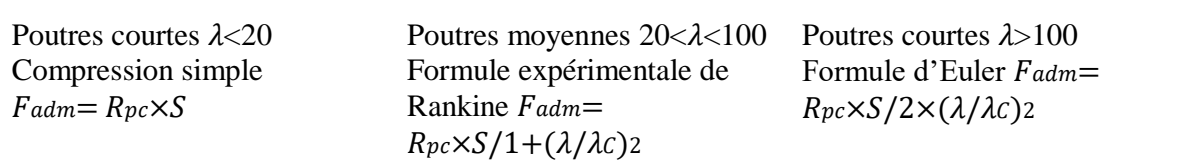

 : résistance pratique à la compression [MPa] : section de la vis [mm2]  $\lambda$ : élancement de la vis  $\lambda C$ : élancement critique de matériau

Calcul de la section S de la vis

$$
S = \frac{\pi \times divis2}{4}
$$

Alors

$$
S = \frac{\pi \times divis2}{4} = 157 \text{ [mm}^2\text{]}
$$

# N.B. : voire dessin dans les annexes **IIII.1.2.1.3 Vitesse critique de la vis-écrou**

Pour des applications avec vis tournante, on limite habituellement la vitesse de rotation maximum. La vitesse critique est donnée par la formule suivante

$$
n_{cr} = 1.2 \times 10^8 \times \frac{a \times d_0}{L^2}
$$

 $d0$ : diamètre à fond de filet de la vis [mm].

L : distance entre les centres des « paliers » support de vis [mm].

: facteur caractérisant le montage

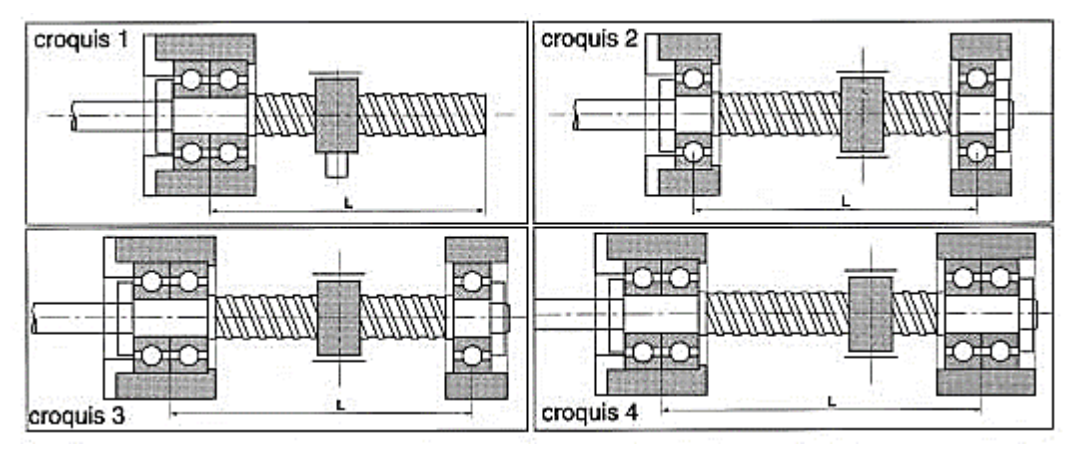

 *Figure 28 : Différentes montages de palier + vis-écrou*

#### **IIII.1.2.1.4 Calculs du système de guide à rail linéaire :**

Le choix du chariot de rail linéaire :

Pour déterminer la durée de vie du chariot de rail linéaire, on doit tout d'abord déterminer la charge dynamique, on peut utiliser la formule suivante :

$$
\mathbf{L} = \left(\frac{F_h \cdot F_t \cdot C}{R_c \cdot F_w}\right)^3 \cdot 50
$$

- C : Charge dynamique.
- Fh : Facteur de dureté.
- Ft : Facteur de température.
- Fw : Facteur de charge.
- Pc : Charge appliqué.
- L : La durée de vie.

Nous avons choisi l'axe Y car c'est le plus utilisé, soumis à une plus grand force et de déplacement le plus long. On a utilisé le model HGH25CA dans notre machine, avec une charge dynamique de 3490 N

D'après le diagramme et le catalogue,  $F_h = 1$ .

| <b>HRC</b>     | 60             | 50                         | 40  | 30  | 20                       | $\overline{0}$ |
|----------------|----------------|----------------------------|-----|-----|--------------------------|----------------|
|                |                | <b>STEP</b><br>$1.0 \t0.6$ | 0.3 | 0.2 | 0.1                      | $_{0.0}$       |
| $\blacksquare$ | $A A F B'$ 1 1 |                            |     |     | $\overline{\phantom{a}}$ |                |

**Figure 2. 25**: Diagramme de dureté

**Figure 2. 26**: Diagramme de température

| 100 | 150      | 200 |  | 250 |  |
|-----|----------|-----|--|-----|--|
|     | $\Omega$ | . я |  | 1.6 |  |

D'après le diagramme et notre condition detravail,  $F_t = 1$ .

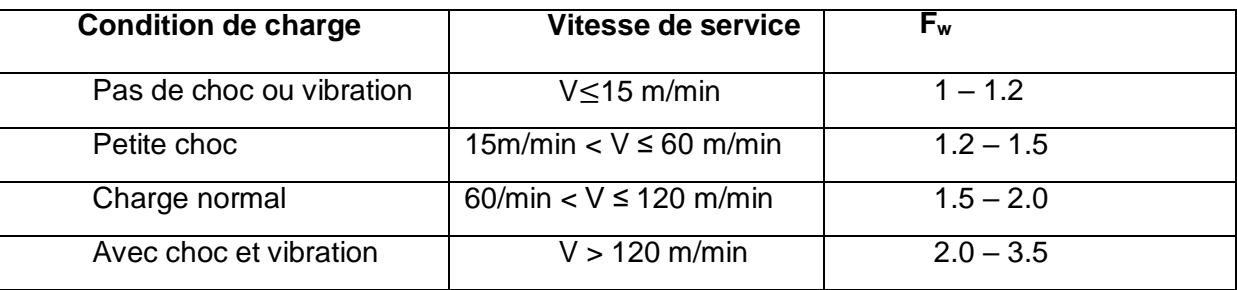

 **Tableau III. 16**: Condition de charge et facteur de charge

Pour notre cas, on prend  $F_w = 2.0$ 

# **Donc :**

$$
L = \underbrace{(3490)}_{82.57 \cdot 2}^3 \cdot 50 = 471\,942 \text{ Km}
$$

## **IIII.1.2.1..5 Calcul de vie de service:**

$$
\mathbf{L}_{b.}=\frac{L\cdot 10^3}{\mu_e\cdot 60}
$$

- **Ve** : Vitesse (m/min).
- **L** : Vie nominal (Km).
- **Lh** : Vie de service (hr).

$$
\mathbf{L}_{\mathbf{b}} = \frac{471942 \cdot 10^3}{120 \cdot 60} = 65547.5 \text{ hr}
$$

#### **IIII.2. Calculs sur les roulements :**

On dimensionne les roulements placés aux paliers des vis suivant deux critères :

- La capacité de charge dynamique. C'est-à-dire  $C$  roulement >  $C$  nécessaire.
- La durée de vie. C'est-à-dire  $L_h$  roulement >  $L_h$  nécesaire.

pour cela on utilisera les formules suivantes :

$$
C = \frac{f_L \cdot f_Z \cdot P}{f_L \cdot f_n \cdot f_H}
$$

$$
\underline{L}_h = \left(\frac{e}{p}\right)^k \bullet \frac{10^6}{60 \bullet N}
$$

#### **IIII.2.1 Calculs sur les roulements de l'axe Y :**

Calculs sur les roulements de l'axe Y : Sachant que  $P = F/4 = 82.57$  N. On aura donc :  $C = 1197.2$  N. On choisit donc le roulement à billes 608zz avec C dyn =3.39 KN [13] . On vérifie maintenant la durée de vie pour le roulement choisi. Lh roulement =  $986029$  $heures \Rightarrow Lh$  roulement >> Lh nécessaire

#### **IIII.2.2 Calculs sur les roulements de l'axe X**

: Sachant que  $P = F/3 = 73.20$  N. On aura donc :  $C = 1061.4$  N. On choisit donc le roulement à billes 608zz avec C dyn =3.39 KN [13] . On vérifie maintenant la durée de vie pour le roulement choisi . Lh roulement = 1655444 heures  $\Rightarrow$  Lh roulement >> Lh nécessair

# **Conclusion General**

 Dans ce projet, nous avons abordé les calculs nécessaires pour la conception d'une machine CNC à 3 axes. Nous avons commencé par mettre les objectifs et les repères que nous voulions atteindre avec ce projet. Le résultat obtenu permet l'exécution des étapes nécessaires pour atteindre le produit fini avec le moins de problèmes possible.

L'importance d'une bonne conception de produit, de bonnes pratiques de conception ainsi que l'importance des logiciels de CAO comme SolidWorks, permet d'éviter de gaspiller des matériaux et ne pas dépasser le budget fixé pour le projet.

Dans l'ensemble, ce projet nous a aidés à appliquer nos connaissances acquises durant notre cursus universitaire et de passer d'un travail scientifique.

Aussi durant nos études dans ce projet on a acquis une bonne connaissance sur l'importance des CNC dans l'impact industrielle et économique dans notre pays.

Ce travail nous a ouvert les yeux sur de nouvelles avenues et projets futurs. en revendiquant les future master de poursuivre cette études par des applications concrètes sur le choix optimale des séquences à suivre pour réalisation des pièces complexes (surfaces gauches, courbes de Bézier, formes bizaroides…).

## Reference

[1] M. Tchadja Kagnaya, contribution a l'identification des mécanismes usure d'un WC-6%Co en usinage et par une approche tribologique et Thèse de doctorat de l'école nationale supérieure des mines de paris.

[2] René Kamguem, inspection automatique et sans contact de la rugosité des pièces usinées. Thèse par articles présentée à l'école de technologie supérieure université de québec.

[3] Gaëtan Albert, identification et modélisation du torseur des actions en fraisage, Thèse de doctorat, école doctorale des sciences physique et l'ingénieur.

[4] R. Butin, M. Pinot, «Fabrication Mécanique Technologie, Tome 3», Foucher, Paris

[5 et 6] résultats de recherches de Labo Structures Univ-Blida 1 Pr. Ouali sur les CNC

[7] A. Passeron, «Tournage», Techniques de L'Ingénieur, BM7086, 1997.

[8] A. Belloufi, « Cours Procédés de Fabrication », Master Maintenance Industrielle,

[9] A. Touine, « Usinage », INSA de LYON, Groupe conception - productique, 2007.

[10] Rocdacier, « Cours sur le Tournage - Usinage Cours Technologie », 2011.

[11] R. Mohammad, Etude de l'évolution des caractéristiques des plaquettes de coupe en tournage à sec. Mise en place de critères d'aide à la décision du changement de plaquette. Application au cas de l'ébauche de turbines de pompage. Thèse de doctorat de l'université de toulouse.

[12] Alexandre Toumine, «Cours D'Usinage », Groupe Conception Production, INSA de Lyon, France.

[13] Alain Passeron, «Tournage», Techniques de L'Ingénieur, BM7086, 1997.

[14] J. Vergnas, « Usinage : Technologie et Pratique », Génie Mécanique DUNOD, ISBN 2-04-011186-7, Bordas, Paris 1982.

[15] R.I. King: "High-speed machining revs up". American machinist, jan 1981, pages 130-133.

[16] R. Brooks: "High-speed machining takes back seat report from IMTS 82 American metal / metaworking news, page 11, september 13 1982

[17] [https://cdn.fbsbx.com/v/t59.2708-21/22554090\\_1846670578696303\\_88462202684](https://cdn.fbsbx.com/v/t59.2708-21/22554090_1846670578696303_8846220268419416064_n.pdf/G_m%C3%A9canique_Lmd59_2016.pdf?_nc_cat=110&ccb=1-7&_nc_sid=0cab14&_nc_eui2=AeFTswA5mq_FsxKau-VyqnrAvwH9k4C4eBC_Af2TgLh4ENjek8a9B47Qkl_eROSk5yc&_nc_ohc=govRdq89gAcAX-i-GRp&_nc_ht=cdn.fbsbx.com&oh=03_AVLXX8TjLr4p2hms9-cHN4YBU43i3tCdYbhaLstkbFDTzQ&oe=6313EB6F&dl=1)

[18] [http://robotix.ah-oui.org/user\\_docs/dos10/Gcode-fr.pdf](http://robotix.ah-oui.org/user_docs/dos10/Gcode-fr.pdf)

[19]<https://fr-academic.com/dic.nsf/frwiki/1941924>

.

[20] https://tu-quincy.fr/codes-de-programmation-iso-machine-num/

[21] Jean-Pierre Urso "Mémotech : commande numérique" Educalivre, pp 334, 1999.

[22] https://fr.wikipedia.org/wiki/Programmation\_de\_commande\_num% [23]http://ressources.univ-

lemans.fr/AccesLibre/UM/Pedago/physique/02/electri/pasapas.html

[24]https://energieplus-lesite.be/techniques/ascenseurs7/moteur-a-courant-continu/

[25] https://energieplus-lesite.be/techniques/ascenseurs7/moteur-a-courant-continu/

# Annexes :

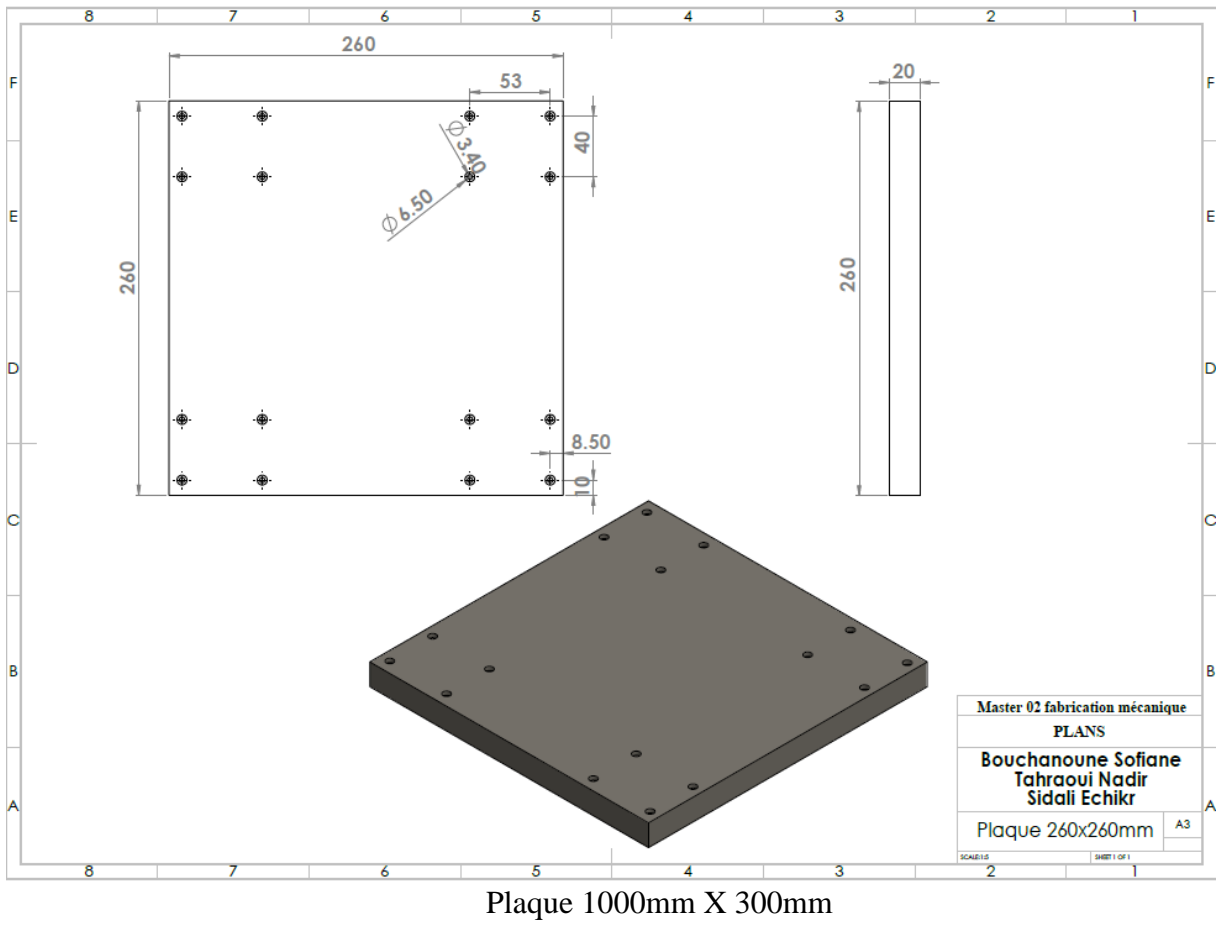

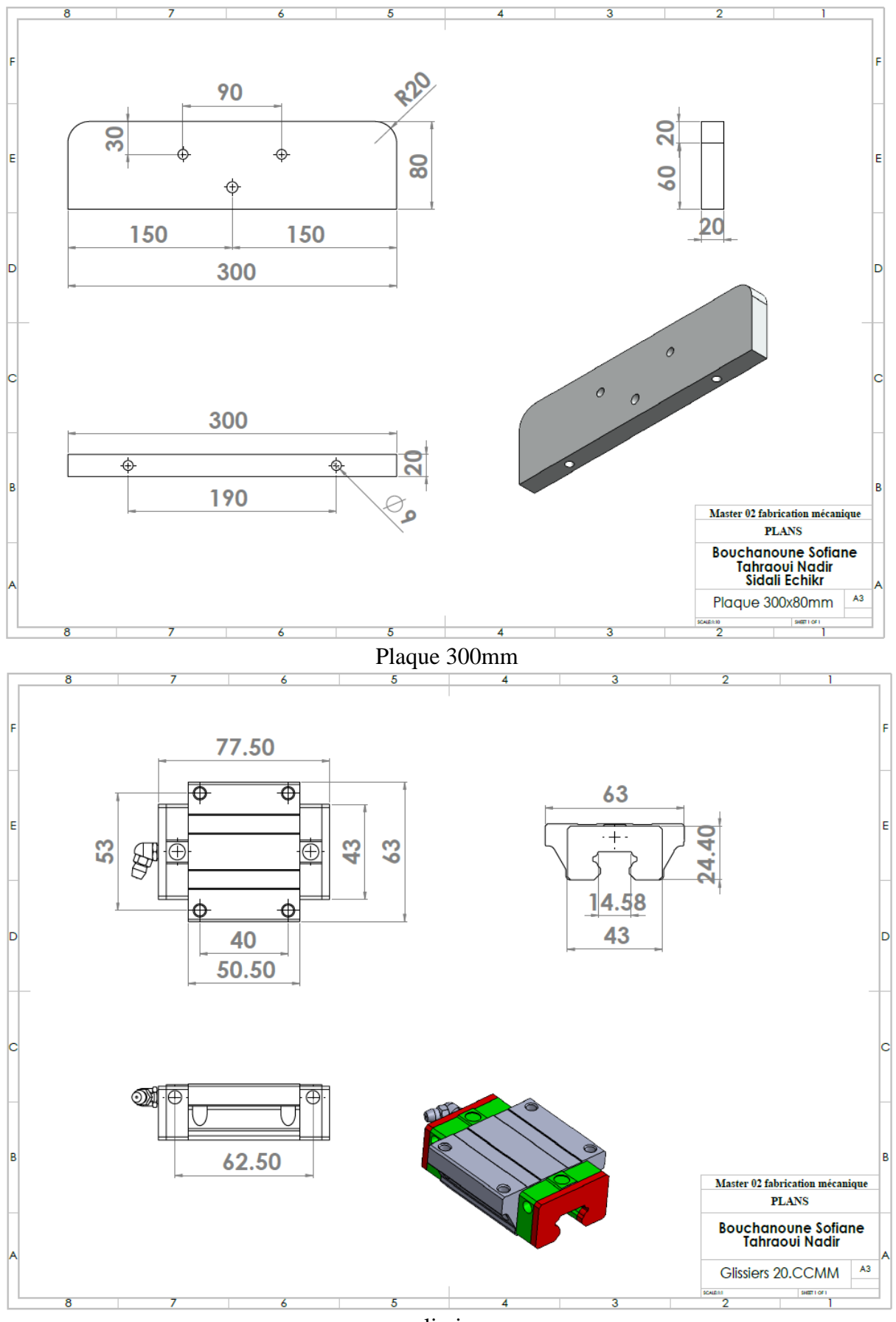

glissier

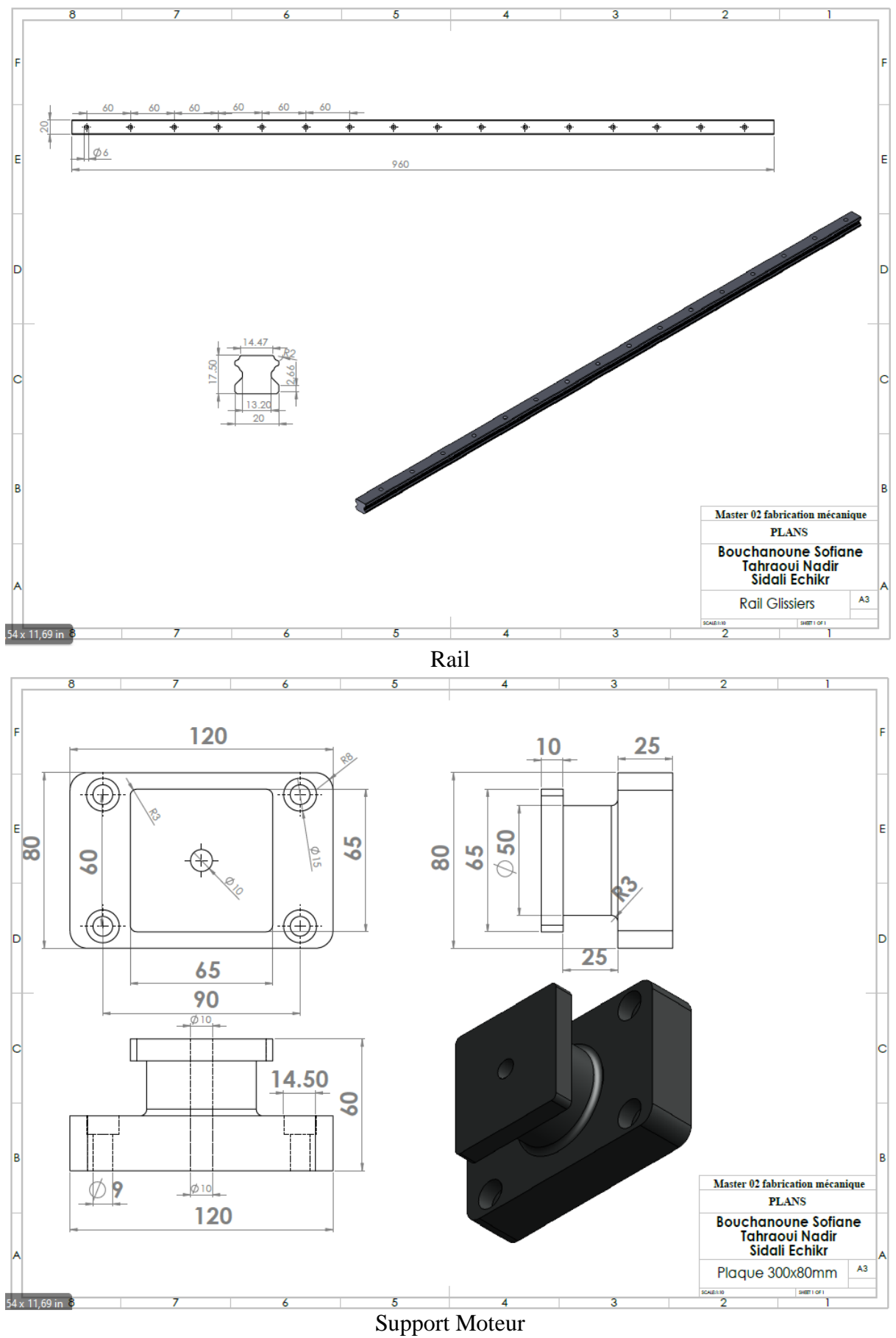

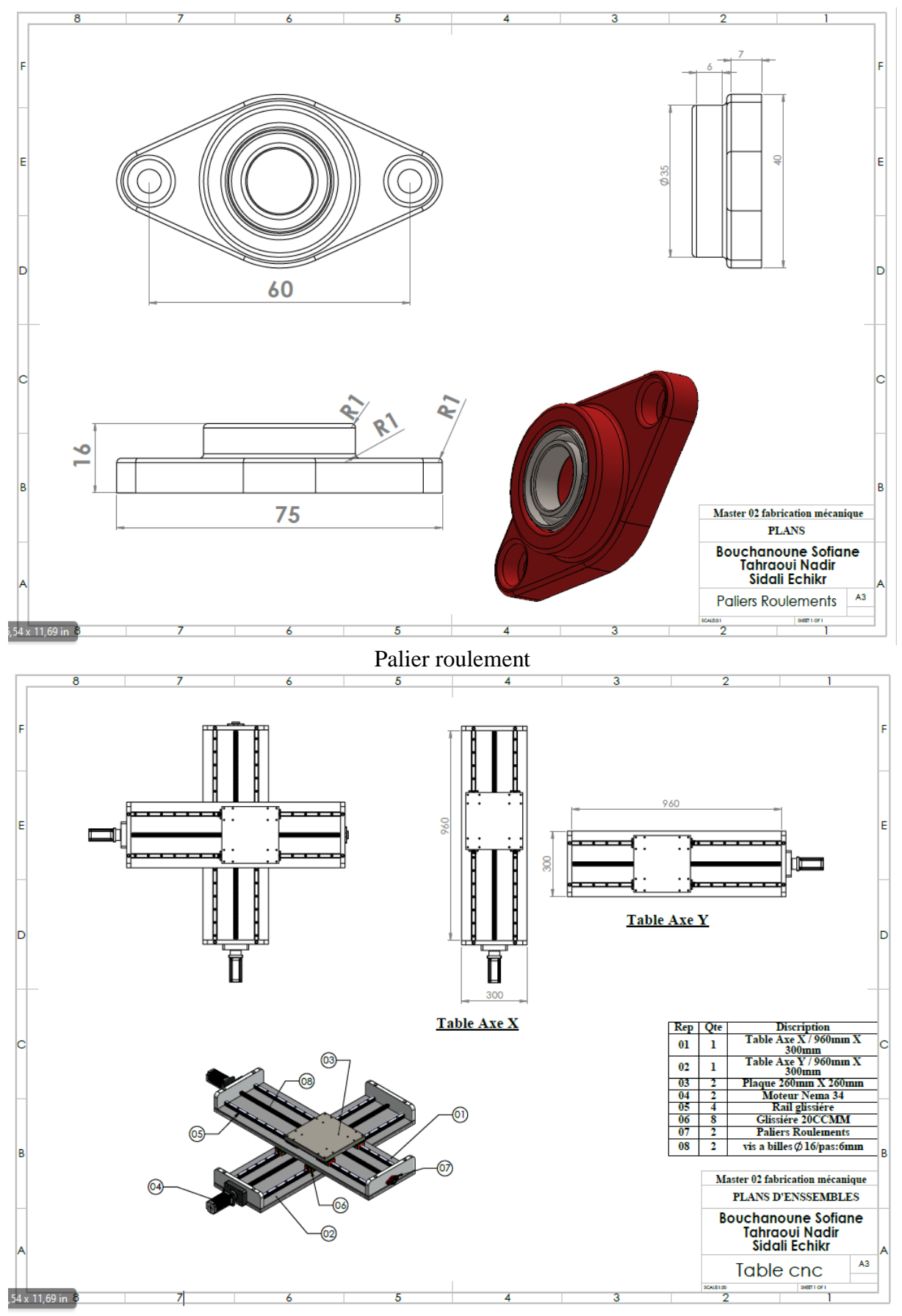

Table CNC